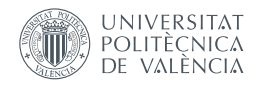

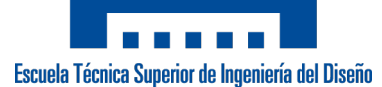

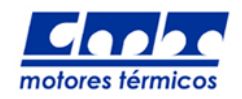

UNIVERSITAT POLITÈCNICA DE VALÈNCIA

Departamento de Máquinas y Motores Térmicos

# Estudio del Flujo en la Tobera del Motor Cohete J-2S Mediante TÉCNICAS CFD

Autor del trabajo: Pedro José Cases Sánchez

Titulación: Grado en Ingeniería Aeroespacial. Intensificación de Aeronaves.

> Director del trabajo: Antonio Gil Megías Codirector del trabajo: Sergio Hoyas Calvo

> > Valencia, Julio de 2014

## ´ Indice general

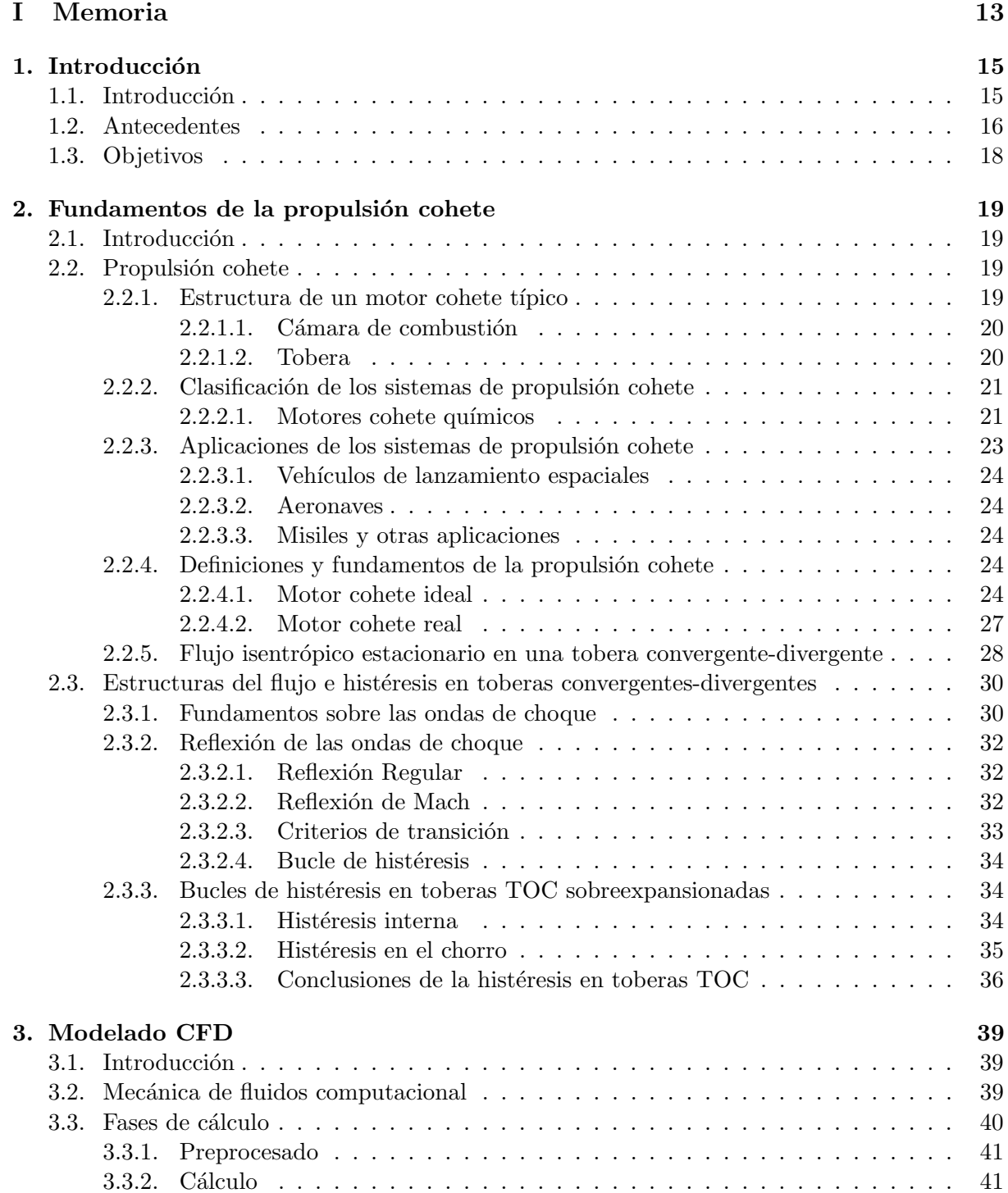

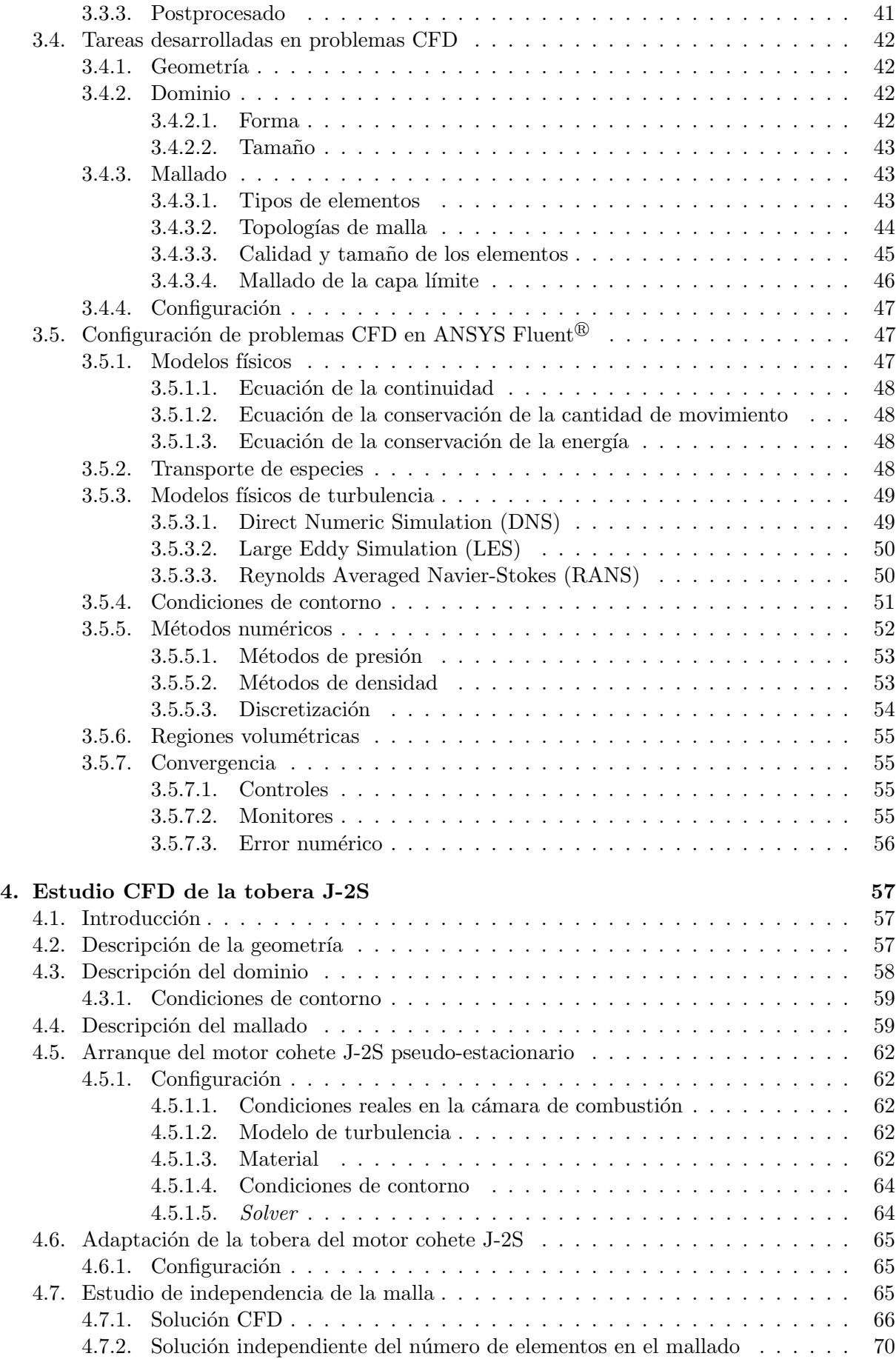

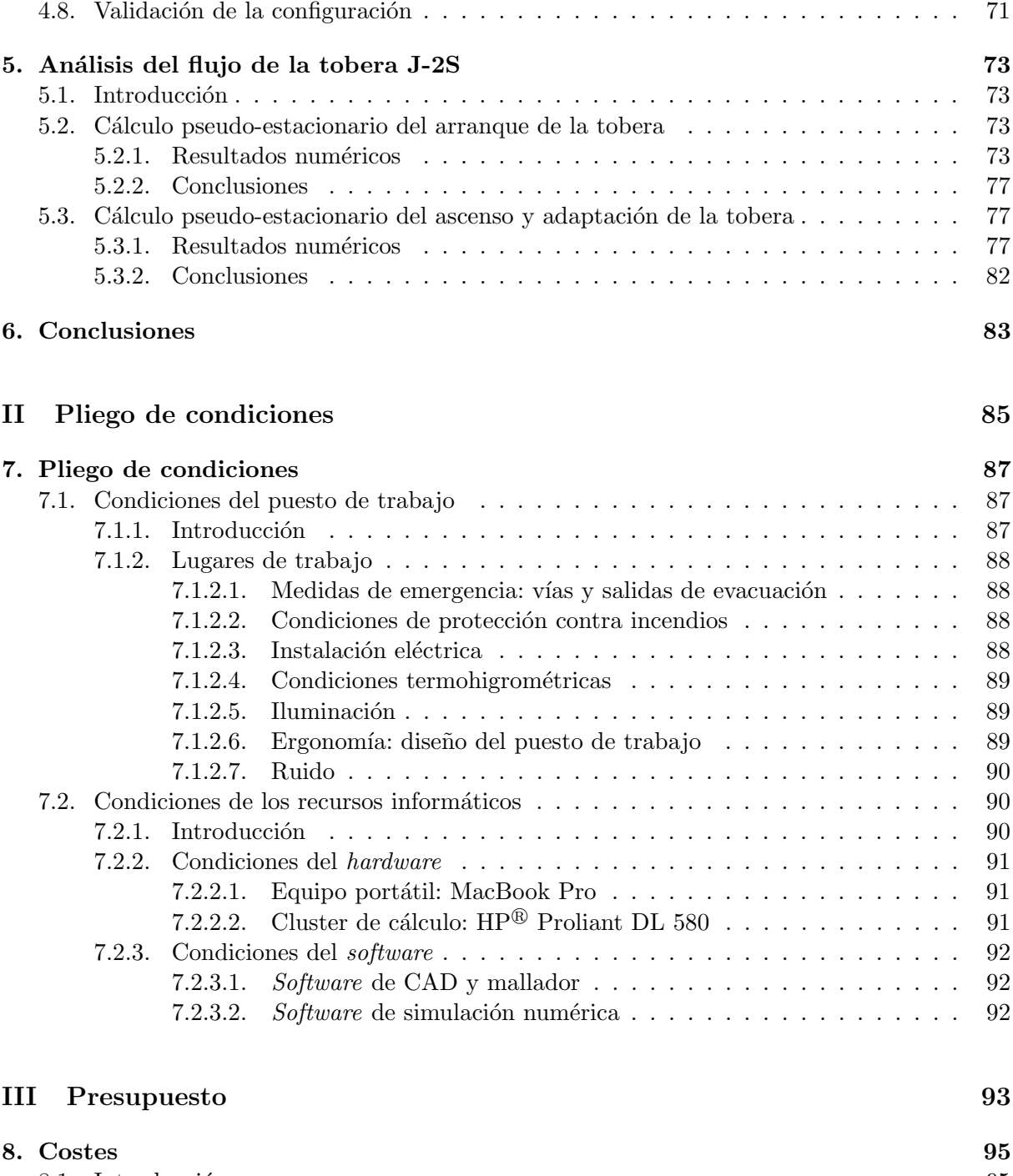

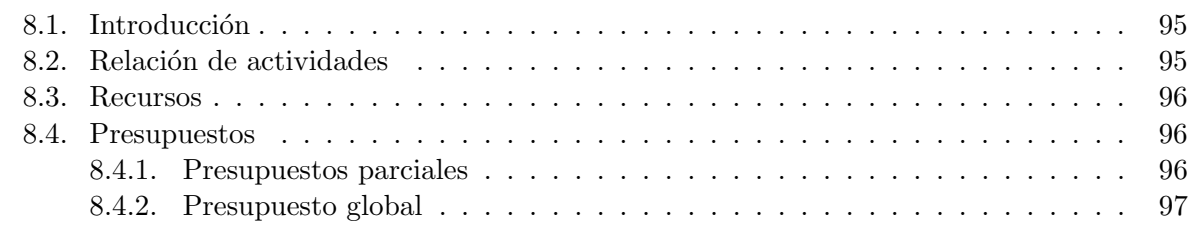

#### $Ap\'{e}ndices$

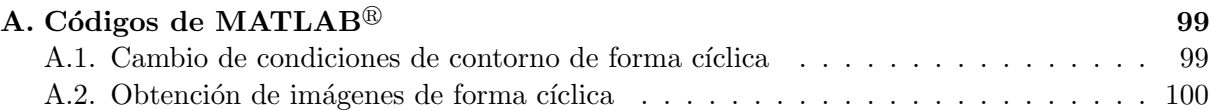

## ´ Indice de figuras

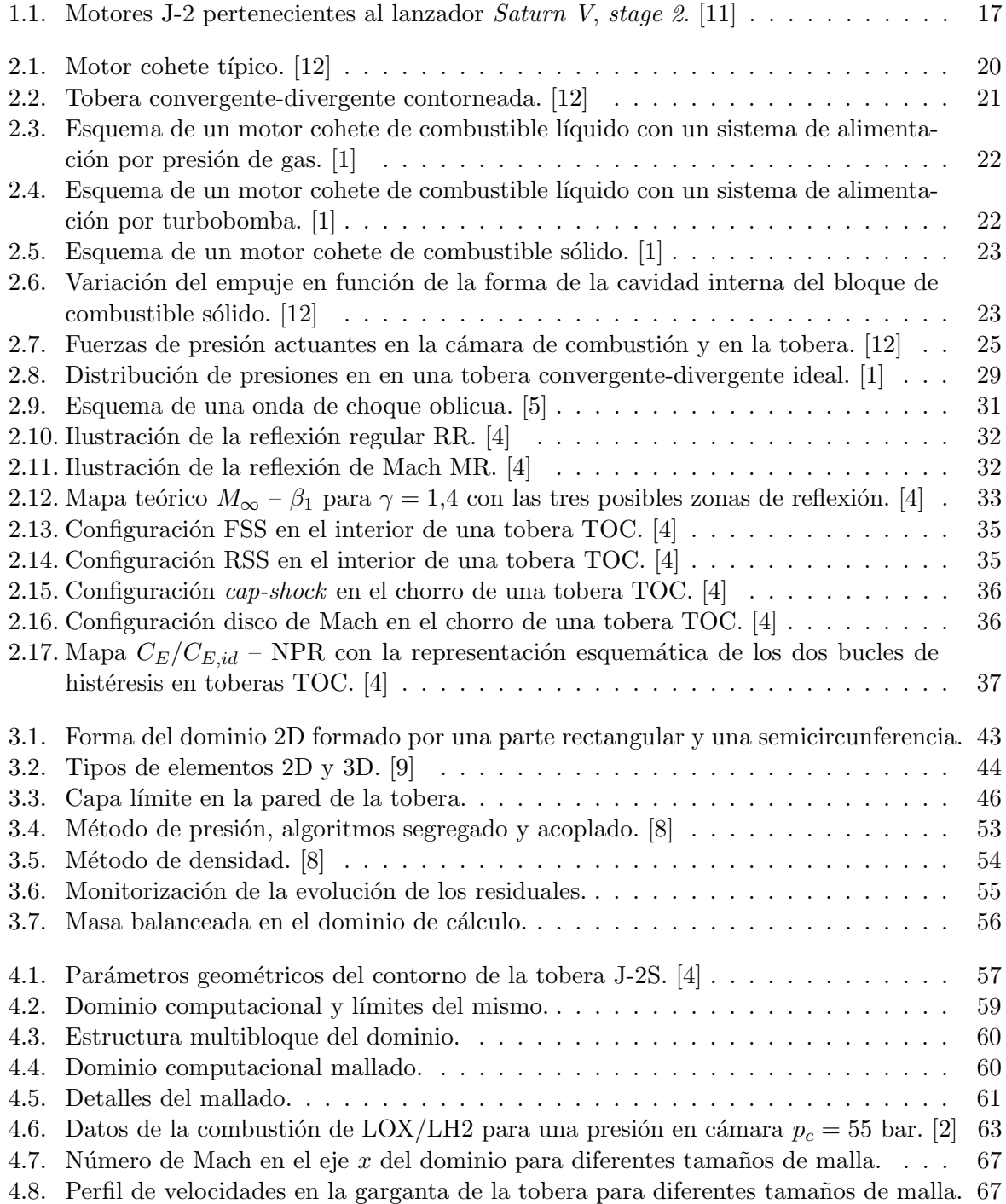

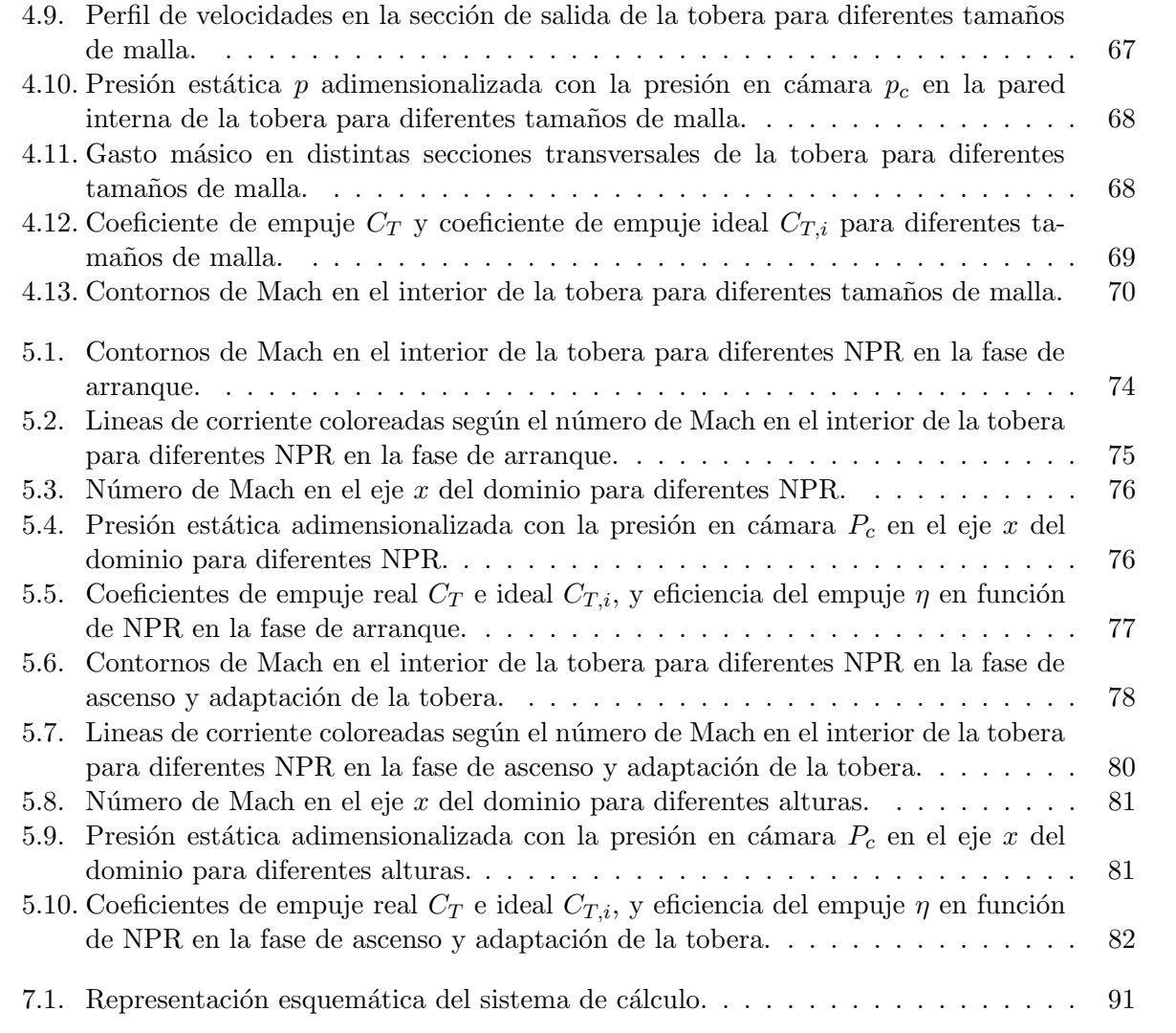

## ´ Indice de tablas

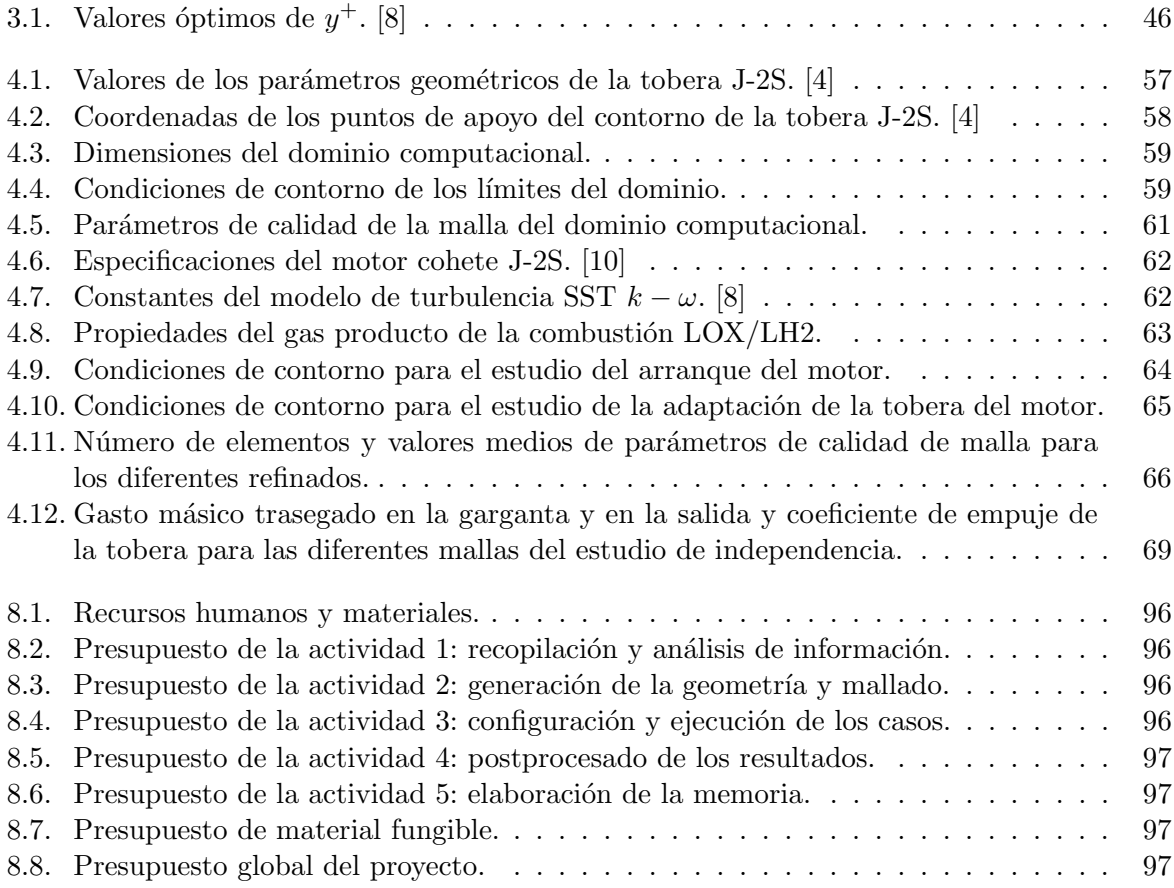

## Nomenclatura

#### Letras latinas

- $A$  **A** Area transversal
- a Velocidad del sonido
- $C_T$  Coeficiente de empuje
- $C_{T,i}$  Coeficiente de empuje isentrópico en operación adaptada
- $e$  Energía específica
- $\vec{F}$  Vector de fuerzas externas
- $\vec{g}$  Aceleración de la gravedad
- $h$  Entalpía
- $I_{sp}$  Impulso específico
- $J$  Difusión másica
- L Longitud
- $\dot{m}$  Gasto másico
- M Peso molecular
- $M$  Número de Mach
- $S_m$  Término fuente
- NPR Ratio de presiones entre la cámara de combustión y el ambiente
	- $p$  Presión
	- Q Calor
	- $\tilde{R}$  Constante universal de los gases ideales
	- R Constante de los gases ideales, radio
- Re Número de Reynolds
- $s$  Entropía
- $Sc<sub>T</sub>$  Numero de Schmidt turbulento
- $\overline{u_i'u_j'}$ <sup>j</sup> Tensor de Reynolds
- $T$  Temperatura, empuje
- $\bar{U}$  Velocidad media
- $\vec{v}$  Vector velocidad
- $X_i$  Fracción molar de la especie i
- $Y_i$  Fracción másica de la especie i

#### Letras griegas

- $\beta$  Ángulo entre la dirección del flujo y la onda de choque
- $\delta_{ij}$  Delta de Kronecker
- $\rho$  Densidad
- $\epsilon$  Relación de áreas entre la sección de salida y la garganta
- $\gamma$  Coeficiente de dilatación adiabática
- $\mu$  Viscosidad dinámica
- $\mu_T$  Viscosidad turbulenta
- $\eta$  Eficiencia del empuje
- $\bar{\tau}$  Tensor de esfuerzos viscosos
- $\theta$  Ángulo, pendiente

#### Superíndices

 $\ast$  Referente a condiciones críticas ( $M = 1$ )

#### Subíndices

- $a$  Referente a las condiciones atmosféricas
- $c$  Referente a la cámara de combustión
- dc Referente al dominio computacional
- div Referente al tramo divergente de la tobera
- $e$  Referente a la sección de salida de la tobera
- ∞ Referente a condiciones no perturbadas
- 0 Referente a condiciones totales o de remanso
- $t$  Referente a la sección de la garganta de la tobera

<span id="page-12-0"></span>Parte I Memoria

### <span id="page-14-0"></span>Capítulo 1

## Introducción

#### <span id="page-14-1"></span>1.1. Introducción

En el presente trabajo se lleva a cabo el estudio y la caracterización del flujo en la tobera real de contorno óptimo parabólico perteneciente al motor cohete J-2S mediante herramientas de cálculo computacional fluidodinámico, o CFD (Computational Fluid Dynamics).

El estudio del flujo se centra en fenómenos no estacionarios, o transitorios, que ocurren en dicha tobera. Uno de ellos es el proceso de arranque del motor, así como las estructuras del flujo presentes en dicha fase. Para ello es necesario introducir el concepto de histéresis.

Se entiende como histéresis a la tendencia de un material a conservar una propiedad en ausencia del estímulo que la ha generado. Por extensión, se aplica a fenómenos que no sólo dependen de las circunstancias actuales, sino también de cómo se ha llegado a esas circunstancias. En el caso de un fluido a través de un conducto, la histéresis se detecta a través de transiciones de una configuración del flujo a otra diferente, que se producen para distintas condiciones de operación, dependiendo del sentido de la transformación.

La histéresis se ha detectado en el flujo que circula a través de un motor cohete en las fases de arranque y parada para toberas de contorno óptimo parabólico, conocidas como TOC (Thrust  $Optimized Contour$ ) o TOP (*Thrust Optimized Parabola*), caracterizadas por una gran relación de expansión. La tobera del motor cohete J-2S pertenece a este tipo de toberas. También son conocidas como toberas de contorno de campana parabólico (bell nozzle), toberas contorneadas o toberas RAO. Como solamente se estudia la fase de arranque, se observar´an las estructuras de flujo correspondientes a dicha fase.

Además de este estudio, también se realiza el cálculo del arranque de la tobera en condiciones ambiente, y su posterior ascenso a través de la atmósfera, con lo que se conseguirá la adaptación de la tobera. Una tobera adaptada es aquella que expande los gases hasta la presión que se encuentra en el exterior de la tobera.

A nivel del mar, el régimen de una tobera suele ser de sobreexpansión, pues la presión de salida es menor que la presión ambiente en estas condiciones, y aparece una brusca variación de la presión y demás propiedades fluidas, conocida como onda de choque. Sin embargo, conforme se aumenta la altura en la atmósfera terrestre, la presión decrece, por lo que a una altura determinada (punto de diseño) la presión de salida coincide con la presión exterior, y se dice que la tobera está adaptada. En estas condiciones, el rendimiento de la tobera es óptimo.

Los motores de aviación militar (turbojets) suelen usar toberas de geometría variable, de forma que la presión de salida pueda ser ajustada según el área de salida de la tobera. No obstante, el motor cohete J-2S tiene una tobera de geometría fija, lo que significa que su eficiencia será óptima a una altura determinada.

En la realidad, cabe mencionar que el flujo de la tobera en condiciones óptimas (tobera adaptada) nunca llega a alcanzar el comportamiento predicho por la teoría ideal, que viene caracterizado por la ausencia de ondas de choque. En la realizad, el flujo contiene varias ondas de choque oblicuas débiles y de expansión, formando una estructura de "diamantes", muy característica de este tipo de chorros.

El *software* utilizado para la realización de los cálculos fluidodinámicos ha sido la plataforma ANSYS Workbench<sup>®</sup> v14.5, que incluve un módulo para el diseño de la geometría (ANSYS DesignModeler<sup>®</sup>), un mallador (ANSYS Mesher<sup>®</sup>) y el *solver* ANSYS Fluent<sup>®</sup>. El estudio y cálculo de este trabajo se ha llevado a cabo en el Instituto CMT – Motores Térmicos de la Universitat Politècnica de València, que ha proporcionado las herramientas de *software* y hardware necesarias para ello.

#### <span id="page-15-0"></span>1.2. Antecedentes

Desde tiempo remotos, el interés del hombre por estudiar el espacio y sus astros desde el punto de vista cient´ıfico ha ido incrementando de forma sustancial.

Desde que los antiguos chinos inventaron la pólvora, se han llevado a cabo experimentos con cohetes. El primer experimento con un motor cohete se remota a 1897, diseñado y construido por el peruano Pedro Paulet. El motor pesaba 2.5 kilogramos, tenía un empuje de 890 Newton, experimentaba 300 explosiones por minuto y estaba impulsado por combustible líquido. Este cohete fue lanzado el 16 de marzo de 1926 en Auburn, Massachusetts. Destacan también como pioneros de la astronáutica: Robert Hutchings Goddard (EE.UU.), Konstantin Tsiolkovsky (Rusia) y Hermann Oberth (Alemania).

En 1902 Konstantin Tsiolkovsky diseñó una nave a retropropulsión para viajes interplanetarios guiándose por el diseño del motor cohete llevado a cabo por Pedro Paulet. Asimismo en 1912, el profesor estadounidense Robert Goddard y el científico alemán Hermann Julius Oberth (en 1923) perfeccionaron sus motores experimentales basándose en la concepción inicial de Paulet.

Goddard fue más lejos y construyó diversos cohetes pequeños. Se especializó en concebir y construir cohetes impulsados por combustible líquido. Varios de sus proyectos presentaban conceptos usados hoy en d´ıa en los modernos cohetes.

De forma independiente, en la Alemania nazi, los ingenieros alemanes desarrollaban un proyecto que resultaría en la bomba V-2 (técnicamente descrita como misil balístico). Las V-2 estaban impulsadas por alcohol (una mezcla del 75 % de alcohol et´ılico y un 25 % de agua) y oxígeno líquido. Los motores generaban un máximo de 72,574 kilogramos de empuje, desarrollando una velocidad de 1,341 m/s, con un radio de alcance de 321 a 362 km. Fueron usadas para bombardear Par´ıs y Londres en 1944 durante la Segunda Guerra Mundial. Destaca en el desarrollo de estos misiles el ingeniero alemán Wernher von Braun.

En la década de 1930, la competitividad entre EEUU y la URSS impulsó la evolución de la carre-

ra espacial a pasos agigantados. Con la derrota de Alemania en la Segunda Guerra Mundial, los EE.UU. y la URSS capturaron la mayoría de los ingenieros que trabajaron en el desarrollo de la V-2. Este hecho resultó de especial importancia para los EE.UU., ya que reclutaron a Wernher von Braun, quien participó activamente en el programa de misiles balísticos de los EE.UU. y fue de los primeros pasos del programa espacial estadounidense. Entre las contribuciones de Braun, cabe destacar su liderazgo en el equipo que proyectó el lanzador Saturno V, el cual llevó las naves Apolo a la Luna en la década de los 60.

Bajo este contexto y con la necesidad de desarrollar cohetes con mejores prestaciones, hace más de cuarenta años se detectó la relación existente entre la separación de la capa límite y las cargas laterales que se producen en las toberas convergente-divergentes de los motores cohete. Desde entonces ha sido objeto de muchos experimentos y análisis numéricos.

Destacan los trabajos llevados a cabo por Nave & Coffey (1974), pioneros en la detección de histéresis en toberas a través de trabajos experimentales. Estos llevaron a cabo ensayos de flujo frío en una tobera J-2S subescalada y observaron el alto nivel de cargas laterales que tenían lugar en la transición de unas configuraciones de ondas de choque a otras. Los motores J-2S nacen como una mejora en la actuación de los cohetes J-2 que formaban parte del lanzador Saturn V. Estos cohetes fueron usados en muy diversas misiones de la NASA, destacando su uso en el Space Shuttle.

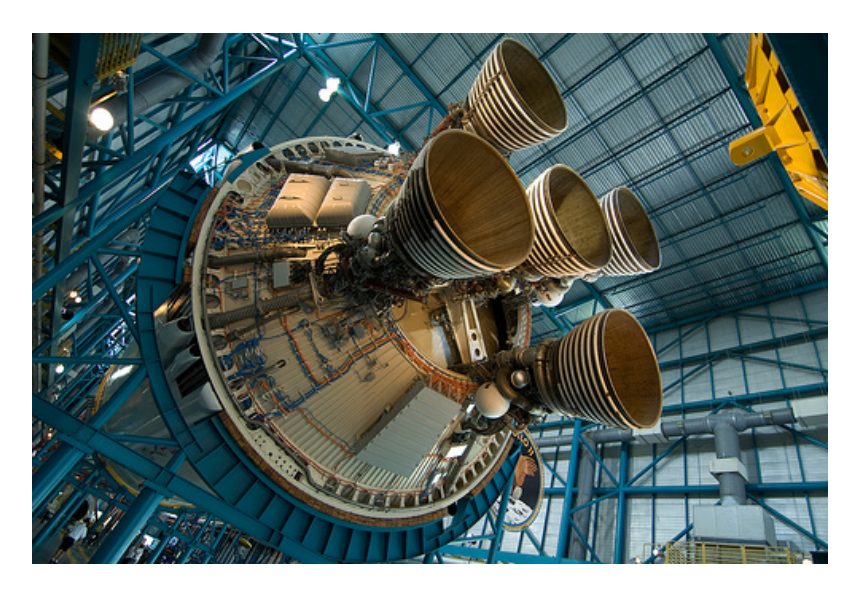

Figura 1.1: Motores J-2 pertenecientes al lanzador Saturn V, stage 2. [\[11\]](#page-102-0)

<span id="page-16-0"></span>El conocimiento de los distintos modos de separación de la capa límite provocado por dos configuraciones de ondas de choque y su transición de una a otra ha sido objeto de investigación desde entonces. Se han llevado a cabo muchos ensayos con la intención de caracterizar con mayor precisión este comportamiento, causante principal de fuertes cargas laterales en las toberas. Si bien la monitorización de estos fenómenos ha sido una ardua tarea debido a las altas temperaturas de los gases expulsados y los altos niveles de vibración y acústica, las herramientas de cálculo que se han ido desarrollado en los últimos veinte años, han facilitado el estudio y la caracterización de este fenómeno a través de numerosos trabajos de índole numérica.

A día de hoy, el gran interés existente en los vuelos supersónicos y los vehículos espaciales ha producido que el estudio de estos fenómenos sea cada vez más importante para aplicaciones aeroespaciales, en particular para la propulsión cohete.

#### <span id="page-17-0"></span>1.3. Objetivos

Como ya se ha comentado en apartados anteriores, el interés en los vehículos espaciales ha producido numerosos estudios de motores cohete con una gran complejidad experimental. Ante tal perspectiva, se realizará en el presente trabajo el estudio del flujo real en una tobera de contorno óptimo parabólico desde su arranque a nivel del mar hasta su ascenso y posterior adaptación a la presión ambiente de la altura de diseño, de forma que sea posible evaluar las prestaciones de dicho motor. El método de análisis elegido es el de la mecánica de fluidos computacional, haciendo uso del software específico desarrollado por  $ANSYS^{\circledR}$  Inc.

En consecuencia, el objetivo principal de este Trabajo Fin de Grado es el aprendizaje por parte del autor de una herramienta b´asica en el entorno aeroespacial, como es el CFD. Se pretende enfatizar en la metodología de trabajo estándar a seguir en el casa de estudios de este tipo.

A modo de resumen, el presente trabajo se distingue por:

- El uso del CFD a través de un *software* reconocido y ampliamente implementado en la industria.
- Tratar un tema destacado, las toberas de contorno óptimo parabólico, sobre el que se sigue investigando en la actualidad en muchas organizaciones y empresas aeroespaciales.
- Basarse en los resultados de un proyecto previo realizado en el mismo departamento, definiendo una linea de trabajo formada por un proyecto en torno a una temática todavía abordable desde diferentes puntos de vista.

### <span id="page-18-0"></span>Capítulo 2

### Fundamentos de la propulsión cohete

#### <span id="page-18-1"></span>2.1. Introducción

En el presente capítulo se procederá a la descripción de las características fundamentales de la propulsión cohete, así como de las toberas convergentes-divergentes presentes en la gran mayoría de los motores cohete. Además, se trataran procesos no estacionarios relacionados con los motores cohete, como los procesos de arranque y parada y los fenómenos de histéresis presentes en las toberas.

Para ello, será necesario empezar con la hipótesis simplificadora de que el flujo a través de un cohete se comporta de forma ideal como paso previo al entendimiento de los fenómenos reales que tienen lugar en el interior de una tobera, como son las ondas de choque y la separación de la capa límite.

#### <span id="page-18-2"></span>2.2. Propulsión cohete

En el sentido más amplio, la propulsión es el acto de cambiar el movimiento de un cuerpo. Los mecanismos de propulsión generan una fuerza que mueven cuerpos que inicialmente estaban en reposo, cambian su velocidad o superan fuerzas de fricción cuando un cuerpo es propulsado a través de un medio. La propulsión a chorro (jet propulsion) es un medio de locomoción donde una fuerza de reacción es impartida a un cuerpo mediante el impulso de la materia expulsada. El fundamento físico de la propulsión a chorro es, por tanto, la tercera ley de Newton o Ley de acción y reacción, que enuncia que "con toda acción ocurre siempre una reacción igual y contraria: quiere decir que las acciones mutuas de dos cuerpos siempre son iguales y dirigidas en sentido opuesto" [\[11\]](#page-102-0).

La propulsión cohete (*rocket propulsion*) es un tipo de propulsión a chorro que produce el empuje a través de la eyección de masa almacenada en un cuerpo volador. Por lo tanto, se necesita una fuente de energía, que puede ser química, solar, nuclear o eléctrica.

#### <span id="page-18-3"></span>2.2.1. Estructura de un motor cohete típico

Los motores cohetes típicos están formados por un inyector, una cámara de combustión y una tobera, tal y como se muestra en la Figura [2.1.](#page-19-2)

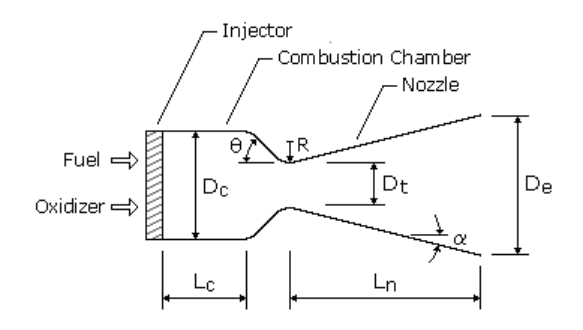

<span id="page-19-2"></span>Figura 2.1: Motor cohete típico. [\[12\]](#page-102-1)

#### <span id="page-19-0"></span>2.2.1.1. Cámara de combustión

En la cámara de combustión se lleva a cabo la combustión del combustible a una alta presión. La cámara, por tanto, debe ser muy resistente para soportar las altas presiones y temperaturas resultantes de este proceso. Además, debe tener una longitud suficiente de forma que se asegure una completa combusti´on antes de la entrada de los gases en la tobera. Debido a las altas temperaturas y a la transferencia de calor, la cámara de combustión y la tobera suelen estar refrigeradas.

#### <span id="page-19-1"></span>2.2.1.2. Tobera

La función de la tobera es la transformación de la energía térmica y química generada durante la combustión en energía cinética. La tobera, por tanto, convierte la alta presión y temperatura del gas producto de la combustión en alta velocidad y baja presión y temperatura. Las toberas están formadas por un tramo convergente para expandir en subsónico, y si se desea seguir expandiendo a velocidades supersónicas se añade un tramo divergente. En el caso de los motores cohete, donde las velocidades de salida son supersónicas, las toberas serán convergentes-divergentes. Estas particularidades del flujo en la tobera se ampliarán y detallarán más adelante en el Apartado [2.2.5.](#page-27-0) La sección de mínima área transversal entre la sección convergente y divergente se llama garganta, y determina el gasto másico máximo que puede trasegar la tobera.

Como la velocidad de los gases al atravesar el tramo convergente es relativamente baja, cualquier forma suave y redondeada tendrá pocas pérdidas energéticas. No obstante, el contorno del tramo divergente es fundamental para el rendimiento debido a la alta velocidad del flujo. La elección de una tobera óptima para un ratio de expansión dado está influenciada por diferentes consideraciones del diseño, tales como un flujo uniforme y axial en la sección de salida para obtener el máximo empuje posible o una longitud lo menor posible para ahorrar en peso, refrigeración, etc.

Toberas cónicas Las toberas cónicas fueron usadas en las primeras aplicaciones de los motores cohete. Estas permiten facilidad de fabricación y flexibilidad al adaptar un diseño existente a un ratio de expansión mayor o menor mediante el alargamiento del divergente sin un rediseño general. La configuración de una tobera cónica típica se puede observar en la Figura [2.1.](#page-19-2) La tobera cónica un un semiángulo del divergente de 15<sup>°</sup> se ha convertido prácticamente en estándar ya que representa un buen compromiso entre el peso, longitud y rendimiento.

Toberas contorneadas Las toberas contorneadas, de contorno de campana parabólico, o simplemente toberas RAO fueron diseñadas para obtener mayores prestaciones con longitudes menores. En ellas se emplea una sección de rápida expansión en el inicio del tramo divergente, que conduce a un flujo uniforme y axial en la sección de salida de la tobera. Un ejemplo de este tipo de toberas se puede observar en la Figura [2.2.](#page-20-2) Estas toberas también son conocidas como toberas de contorno óptimo parabólico, TOC (Thrust Optimized Contour).

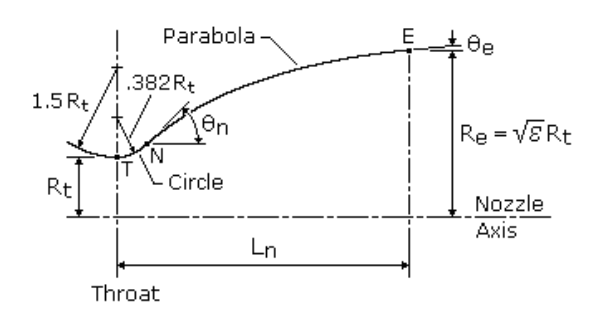

<span id="page-20-2"></span>Figura 2.2: Tobera convergente-divergente contorneada. [\[12\]](#page-102-1)

Cabe mencionar que las toberas cónicas de semiángulo del divergente de 15° se usan como estándar para designar las toberas contorneadas. La longitud desde la garganta hasta la sección de salida de una tobera contorneada al 80 % significa que esa longitud es el 80 % de la longitud de la tobera cónica de semiángulo en el divergente de 15°.

#### <span id="page-20-0"></span>2.2.2. Clasificación de los sistemas de propulsión cohete

Los sistemas de propulsión cohete pueden ser clasificados según diferentes criterios: tipo de energía usada (química, nuclear, solar o eléctrica), tipo de función, tipo de vehículo (misil, aeronave, vehículo espacial, etc.), tamaño, tipo de combustible, tipo de construcción o número de unidades usadas en un vehículo concreto. Otra forma de clasificar los motores cohete es por el método usado para generar el empuje. En la mayoría de sistemas de propulsión cohete se usa la expansión termodinámica de un gas en una tobera. La energía interna del gas es convertida en energía cinética del chorro y el empuje es producido por la presión del gas en las superficies que se encuentran expuestas a éste.

Los motores cohetes químicos, a su vez, se clasifican en motores de combustible sólido y com-bustible líquido. En el Apartado [2.2.2.1](#page-20-1) se llevará a cabo una descripción más detallada de este tipo de motores cohete pues son el objeto de estudio de este trabajo.

#### <span id="page-20-1"></span>2.2.2.1. Motores cohete químicos

La energía de una reacción de combustión a alta presión de propulsores químicos, normalmente un combustible y un oxidante, permite el calentamiento de los gases productos de la combustión a temperaturas muy altas (de 2500 a 4100 $°C$ ). Estos gases posteriormente son expandidos en una tobera y acelerados a altas velocidades (de 1800 a 4300 m/s). Como la temperatura de estos gases es cerca del doble del punto de fusión del acero, es necesario refrigerar todas las superficies expuestas a los gases calientes. Atendiendo a la fase física en la que se encuentra el combustible, hay diferentes tipos de motores cohete químicos.

Motores cohete de combustible líquido Los motores cohete de combustible líquido usan combustible y oxidante en estado líquido que son alimentados bajo presión desde los tanques de almacenamiento hasta la cámara de combustión. La presurización del combustible para ser inyectado en la cámara de combustión (o cámara de empuje) puede ser obtenida mediante un gas inerte a alta presión o mediante una turbobomba. En la Figura [2.3](#page-21-0) se muestra un motor cohete alimentado bajo presión de gas, mientras que en la Figura [2.4](#page-21-1) se muestra un motor cohete alimentado mediante una turbobomba.

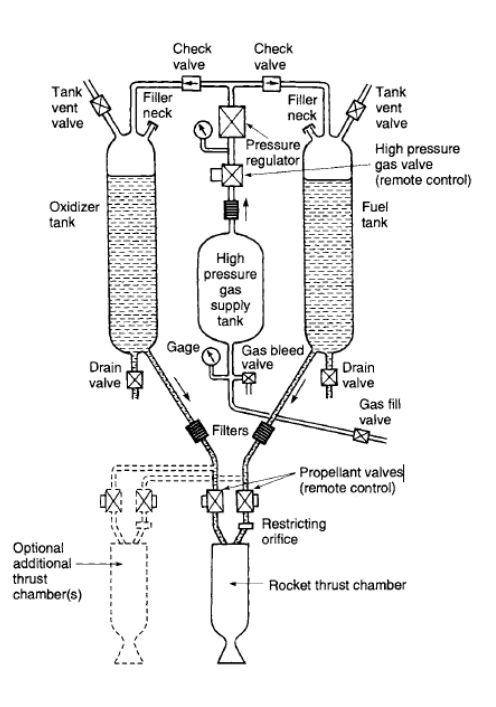

<span id="page-21-0"></span>Figura 2.3: Esquema de un motor cohete de combustible líquido con un sistema de alimentación por presión de gas. [\[1\]](#page-102-2)

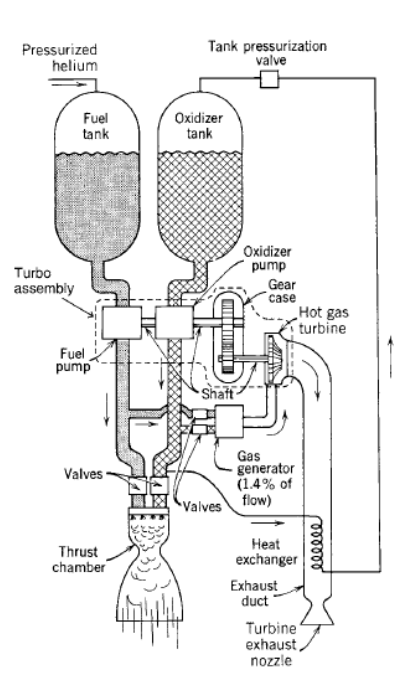

<span id="page-21-1"></span>Figura 2.4: Esquema de un motor cohete de combustible líquido con un sistema de alimentación por turbobomba. [\[1\]](#page-102-2)

La alimentación por presión de gas se usa principalmente para sistemas de bajo empuje y baja energía total del sistema de propulsión, como en los motores cohete usados para el control de actitud. La alimentación por turbobomba se usa principalmente para sistemas con mayores cantidades de combustible y empujes mayores, como en los vehículos de lanzamiento espaciales.

Frente a los motores cohetes de combustible sólido, los motores cohetes de combustible líquido permiten la posibilidad de refrigeración con el mismo combustible, así como un control del empuje mediante el gasto másico de combustible inyectado en cámara.

Motores cohete de combustible sólido En los motores cohete de combustible sólido, el combustible a ser quemado se encuentra dentro de la cámara de combustión en forma de bloque. El bloque de combustible contiene ya todos los elementos qu´ımicos necesarios para una combustión completa. Una vez que se ha iniciado la combustión, el combustible normalmente se consume de forma suave y a una ritmo predeterminado en todas las superficies internas del bloque. La cavidad interna presente en el bloque crece conforme avanza la combustión hasta que todo el combustible es consumido. El flujo de gas caliente resultante es expandido en una tobera para generar empuje. Como el combustible ya se encuentra dentro de la cámara de combustión, no hay sistemas de alimentación ni válvulas, tal y como se observa en la Figura [2.5.](#page-22-1)

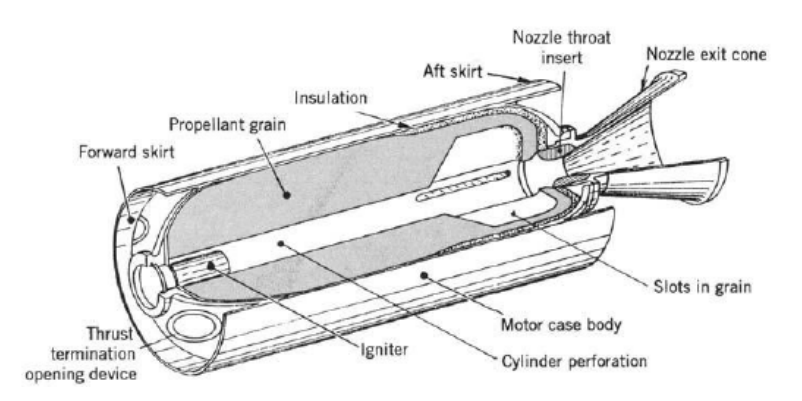

<span id="page-22-1"></span>Figura 2.5: Esquema de un motor cohete de combustible sólido. [\[1\]](#page-102-2)

La forma del bloque de combustible para un motor cohete se elige según la misión particular que se va a llevar a cabo. Dado que la combustión se inicia y progresa desde la superficie libre, las consideraciones geom´etricas de la cavidad interna del bloque determinan si el empuje aumenta, disminuye o permanece constante con respecto al tiempo de combustión. Esto se observa en la Figura [2.6.](#page-22-2)

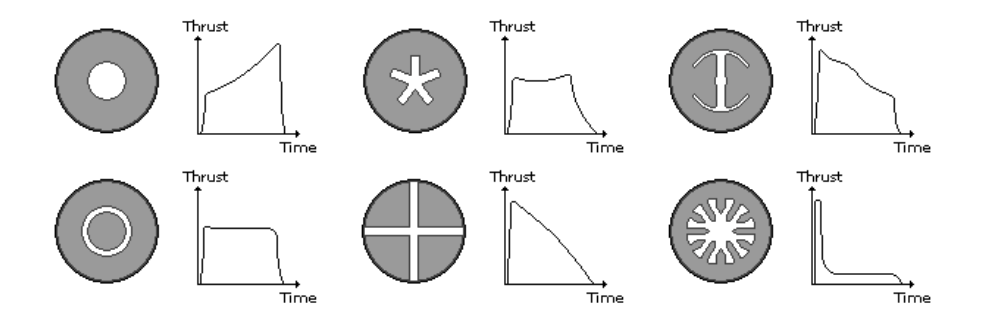

<span id="page-22-2"></span>Figura 2.6: Variación del empuje en función de la forma de la cavidad interna del bloque de combustible sólido. [\[12\]](#page-102-1)

#### <span id="page-22-0"></span>2.2.3. Aplicaciones de los sistemas de propulsión cohete

Como los motores cohetes pueden alcanzar prestaciones que no pueden ser alcanzadas por otros sistemas propulsivos, éstos tienen su propio campo de aplicación y normalmente no compiten con otros dispositivos de propulsión. Algunos ejemplos importantes de aplicación vienen dados a continuación.

#### <span id="page-23-0"></span>2.2.3.1. Vehículos de lanzamiento espaciales

Cada vehículo de lanzamiento tiene un objetivo específico con distintas etapas que varían entre dos y cinco. Cada etapa presenta su propio sistema propulsivo. Normalmente, la primera etapa se denomina lanzamiento y para poder completarla se utiliza un vehículo de ascenso. Cuando el cohete se desprende de su vehículo lanzador, comienza la segunda etapa, donde un motor cohete será el encargado de proporcionar el empuje necesario. El número de etapas depende de la trayectoria espacial, el número y el tipo de maniobras, la energía contenida por unidad de masa en el combustible y otros factores.

Cada etapa de un vehículo de lanzamiento multietapa es básicamente un vehículo completo en si mismo y lleva su propio combustible, sistema de propulsión cohete y sistema de control. Añadir etapas permite un aumento significativo de la carga de pago que puede transportar el vehículo lanzador.

Las misiones y cargas de pago para los vehículos de lanzamiento son numerosas, como militares (satélites de reconocimiento, satélites de control y comando), no militares (satélites de observación, GPS), exploración del espacio (misiones planetarias) o comerciales (satélites de comunicación).

#### <span id="page-23-1"></span>2.2.3.2. Aeronaves

Dependiendo de la misión a llevar a cabo, se pueden clasificar en satélites terrestres, lunares, interplanetarios, solares; o también como tripulados o no tripulados. La propulsión cohete es usada tanto para la propulsión primaria (para el vuelo y para la inserción en una órbita o cambio de órbita) como para la propulsión secundaria (control de actitud, de spin, etc.).

#### <span id="page-23-2"></span>2.2.3.3. Misiles y otras aplicaciones

La propulsión cohete para los misiles usa casi exclusivamente motores cohete de combustible sólido. Pueden ser misiles estratégicos, como los misiles balísticos de largo alcance que tienen por objeto los objetivos militares dentro de un país enemigo, o misiles tácticos, cuya intención es mantener y defender fuerzas militares terrestres, aeronaves o buques.

Se incluyen motores cohete para la investigación de nuevas aeronaves, asistencia de aterrizaje para aviones, expulsión de la tripulación en cápsulas, propulsión de aeronaves no tripuladas (UAV), etc.

#### <span id="page-23-3"></span>2.2.4. Definiciones y fundamentos de la propulsión cohete

La propulsión cohete es una materia exacta, sin embargo no existen leyes científicas básicas de la naturaleza peculiar de la propulsión cohete. Los principios básicos para su análisis numérico son esencialmente los de la mecánica, la termodinámica y la química.

#### <span id="page-23-4"></span>2.2.4.1. Motor cohete ideal

El concepto de cohete ideal describe teóricamente una tobera cuyo flujo es cuasi-unidimensional. Esto se corresponde a una idealización y simplificación de las ecuaciones de la termofluidodinámica. Sin embargo, a pesar de todas las simplificaciones que se toman, los resultados obtenidos son bastante adecuados para una primera aproximación, y además pueden ser mejorados y ajustados a la realidad mediante factores de corrección.

Las simplificaciones tomadas para la definición del cohete ideal son [\[1\]](#page-102-2):

- 1. Los productos de la reacción química obtenidos tras la combustión son homogéneos.
- 2. Todas las especies del fluido de trabajo son gaseosas. Cualquier fase condensada (l´ıquida o s´olida) a˜nade una cantidad de masa despreciable a la masa total.
- 3. Los productos de la combustión obedecen la ley de los gases ideales.
- 4. No hay transferencia de calor a través de las paredes del motor cohete, por lo que el flujo es adiabático.
- 5. No existe fricción apreciable y todos los efectos de la capa límite son despreciables.
- 6. No hay ondas de choque ni discontinuidades en el flujo de la tobera.
- 7. El flujo es estacionario. La expansión de los productos de la combustión es estacionaria y uniforme, sin vibraciones. Los transitorios (arranque y para del motor) son muy cortos y, por tanto, pueden ser despreciados.
- 8. Los gases de escape tienen una dirección axial.
- 9. La velocidad, presión, temperatura y densidad del gas son uniformes en cualquier sección normal al eje de la tobera.
- 10. El equilibrio químico se establece en el interior de la cámara y la composición del gas no cambia en la tobera.

Teniendo en cuenta las hipótesis simplificadoras, el flujo en la tobera es adiabático e isentrópico, por lo que es termodin´amicamente reversible. De esta forma, se pueden hacer uso de las relaciones isentrópicas para definir algunos parámetros y coeficientes de interés.

Empuje El empuje es la fuerza producida por un sistema propulsivo. Físicamente hablando, es el resultado de la presión ejercida sobre las paredes de la cámara de combustión.

En la Figura [2.7](#page-24-0) se observa la presión atmosférica actuando uniformemente en la superficie externa de un motor cohete, y la distribución de presión del gas dentro del motor cohete. El empuje en la dirección de avance (axial) puede ser calculado mediante la integración de todas las presiones actuando en las áreas que pueden ser proyectadas en un plano normal al eje de la tobera. Las fuerzas actuando radialmente en la parte externa son apreciables pero no contribuyen al empuje axial puesto que un motor cohete es típicamente un cuerpo axisimétrico.

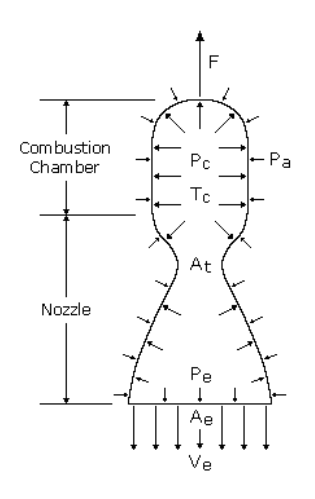

<span id="page-24-0"></span>Figura 2.7: Fuerzas de presión actuantes en la cámara de combustión y en la tobera. [\[12\]](#page-102-1)

Mediante la aplicación del principio de conservación del momento, cuya expresión no se encuentra aquí detallada, se obtiene la Ecuación [2.1](#page-25-0) para el cálculo del empuje  $T$ , siendo  $\dot{m}$  el gasto másico,  $v_e$  la velocidad de los gases de escape,  $p_e$  la presión de los gases en la salida,  $p_a$  la presión atmosférica y  $A_e$  el área de la sección transversal de la tobera en la salida.

<span id="page-25-0"></span>
$$
T = \dot{m}v_e + (p_e - p_a)A_e \tag{2.1}
$$

Se observa en la Ecuación [2.1](#page-25-0) que a mayor velocidad de los gases de escape  $v_e$  mayor será el empuje. Cuando el segundo término, llamado empuje de presión, se anula debido a que la presión de los gases de escape  $p_e$  es idéntica a la presión ambiente  $p_a$  se dice que la tobera trabaja en el ratio de expansión óptimo. Para reducir la presión de los gases de escape lo máximo posible, se necesitan grandes áreas transversales de la sección de salida. Por tanto, el parámetro  $\epsilon$ , que viene dado en la Ecuación [2.2](#page-25-1) y define la relación de áreas transversales entre la sección de salida y la garganta, es de especial importancia para el diseño de toberas.

<span id="page-25-1"></span>
$$
\epsilon = \frac{A_e}{A_t} \tag{2.2}
$$

También es un parámetro de suma importancia el ratio de presión entre la cámara de combustión y el ambiente, NPR (*Nozzle Pressure Ratio*), que determina el régimen de funcionamiento de la tobera y las estructuras del flujo que aparecen en el interior de esta. Su expresión viene dada en la Ecuación [2.3.](#page-25-2)

<span id="page-25-2"></span>
$$
NPR = \frac{p_c}{p_a} \tag{2.3}
$$

Coeficiente de empuje El coeficiente de empuje  $C_T$  se define como el empuje dividido por la presión de la cámara de combustión  $p_c$  y del área transversal de la garganta de la tobera  $A_t$ . Su expresión se encuentra en la Ecuación [2.4.](#page-25-3)

<span id="page-25-3"></span>
$$
C_T = \frac{v_e^2 A_e}{p_c A_t V_e} + \frac{p_e A_e}{p_c A_t} - \frac{p_a A_e}{p_c A_t} = \sqrt{\frac{2\gamma^2}{\gamma - 1} \left(\frac{2}{\gamma + 1}\right)^{\frac{\gamma + 1}{\gamma - 1}} \left[1 - \left(\frac{p_e}{p_c}\right)^{\frac{\gamma - 1}{\gamma}}\right]} + \frac{p_e - p_a A_e}{p_c A_t} \tag{2.4}
$$

Para cualquier ratio de presión  $p_c/p_a$ , el coeficiente de empuje y el empuje alcanzan un valor óptimo para  $p_e = p_a$ , es decir, cuando la tobera está adaptada.

Usando la definición del coeficiente de empuje, la Ecuación [2.1](#page-25-0) se puede reescribir tal y como se muestra en la Ecuación [2.5.](#page-25-4)

<span id="page-25-4"></span>
$$
T = C_T A_t p_c, \ C_T = \frac{T}{A_t p_c} \tag{2.5}
$$

Velocidad de los gases de escape La velocidad de los gases de escape en un proceso isentrópico viene dada por la Ecuación [2.6.](#page-25-5)

<span id="page-25-5"></span>
$$
v_e = \sqrt{2RT_c \frac{\gamma}{\gamma - 1} \left[ 1 - \left(\frac{p_e}{p_c}\right)^{\frac{\gamma - 1}{\gamma}} \right]}
$$
(2.6)

De la Ecuación [2.6](#page-25-5) se puede observar fácilmente que para obtener una alta velocidad en los gases de escape, y por tanto, un alto empuje, es necesario una alta presión y temperatura en la cámara de combustión.

**Impulso específico** El impulso específico  $I_{sp}$  de un motor cohete es la cantidad de empuje producido por unidad de masa de combustible que se escapa. Es un par´ametro que expresa el rendimiento del motor cohete y tiene unidades de tiempo. Su expresión viene dada en la Ecuación  $2.7$ , siendo  $q$  la aceleración debida a la gravedad.

<span id="page-26-1"></span>
$$
I_{sp} = \frac{T}{\dot{m}g} \tag{2.7}
$$

Cuando el empuje y el gasto másico permanecen constantes durante la combustión, el impulso específico es el tiempo en el que el motor cohete puede proporcionar un empuje igual al peso de combustible consumido.

Velocidad característica Otro parámetro muy usado en la propulsión cohete es la velocidad característica  $c^*$ , cuya expresión viene dada en la Ecuación [2.8.](#page-26-2)

<span id="page-26-2"></span>
$$
c^* = \frac{p_c A_t}{\dot{m}}\tag{2.8}
$$

La velocidad característica es una medida de la energía disponible durante el proceso de combustión y es independiente de las características de la tobera, y se usa para comparar el rendimiento relativo de diferentes sistemas de propulsión cohete.

#### <span id="page-26-0"></span>2.2.4.2. Motor cohete real

En el Apartado [2.2.4.1](#page-23-4) se han mencionado las aproximaciones que permiten simplificar las soluciones matemáticas para el análisis de los fenómenos reales en los motores cohete. Muchas de estas simplificaciones pueden ser corregidas o bien usando un factor de corrección empírico, o bien desarrollando algoritmos m´as precisos. Estos algoritmos deben de simular m´as detalladamente las pérdidas de energía y los fenómenos físicos y químicos que se producen

En comparación con una tobera ideal, en una real se producen pérdidas de energía y no toda la energía disponible se puede convertir en energía cinética de los gases de escape. A continuación se listan las principales pérdidas que aparecen en una tobera real [\[1\]](#page-102-2):

- 1. La divergencia del flujo en las secciones próximas a la sección de salida causa pérdidas. Estas son mayores en toberas de contorno cónico que en las de contorno de campana parabólico.
- 2. Una cámara de combustión pequeña o un pequeño ratio de áreas  $A_c/A_t$  causa una pérdida de presión en la cámara y reduce el empuje y la velocidad de escape de los gases.
- 3. Una baja velocidad en la capa límite o fricción en las paredes de la tobera causan una reducción en la velocidad de los gases de escape de entre un  $0.5$  a un  $1.5\%$ .
- 4. Partículas sólidas en el gas pueden causar pérdidas de hasta un  $5\%$ .
- 5. Reacciones químicas en el flujo a través de la tobera pueden cambiar las propiedades del gas, ocasionando pérdidas de entre un  $0.5\%$ .
- 6. Una combustión no estacionaria y un flujo oscilante pueden suponer pequeñas pérdidas.
- 7. Las prestaciones son menores durante los transitorios de arranque y parada del motor.
- 8. Para materiales que no se refrigeran, como los materiales compuestos, la erosión de la región de la garganta incrementa el diámetro de ésta. Esto reduce la presión de la cámara de combustión y se traduce en una reducción del empuje y del impulso específico.
- 9. La no uniformidad en la composición del gas, debida a un mezclado incompleto, combustión incompleta o turbulencia, puede reducir el rendimiento.
- 10. Una operación con una expansión no óptima reduce el empuje y el impulso específico. No hay pérdidas si el vehículo siempre vuela a la altitud que permite la expansión óptima  $(p_e = p_a)$ . Si la tobera vuela con una relación de áreas fija a altitudes superiores o inferiores a la altitud de la expansión óptima, se pueden tener pérdidas en esa porción de vuelo de más del 15 $\%$ .

#### <span id="page-27-0"></span>2.2.5. Flujo isentrópico estacionario en una tobera convergente-divergente

En primer lugar es necesaria la explicación, desde un punto de vista cualitativo, de la forma de variación de las características fluidas en una tobera ideal.

Como ya se ha dicho, se consideran como hipótesis simplificadoras el flujo isentrópico (adiabático y reversible) y estacionario. Como se pueden despreciar las fuerzas másicas del gas, la entalpía total (o de remanso) y la entropía son constantes a lo largo de una línea de corriente.

$$
h_0 = h + \frac{v^2}{2} = cte
$$
 a lo largo de una línea de corriente.  

$$
s_0 = s = cte
$$
 a lo largo de una línea de corriente.

Como todas las líneas de corriente vienen de una región uniforme (la cámara de combustión), la entalpía de remanso y la entropía serán las mismas para todas las lineas de corriente, es decir, las mismas para todo el campo fluido.

Con las consideraciones tomadas y teniendo en cuenta la ecuación de conservación de la masa, se puede definir el gasto másico  $\dot{m}$  según la Ecuación [2.9,](#page-27-1) que es constante e independiente de la posición en el eje longitudinal de la tobera  $x$ .

<span id="page-27-1"></span>
$$
\dot{m} = \rho(x) \ v(x) \ A(x) = cte \quad \text{e independence de } x. \tag{2.9}
$$

Diferenciando la Ecuación [2.9](#page-27-1) y dividiendo por  $\rho vA$  se llega a la Ecuación [2.10.](#page-27-2)

<span id="page-27-2"></span>
$$
\frac{1}{\rho}\frac{d\rho}{dx} + \frac{1}{v}\frac{dv}{dx} + \frac{1}{A}\frac{dA}{dx} = 0
$$
\n(2.10)

A continuación, a través de simplificaciones termodinámicas derivadas de la consideración de flujo isentrópico a lo largo de la tobera [\[1\]](#page-102-2) se obtiene la Ecuación [2.11,](#page-27-3) siendo  $M = v/a$  el número de Mach.

<span id="page-27-3"></span>
$$
\frac{1}{A}\frac{dA}{dx} = -(1 - M^2)\frac{1}{v}\frac{dv}{dx}
$$
\n(2.11)

De la Ecuación [2.11](#page-27-3) se deduce lo siguiente:

- Para movimientos subsónicos, en los que  $M < 1$ , al aumentar el área transversal  $A\left(\frac{dA}{dx} > 0\right)$ disminuye la velocidad  $v\left(\frac{dv}{dx} < 0\right)$  y viceversa. El fluido tiene más velocidad en las partes estrechas que en las anchas. Por ello, para acelerar flujo en régimen subsónico se precisa de un tramo convergente.
- Para movimientos supersónicos, en los que  $M > 1$ , al aumentar el área transversal A  $\left(\frac{dA}{dx} > 0\right)$  aumenta la velocidad  $v \left(\frac{dv}{dx} > 0\right)$  y viceversa. El fluido tiene menos velocidad en las partes estrechas que en las anchas. Por ello, para acelerar flujo en régimen supersónico se precisa de un tramo divergente. La compresibilidad del fluido y su densidad, que disminuye al aumentar la velocidad del mismo, ya no son efectos despreciables.

Si  $M = 1$ , se obtiene que  $\frac{dA}{dx} = 0$ . Esto quiere decir que donde el área sea mínima o máxima, se darán condiciones sónicas. En el caso de la tobera de un motor cohete, esto ocurre en una sección de área transversal mínima: la garganta.

Se dice que la tobera bloqueada (bloqueo sónico de la tobera) cuando se alcanza  $M = 1$  en la garganta. Cuando esto ocurre, el fluido no deja pasar información a través de la barrera sónica de la garganta y el movimiento es insensible a lo que ocurre aguas arriba. A medida que la presión ambiente sigue disminuyendo, el flujo se acelera y la presión sigue disminuyendo, alcanzándose siempre  $M = 1$  en la garganta.

El área transversal de las secciones que alcanzan  $M = 1$  se denomina área crítica  $A^*$ , y se relaciona con el número de Mach  $M$  según la Ecuación [2.12.](#page-28-1)

<span id="page-28-1"></span>
$$
\frac{A}{A^*} = \frac{1}{M} \left[ \frac{2}{\gamma + 1} \left( 1 + \frac{\gamma + 1}{2} M^2 \right) \right]^{\frac{1}{2} \frac{\gamma + 1}{(\gamma - 1)}} \tag{2.12}
$$

El movimiento de un fluido a lo largo de una tobera convergente-divergente se establece por la diferencia de presiones en el interior y el exterior de ésta. Con el movimiento aparece un gasto másico que viene dado por la Ecuación [2.9.](#page-27-1) A continuación, y con ayuda de la Figura [2.8](#page-28-0) se ilustrará el comportamiento del flujo dentro de la tobera a través de la distribución de presiones en el interior de la misma [\[5\]](#page-102-3). La presión de entrada es siempre la misma mientras que la presión ambiente varía.

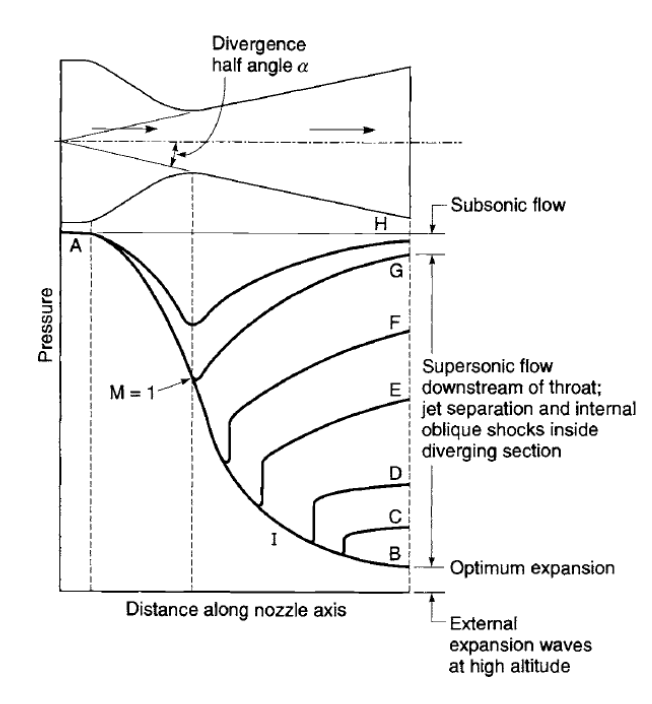

<span id="page-28-0"></span>Figura 2.8: Distribución de presiones en en una tobera convergente-divergente ideal. [\[1\]](#page-102-2)

#### L´ınea AH

Para presiones ambientes  $p_A > p_a > p_G$ , el gasto másico aumenta, pero no se llega a condiciones críticas, es decir, el flujo es siempre subsónico.

#### $\blacksquare$  Línea AG

Para  $p_a = p_G$ , la garganta de la tobera llega a condiciones críticas y el gasto másico llega al gasto m´aximo que puede trasegar la tobera. Sin embargo, la parte convergente y divergente de la tobera son subsónicas.

#### **L**ineas AF - AC

Para  $p_G > p_a > p_B$ , la garganta se bloquea y el gasto trasegado es máximo. La parte convergente, que se encuentra en condiciones subs´onicas, permanece igual. En el primer tramo de la parte divergente se alcanzan condiciones supersónicas, cae la presión y aumenta la velocidad. Sin embargo, como la presión de salida es aún muy alta, se producen ondas de choque que hacen pasar el flujo a régimen subsónico en el tramo final del divergente, disminuyendo entonces la velocidad a partir de aqu´ı. La onda de choque se desplaza hacia la sección de salida de la tobera a medida que la presión ambiente disminuye, hasta situarse en la sección de salida. Cuando la onda de choque se sitúa en la sección de salida, y la presión ambiente sigue disminuyendo pero aún no se dan las condiciones de expansión ´optima, la onda de choque se convierte en una serie de ondas de choque oblicuas en los labios de la tobera, y se dice que el régimen es sobreexpandido.

#### **L**inea AB

Cuando la presión ambiente  $p_a = p_B$ , se dice que la tobera se encuentra en condiciones de diseño y la expansión es óptima (está adaptada). El chorro es supersónico y no hay ondas de choque. Si la presión ambiente continua disminuyendo por debajo de la presión de expansión óptima, se dan unas ondas de expansión en los labios de la tobera que expanden bruscamente el flujo hasta la presión ambiente, y se dice que el régimen es subexpandido.

La ecuación del proceso de expansión ideal en una tobera convergente-divergente de flujo isentrópico estacionario unidimensional, que permite relacionar las condiciones del ´area de la garganta  $A_t$  y la presión en cámara  $p_c$  con el área y la presión en cualquier otro punto de la tobera, viene dada por la Ecuación [2.13.](#page-29-2) Mediante esta expresión se puede calcular el NPR necesario para que una tobera dada, con una determinada relación de áreas  $\epsilon = A_e/A_t$  esté adaptada, es decir, trabaje en condiciones óptimas.

<span id="page-29-2"></span>
$$
\frac{A}{A_t} = \frac{\sqrt{\gamma} \left(\frac{2}{\gamma + 1}\right)^{\frac{\gamma + 1}{2(\gamma - 1)}}}{\left(\frac{p}{p_c}\right)^{1/\gamma} \sqrt{\frac{2\gamma}{\gamma - 1}} \left[1 - \left(\frac{p}{p_c}\right)^{\frac{\gamma - 1}{\gamma}}\right]} = \frac{\Gamma(\gamma)}{\left(\frac{p}{p_c}\right)^{1/\gamma} \sqrt{\frac{2\gamma}{\gamma - 1}} \left[1 - \left(\frac{p}{p_c}\right)^{\frac{\gamma - 1}{\gamma}}\right]}
$$
(2.13)

#### <span id="page-29-0"></span>2.3. Estructuras del flujo e histéresis en toberas convergentesdivergentes

En el siguiente apartado se introduce el fenómeno de histéresis en toberas convergentesdivergentes provocado por la fenomenología de las ondas de choque y las diferentes estructuras del flujo que aparecen en las toberas TOC. Para la comprensión de tal fenómeno, se comienza con un breve repaso de las ondas de choque, así como la introducción al fenómeno de histéresis a través de la transición entre dos configuraciones estables de ondas de choque.

#### <span id="page-29-1"></span>2.3.1. Fundamentos sobre las ondas de choque

Existen muchos movimientos en los fluidos en los que, aun cumpliéndose las condiciones de validez de la teoría ideal, ésta no es capaz de dar una solución al problema correspondiente. Hay casos en los que una tobera descarga a una presión menor que la existente en el exterior de ésta, de forma que aparecen regiones donde la viscosidad y la conductividad térmica tienen un papel importante y la teoría ideal no es válida. Esto se denomina onda de choque y se manifiesta como una discontinuidad en las propiedades del fluido.

Sin conocer con detalle lo que sucede en la misma discontinuidad, pero teniendo en cuenta que en ella deben tener importancia los procesos disipativos, es posible establecer una serie de propiedades que deben cumplir las magnitudes fluidas a ambos lados de dicha discontinuidad. Estas propiedades se obtienen considerando que, de forma global, se deben cumplir los principios de conservación de la masa, cantidad de movimiento y energía a través de la discontinuidad.

Atendiendo a esto, se obtiene que cuando un fluido atraviesa una onda de choque, la velocidad tangencial a la onda se conserva  $(w_1 = w_2)$ , sin embargo la velocidad normal difiere al atravesar onda  $(u_1 \neq u_2)$  [\[3\]](#page-102-9). Estas propiedades se observan en la Figura [2.9,](#page-30-0) siendo el vector velocidad  $\vec{v} = u\vec{i} + w\vec{j}.$ 

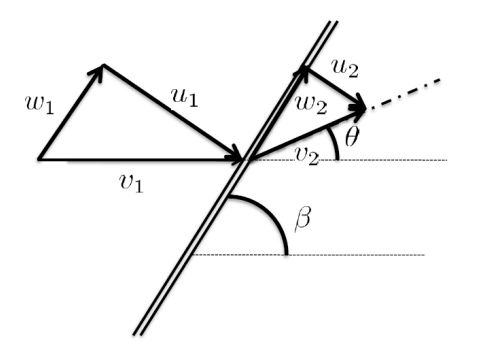

<span id="page-30-0"></span>Figura 2.9: Esquema de una onda de choque oblicua. [\[5\]](#page-102-3)

Las ondas de choque pueden formarse de dos formas con respecto a la dirección del flujo:

- Ondas de choque normales. La onda de choque y el flujo forman 90°, por tanto sólo existe componente normal de la velocidad ( $\vec{v} = u\vec{i}$ ).
- Ondas de choque oblicuas. La onda de choque y la dirección del flujo forman un ángulo  $\beta$ , siendo desviada la dirección del flujo un ángulo de deflexión θ. Estos ángulos se observan en la Figura [2.9.](#page-30-0)

La onda de choque oblicua se reduce a una normal si a todo el campo de velocidades se le resta la velocidad tangencial  $w$ . Las propiedades del flujo a través de una onda de choque oblicua se obtienen sustituyendo  $M_1$  por  $M_{1n} = M_1 \sin(\beta)$  en las correspondientes ecuaciones [\[3\]](#page-102-9), que no se encuentran detalladas en este trabajo.

Cabe destacar que la relación trigonométrica que une el ángulo de deflexión  $\theta$  con  $\beta$  da lugar a dos soluciones posibles de  $\beta$ . La solución menor corresponde muy aproximadamente a que la corriente de detrás de la onda de choque sea supersónica (onda de choque débil), y la solución mayor con una corriente subs´onica (onda de choque fuerte). En general se adopta que, cuando en un problema f´ısico hay posibilidad de que existan varias soluciones, la que ocurre generalmente es la débil.

Por último, y como se ha indicado antes, la discontinuidad tiene un espesor en el que la viscosidad y la conductividad térmica son importantes. Estos procesos disipativos hacen que la entropía de un volumen fluido, al que no se le añade calor del exterior, aumente. Por lo tanto, la entropía del fluido aumenta al atravesar la onda de choque  $(s_2 > s_1)$ . Se puede comprobar que para que la entropía aumente, se debe cumplir:

$$
M_1 > M_2, p_2 > p_1, \rho_2 > \rho_1, T_2 > T_1, v_1 > v_2
$$

La variación opuesta, con  $M_1 < 1$  y todos los sentidos de las anteriores desigualdades cambiados, no es posible con una discontinuidad delgada en la que cuenten los mecanismos significativos.

#### <span id="page-31-0"></span>2.3.2. Reflexión de las ondas de choque

En este apartado se introduce el fenómeno de histéresis a través de la transición de ondas de choque en superficies de reflexión.

En el caso de una corriente supersónica paralela a la superficie de reflexión, dos configuraciones estacionarias de reflexión de ondas de choque son posibles. Se denominan reflexión regular (RR) y reflexión de Mach (MR). La histéresis se manifiesta como una transición entre estas dos configuraciones ( $RR \leftrightarrow MR$ ).

#### <span id="page-31-1"></span>2.3.2.1. Reflexión Regular

La reflexión está constituida por dos ondas de choque: una incidente i y una reflejada r. La onda reflejada sale del punto de reflexión  $R$ , que se sitúa sobre la superficie de reflexión, como se observa en la Figura [2.10.](#page-31-3) Dado que el flujo aguas abajo de la onda reflejada debe de ser paralelo a la pared, debe satisfacerse que  $\theta_1 = \theta_2$ .

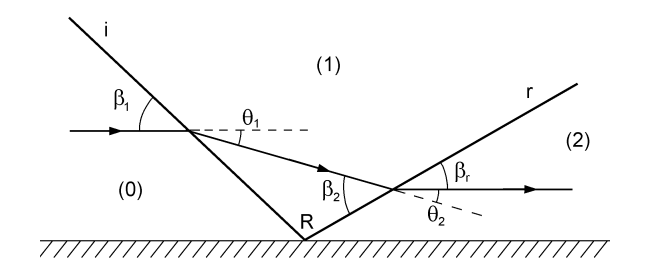

<span id="page-31-3"></span>Figura 2.10: Ilustración de la reflexión regular RR. [\[4\]](#page-102-4)

#### <span id="page-31-2"></span>2.3.2.2. Reflexión de Mach

Esta se caracteriza por la presencia de tres ondas de choque: onda incidente  $i$ , onda reflejada  $r$  y el disco de Mach m. Las tres confluyen en un punto denominado punto triple  $T$ , del cual arranca una discontinuidad tangencial  $s$  que se extiende aguas abajo y es deflectada en dirección a la superficie de reflexión, como se puede observar en la Figura [2.11.](#page-31-4) El disco de Mach se suele presentar como una onda curvada que se mantiene normal a la superficie de reflexión. La deflexión de la corriente tras la onda reflejada es generalmente no nula, cumpliéndose que  $\theta_1 - \theta_2 = \theta_3$  en el entorno del punto triple.

 $(1)$  $\theta$  $(0)$ s  $(3)$  $\overline{m}$ 77777777777777777 777777777777777  $\widetilde{\mathsf{R}}$ 

<span id="page-31-4"></span>Figura 2.11: Ilustración de la reflexión de Mach MR. [\[4\]](#page-102-4)

Las relaciones angulares dadas tanto en la reflexión regular como en la reflexión de Mach son  $\hat{u}$ nicamente válidas en las cercanías de los puntos  $R \, \gamma T$ , respectivamente. Fuera de este dominio, las ondas dejan de poder tratarse como ondas de choque planas.

Tanto la reflexión regular como la de Mach sólo son posibles si se satisfacen ciertas condiciones en la corriente. A partir de esto, se establecen unos criterios de transición entre ambas configuraciones.

#### <span id="page-32-0"></span>2.3.2.3. Criterios de transición

Considerando las hipótesis de que las discontinuidades son planas en el entorno de  $R$  y  $T$ , y que el flujo es no viscoso y es uniforme en cada región, se establecen tres criterios básicos de transición:

#### Criterio de separación

La reflexión regular RR puede existir si el ángulo de deflexión de la onda incidente  $\theta_1$  es menor que el ángulo de deflexión máximo posible de la onda de choque reflejada  $\theta_{2,max}(M_1)$ , como establece la teoría de ondas de choque oblicuas. La transición RR→MR se produce cuando se cumple que  $\theta_1 = \theta_{2,max}(M_1)$ .

#### **Criterio sónico**

La transición RR→MR tiene lugar cuando el Mach aguas abajo de la onde de choque reflejada alcanza el valor unidad  $(M_2 = 1)$ , que es lo mismo que decir  $\theta_1 = \theta_2(M_2 = 1)$ . Las condiciones de transición que proporcionan el criterio de separación y el sónico son muy similares, diferenciándose muy ligeramente por el ángulo  $\beta_1$ . Esto hace que sea difícil establecer una línea clara de separación entre ambos criterios.

#### Criterio de equilibrio mecánico o de von Neumann

En la reflexión de Mach MR la presión estática tiene el mismo valor a ambos lados de la discontinuidad tangencial s, de forma que la transición  $MR \rightarrow RR$  se lleva a cabo cuando  $\theta_1 - \theta_2 = \theta_3 = 0.$ 

Estos criterios se representan en una gráfica  $M_{\infty} - \beta_1$  en la Figura [2.12](#page-32-1) para el caso del aire  $(\gamma = 1, 4).$ 

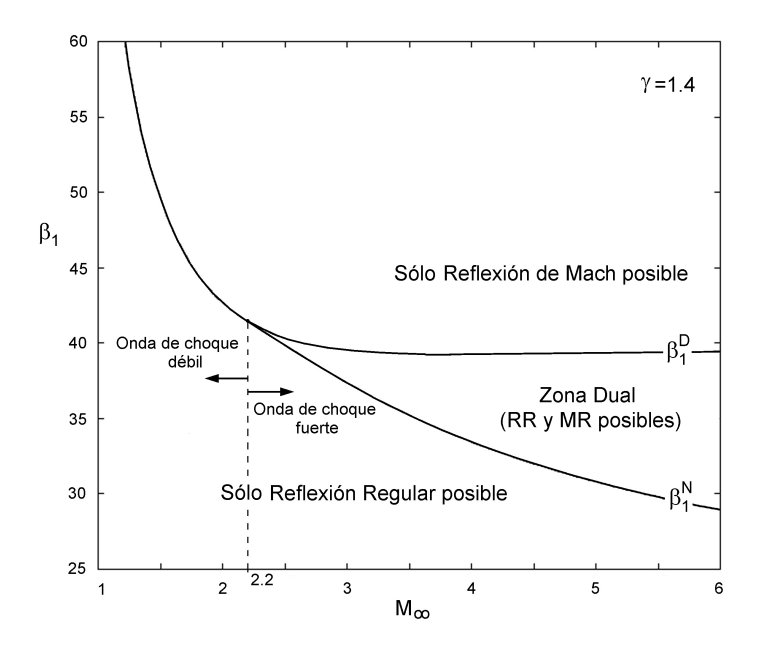

<span id="page-32-1"></span>Figura 2.12: Mapa teórico  $M_{\infty} - \beta_1$  para  $\gamma = 1.4$  con las tres posibles zonas de reflexión. [\[4\]](#page-102-4)

Si la onda de choque presenta un ángulo de incidencia  $\beta_1^N \leq \beta_1 \leq \beta_1^D$ , es posible tanto una reflexión regular como una de Mach, y la transición entre ambas puede tener lugar en cualquier dirección.

#### <span id="page-33-0"></span>2.3.2.4. Bucle de histéresis

El bucle de histéresis aparece cuando se obtienen ambas configuraciones para unas mismas condiciones estables. Se toma como ejemplo, para simular el flujo en una tobera plana, una superficie de reflexión con cierta inclinación, que puede ser regulada o bien para aumentarla o bien para disminuirla. Si se parte de una configuración MR estable  $\beta_1 \leq \beta_1^D$ , y se disminuye el ángulo  $\beta_1$  de forma paulatina al mismo tiempo que  $M_{\infty}$  permanece constante, el disco de Mach comienza a decrecer hasta desaparecer para  $\beta_1 = \beta_1^N$  (configuración RR). Si se lleva a cabo el mismo procedimiento, manteniendo constante  $M_{\infty}$ , pero ahora aumentando  $\beta_1$ , se llegará una vez superado el límite  $\beta_1^D$ , a la configuración MR.

#### <span id="page-33-1"></span>2.3.3. Bucles de histéresis en toberas TOC sobreexpansionadas

Lo explicado en el Apartado [2.3.2](#page-31-0) presenta muchos aspectos en común con lo que sucede en las toberas que operan a nivel del mar (sobreexpansionadas) durante los transitorios de arranque y parada, ya que en ambos casos se detecta un fenómeno de histéresis asociado a las ondas de choque para un cierto rango de operación.

En el caso de una tobera convergente-divergente, su operación en condiciones de sobreexpansión provoca la aparición de una configuración de ondas de choque que mediante la compresión del flujo consigue la adaptación en presión con el ambiente en que descarga. En función de la intensidad de la sobreexpansión, esta configuración se formará o bien en la parte divergente o bien aguas abajo de esta.

Si antes era la inclinación de la superficie reflectante la que determinaba la configuración de ondas de choque que aparecía, ahora es el ratio de presión entre la cámara de combustión y el ambiente de la tobera, NPR, cuya expresión se encuentra en la Ecuación [2.3.](#page-25-2)

En las toberas de empuje óptimo TOC, la interacción de las ondas de choque formadas en su interior con la capa límite para adaptar la presión del chorro a la ambiente parece ser lo que propicia la aparición del fenómeno de histéresis: dos configuraciones estables de ondas de choque para una misma NPR de operación. Las dos configuraciones posibles son:

- 1. El disco de Mach, que es la solución normalmente encontrada.
- 2. El  $cap-shock$ , propio de toberas TOC de contorno parabólico.

A continuación se detallarán las estructuras que se forman tanto en el interior como en el chorro de la tobera.

#### <span id="page-33-2"></span>2.3.3.1. Histéresis interna

La interacción entre las dos configuraciones estables de ondas de choque con la capa límite presente en las paredes interiores de la tobera provoca su separación formando dos configuraciones diferenciadas. A continuación se explican ambos modos de separación.

Modo de separación libre, FSS El modo de separación libre FSS (Free Shock Separation) se trata de la solución comúnmente encontrada en la operación de sobreexpansión. La onda de choque oblicua que nace en la pared de la tobera provoca la separación de la capa límite (punto s) sin readherencia posterior. Este modo se observa más detalladamente en la Figura [2.13.](#page-34-1)

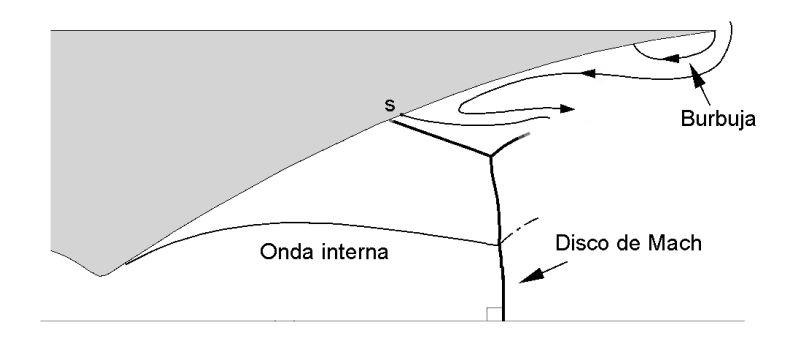

<span id="page-34-1"></span>Figura 2.13: Configuración FSS en el interior de una tobera TOC. [\[4\]](#page-102-4)

Modo de separación restringida, RSS El modo de separación restringida RSS (Restricted Shock Separation) se caracteriza por la readherencia de la capa límite y la aparición de una burbuja de separación, que corresponde con la linea  $s - r$  en la Figura [2.14.](#page-34-2) Se forma una estructura de ondas de choque conocida como *cap-shock*. La readherencia de la capa límite a la pared del divergente provoca el desarrollo de un flujo supersónico toroidal sobre la pared caracterizado por fuertes fluctuaciones temporales de presión estática.

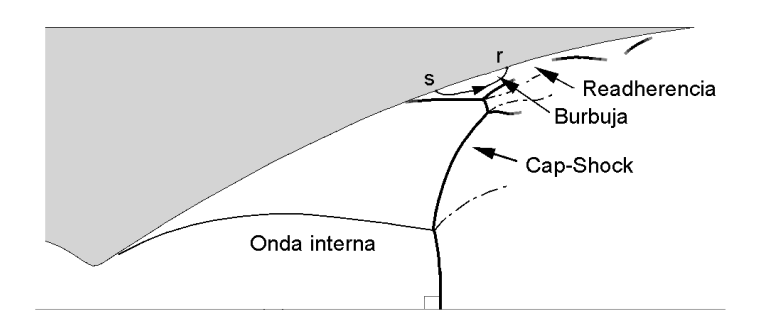

<span id="page-34-2"></span>Figura 2.14: Configuración RSS en el interior de una tobera TOC. [\[4\]](#page-102-4)

Esta configuración de ondas de choque no ha sido visualizada experimentalmente. Sin embargo, las medidas de presión en la pared del divergente, así como la topología del chorro, permiten inferir su configuración. Cuando el punto de readhesión alcanza el labio de la tobera, se dice que el modo es SSR (Shock Separation with Recirculation), cuya diferencia radica en que la burbuja de recirculación es abierta.

#### <span id="page-34-0"></span>2.3.3.2. Histéresis en el chorro

Mientras que el cap-shock en el chorro ha sido visualizado tanto en toberas TOC subescaladas operadas con flujo frío como en toberas TOC reales ensayadas en banco con flujo caliente (combustión LOX/LH2), la visualización de la transición entre el *cap-shock* y el disco de Mach en el chorro (que constituye lo que se denomina histéresis en el chorro) en uno y otro sentido para distintos NPR dependiendo del tipo de transitorio, sólo ha sido reportada en toberas reales, debido a la influencia que tiene el coeficiente de compresibilidad adiabática  $\gamma$  en la histéresis en el chorro  $[4]$ .

Cap-shock La onda de choque interna sufre una reflexión de Mach MR en el eje, como se muestra en la Figura [2.15.](#page-35-1) El incremento progresivo de la presión en cámara hace que el punto de separación se vaya desplazando sobre la pared hacia el labio, y que la onda de choque oblicua que nace desde la pared acabe por hacerse visible externamente. Conforme aumenta el NPR,

se produce un desplazamiento aguas arriba de dicha estructura a la vez que el radio de la zona discal disminuye. Si NPR continúa creciendo, para un NPR suficientemente grande se producirá transición a la configuración del disco de Mach.

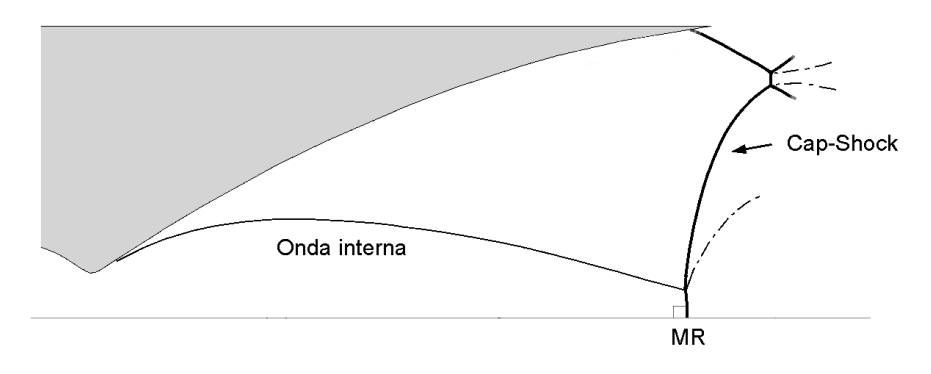

<span id="page-35-1"></span>Figura 2.15: Configuración *cap-shock* en el chorro de una tobera TOC. [\[4\]](#page-102-4)

Disco de Mach Constituye la solución habitualmente obtenida durante la operación sobreexpansionada: la onda interna alcanza al disco de Mach tras sufrir una aparente reflexión regular RR en el eje, como se observa en la Figura [2.16.](#page-35-2)

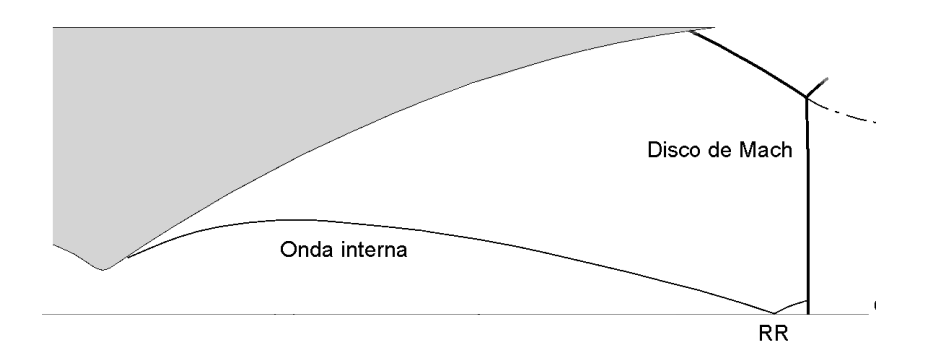

<span id="page-35-2"></span>Figura 2.16: Configuración disco de Mach en el chorro de una tobera TOC. [\[4\]](#page-102-4)

#### <span id="page-35-0"></span>2.3.3.3. Conclusiones de la histéresis en toberas TOC

La evidencia experimental de que varias configuraciones de ondas de choque son posibles y estables dentro de un intervalo determinado de NPR constituye el fenómeno de histéresis. Cabe resaltar que el rango de NPR para el cual se produce este fen´omeno no es el mismo si NPR crece (arranque) o decrece (parada). Los intervalos de NPR de existencia de cada uno de los modos de separación dependen fundamentalmente de las características geométricas, las características de operación y el tipo de transitorio (arranque o parada).

Las transiciones entre modos se identifican como una de las causas principales de la aparición de fuerzas laterales, que se encuentra ligado a la naturaleza tridimensional del fenómeno de separación. Esto es debido a que estas transiciones no se realizan de forma simultánea en toda la periferia de la tobera, por lo que la distribución de presión resulta ser asimétrica y no estacionaria, produciéndose indeseables cargas laterales.

Para la tobera J-2S se reporta únicamente la aparición de histéresis interna, y no de histéresis en el chorro de la misma.
En la Figura [2.17](#page-36-0) se observa el mapa  $C_E/C_{E,id}$  – NPR con la representación esquemática de los dos bucles de histéresis presentes en toberas TOC. El primer bucle está asociado a la existencia de histéresis en el interior de la tobera, y el segundo bucle al comportamiento histérico del chorro. El segundo bucle se caracteriza por dos trayectorias muy próximas entre sí, resultado de que el punto de separación se encuentra cerca del labio para altos NPR. Las imágenes que aparecen, tomadas mediante fotografías con una alta velocidad de obturación, pertenecen al motor Vulcain.

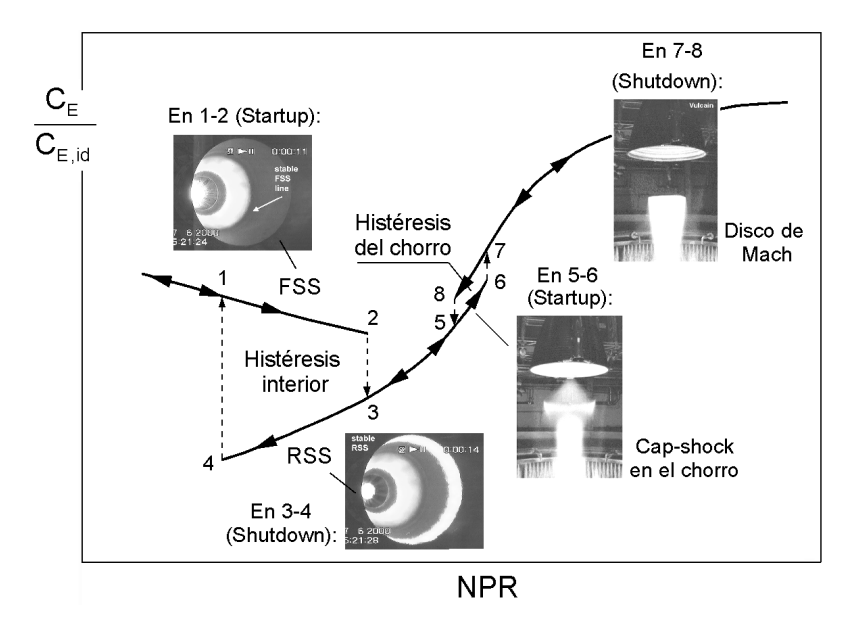

<span id="page-36-0"></span>Figura 2.17: Mapa  $C_E/C_{E,id}$  – NPR con la representación esquemática de los dos bucles de histéresis en toberas TOC. [\[4\]](#page-102-0)

# Capítulo 3

# Modelado CFD

# 3.1. Introducción

En el presente capítulo, después de realizar una breve introducción al contexto histórico de la mec´anica de fluidos computacional (CFD) y a sus distintos enfoques, se dan a conocer las fases de c´alculo de cualquier trabajo basado en esta herramienta. Es esencial que cualquier proyecto que requiera el uso de una herramienta CFD complete dichas fases. Una vez especificados los pasos de los que consta cada fase y el software usado en cada uno de ellos, se trata con profundidad la creación del dominio y del mallado para el cálculo. Por último, se describen en profundidad algunas opciones de configuraciones previas al cálculo que ofrece el *software* utilizado.

# 3.2. Mecánica de fluidos computacional

Los primeros análisis matemáticos de flujo comenzaron a desarrollarse a principios del siglo XVIII, cuando Laplace, Bernoulli y Euler establecieron las ecuaciones básicas de la Mecánica de Fluidos. Sin embargo, su utilización en aplicaciones de ingeniería fue escasa debido a la complejidad de su estructura y la falta de recursos num´ericos en aquel momento.

Por otra parte, en el siglo XIX, Navier y Stokes establecieron las ecuaciones que describen el movimiento del flujo real en un medio viscoso. De igual manera, exceptuando unos pocos casos sencillos para los que podían obtenerse soluciones analíticas, la mayor parte de las veces, las ecuaciones no podían ser resueltas para casos de interés práctico.

A comienzos del siglo XX, Prandtl desarrolló la teoría de la capa límite como simplificación a la solución de Reynolds para las ecuaciones de Navier-Stokes. Teniendo en cuenta las limitaciones impuestas por los medios de la época, esta teoría constituyó el primer método de análisis de flujo para casos de interés académico y técnico. A pesar de las capacidades que ofrecía, el concepto de capa límite presentaba restricciones que limitan su rango de aplicación, ya que en los casos en los que existen fenómenos de turbulencia y separación de capa límite es muy recomendable aplicar sin m´as simplificaciones las ecuaciones de Navier-Stokes.

Alrededor de 1965, con el desarrollo de los ordenadores de suficiente potencia, resultó posible poner en práctica las técnicas de resolución numérica de flujos, lo que dio lugar al nacimiento del CFD (Computational Fluid Dynamics). Este método se basa en la resolución de las ecuaciones de Navier-Stokes. Este hecho tuvo tuvo un gran impacto en el diseño aeroespacial, puesto que anteriormente el proceso de diseño estaba dominado por los resultados obtenidos por procesos analíticos combinados con la experimentación.

Cabe destacar el método de los paneles, uno de los primeros métodos computacionales más rápidamente extendido para el cálculo aerodinámico. Este método se basaba en la distribución de singularidades en la superficie de la configuración a estudiar y era capaz de resolver modelos de flujo ideal en geometrías relativamente complejas, tanto en flujo subsónico como en supersónico. Su gran popularidad se debió a que las soluciones podían obtenerse de una forma relativamente rápida en ordenadores con poca potencia de cálculo.

En la actualidad, el m´etodo de los paneles se ha convertido en una de las herramientas computacionales m´as sencillas, ya que, a pesar de sus ventajas en cuanto a coste computacional, no puede resolver con exactitud flujos no lineales de alta velocidad. Para este tipo de flujos se necesita un modelo más sofisticado de las ecuaciones de movimiento. Por tanto, para la resolución de problemas como el que se aborda en este trabajo, donde la viscosidad del fluido es de suma importancia y no puede ser despreciada, se necesitan otros procedimientos.

Si se quiere estudiar flujos con altos n´umeros de Reynolds, se necesita estimar los efectos de turbulencia descomponiendo los términos en medias temporales y fluctuaciones. Este es el procedimiento seguido por el método numérico conocido como RANS (Reynolds Averaged Navier-Stokes), el cual requiere la introducción de un modelo de turbulencia. Casi todas las simulaciones numéricas relativas a la histéresis y cargas laterales que se han llevado a cabo en toberas de motores cohete han sido mediante el método RANS.

Una alternativa al método RANS son las simulaciones denominadas LES (Large Eddie Simulation), cuya implementación a nivel industrial depende del crecimiento de la potencia computacional. En ellas los torbellinos de gran escala son directamente calculados, mientras que la turbulencia de escalas menores se representa mediante modelos.

Por último, cabe mencionar el método DNS (*Direct Numeric Simulation*), donde todas las escalas turbulentas son directamente calculadas. Este enfoque no es implementable en la actualidad ni lo ser´a en un futuro cercano ya que acarrea a su gran conste computacional.

Teniendo en cuenta todo lo expresado anteriormente, se observa fácilmente que el CFD es una herramienta que se encuentra en fase de evolución permanente.

# 3.3. Fases de cálculo

Todo cálculo CFD consta de tres etapas o fases fundamentales:

- Preprocesado
- $\Box$ Cálculo
- Postprocesado

Teniendo en cuenta las características del problema a estudiar, la geometría y los recursos disponibles, se ha optado por hacer uso del software de ANSYS, que se compone de:

- ANSYS DesignModeler<sup>®</sup> v14.5, para la definición de la geometría a estudiar.
- ANSYS Meshing<sup>®</sup> v14.5, para la definición del mallado de la geometría.
- ANSYS Fluent<sup>®</sup> v14.5, para el cálculo y postprocesado.

## 3.3.1. Preprocesado

El preprocesado consiste en la definición de las entradas necesarias para que el programa de CFD pueda realizar el cálculo. En esta etapa el usuario deberá:

- $\blacksquare$  Definir la geometría de la región a estudiar.
- $\blacksquare$  Definir el dominio de cálculo.
- Generar la malla, dividiendo el dominio en un número de subdominios más pequeños conocidos como celdas o volúmenes de control.
- Seleccionar el tipo de fenómeno físico o químico que se va a modelar.
- Definir las propiedades del fluido.
- $\blacksquare$  Especificar las condiciones de contorno que más se asemejan al problema físico real.
- Especificar las condiciones iniciales del flujo.
- Validar la independencia entre las soluciones obtenidas y las opciones adoptadas en los procesos anteriores, como por ejemplo el tamaño del dominio de cálculo, mallado, set-up, etc.

## <span id="page-40-0"></span>3.3.2. Cálculo

Es la parte fundamental del método numérico, ya que en ella tiene lugar la resolución de las ecuaciones. Las diferentes técnicas de resolución numérica se pueden clasificar según el proceso de discretización usado en: diferencias finitas, elementos finitos, métodos espectrales y volúmenes finitos. En concreto, el programa usado en este trabajo  $(ANSYS$  Fluent<sup>®</sup>) se basa en el método de los volúmenes finitos. Su algoritmo numérico se desarrolla de la siguiente forma [\[8\]](#page-102-1):

- 1. Integración formal de las ecuaciones que gobiernan el flujo para cada uno de los volúmenes de control del dominio.
- 2. Discretización, que convierte las ecuaciones diferenciales en un sistema algebraico de ecuaciones.
- 3. Solución del sistema de ecuaciones algebraicas usando un método iterativo.

#### 3.3.3. Postprocesado

Una vez se ha completado el cálculo, los códigos de CFD resultan muy interesantes a la hora de visualizar y analizar los resultados. Hoy en día estos programas incorporan herramientas para proceder a un análisis exhaustivo con múltiples opciones y la opción de exportarlos como imagen o como vectores de datos. Entre las opciones de postprocesado, es frecuente encontrar visualizaciones de la solución en dos y tres dimensiones, vectores, trayectorias de partículas, manipulación de vistas, mapas con contornos de diferentes variables, etc.

Tan importante es obtener buenos resultados, como llevar a cabo un buen postprocesado en el que se consigan buenas conclusiones con el objetivo de poder estudiar del proceso real de la forma más aproximada.

# 3.4. Tareas desarrolladas en problemas CFD

Dentro de cada fase que se desarrolla en un problema CFD existen numerosas tareas que se llevan a cabo de forma secuencial. Las tareas esenciales se explican a continuación: geometría  $(3.4.1)$ , dominio  $(3.4.2)$ , mallado  $(3.4.3)$  y configuración  $(3.4.4)$ .

#### <span id="page-41-0"></span>3.4.1. Geometría

El programa usado para la generación de la geometría es ANSYS DesignModeler<sup>®</sup>, el cual forma parte de la plataforma ANSYS Workbench<sup>®</sup>. ANSYS DesignModeler<sup>®</sup> permite la generación de geometrías tanto bidimensionales como tridimensionales. La geometría puede o bien ser generada en este programa o ser exportada de otros programas CAD (Computer-Aided De $sign$ ). Debido a la sencillez de la geometría tratada en este trabajo, este programa es suficiente para crearla satisfactoriamente. Sin embargo, si la geometría es complicada o está compuesta de varias partes o piezas, se recomienda el uso de otros programas CAD m´as potentes, como por ejemplo  $CATIA^{\circledR}$ .

Cabe destacar que ANSYS DesignModeler<sup>®</sup> permite la asignación de parámetros en el diseño. Estos parámetros permiten su modificación y actualización a través de la plataforma ANSYS Workbench<sup>®</sup>, posibilitando una rápida transformación.

#### <span id="page-41-1"></span>3.4.2. Dominio

El dominio de cálculo es el área o volumen que rodea la geometría y contiene el flujo externo. Su tamaño y forma pueden ser muy diversos, pero conviene que se tenga en cuenta algunos aspectos que se describen a continuación.

#### 3.4.2.1. Forma

Las formas que puede adoptar un dominio de cálculo pueden ser muy variadas: ovalado, cuadrado, circular, etc. A la hora de elegir el más apropiado para una geometría, es importante que carezca de discontinuidades en la pendiente, asegurando así la construcción de una malla más homogénea en el interior del dominio. Dicha homogeneidad está directamente ligada al concepto de calidad de malla. En el caso bidimensional, los círculos o las elipses cumplen con este requisito.

En la Figura [3.1](#page-42-1) se muestra el dominio bidimensional que se utiliza en la solución del problema planteado en este trabajo, el cual está formado por un semicírculo y una parte rectangular que lo hace más grande y alargado. Debido a la axisimetría del problema físico, el dominio tridimensional se generaría a través de la revolución de la mitad del dominio, convirtiéndose el eje de simetría en el eje de revolución.

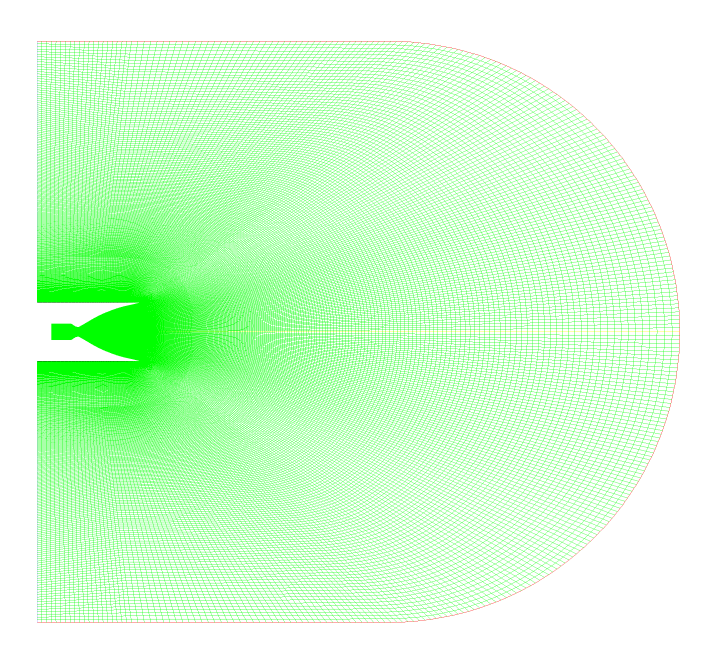

<span id="page-42-1"></span>Figura 3.1: Forma del dominio 2D formado por una parte rectangular y una semicircunferencia.

# 3.4.2.2. Tama˜no

El tama˜no del dominio debe ser lo suficientemente grande para que el flujo dentro de la tobera y el chorro no se vean perturbados. Para ello, es fundamental el estudio del tamaño de manera que se demuestre la independencia de los resultados en las zonas anteriormente dichas con el tamaño del dominio. Debido a que el tamaño del dominio está directamente relacionado con el n´umero de celdas y, por lo tanto, con el coste computacional, se debe llegar a un compromiso entre el menor tamaño de dominio posible y la obtención de resultados no perturbados.

# <span id="page-42-0"></span>3.4.3. Mallado

La generación de la malla es una tarea que tiene lugar en el preprocesado. Una vez construido el modelo geométrico y el dominio del problema a resolver, el siguiente paso es su generación. El código usado para ello en el presente trabajo es ANSYS Mesher<sup>®</sup>.

#### 3.4.3.1. Tipos de elementos

Los elementos o celdas que conforman una malla pueden adoptar distintas geometrías poligonales, en dos y tres dimensiones, presentando características distintas cada una de ellas. En la Figura [3.2](#page-43-0) se observan los distintos tipos de elementos bidimensionales y tridimensionales disponibles.

#### Elementos 2D

- Cuadrados. Se trata de elementos muy fáciles de manejar en entornos simples y ortogonales. Presentan direcciones preferentes de c´alculo y su principal problema es el ajuste a contornos irregulares y angulosos.
- Triángulos. Son elementos universales para la discretización de cualquier tipo de superficie. Destacan por su versatilidad, así como por no presentar predisposición para el cálculo en ninguna dirección preferente. Esta última característica hace que sean elementos más generales para condiciones turbulentas de cálculo, donde el flujo

no tiene por qué llevar una dirección predeterminada, es decir, donde no se conocen a priori las líneas de corriente.

#### Elementos 3D

- $\bullet$  Hexaedros. Se trata de una extrusión en tres dimensiones de los cuadrados. Presentan sus mismas características extrapoladas al dominio tridimensional.
- Tetraedros. Son una extensión tridimensional de los triángulos, por lo que poseen las mismas propiedades que éstos. Es interesante indicar que las celdas tetraédricas pueden convertirse en celdas poliédricas mediante la fusión del orden de cinco celdas. Con esta conversión se reduce drásticamente el número de celdas que conforman la malla, así como su deformación.
- **Prismas de base triangular**. Son elementos de transición para la unión de cuerpos con distintos tipos de elementos. También sirven para evitar problemas de mallado en esquinas de piezas con extrusiones.
- · Pirámides. Al igual que los prismas de base triangular, se trata de elementos de transición. Su principal misión es servir de unión entre zonas de hexaedros y tetraedros

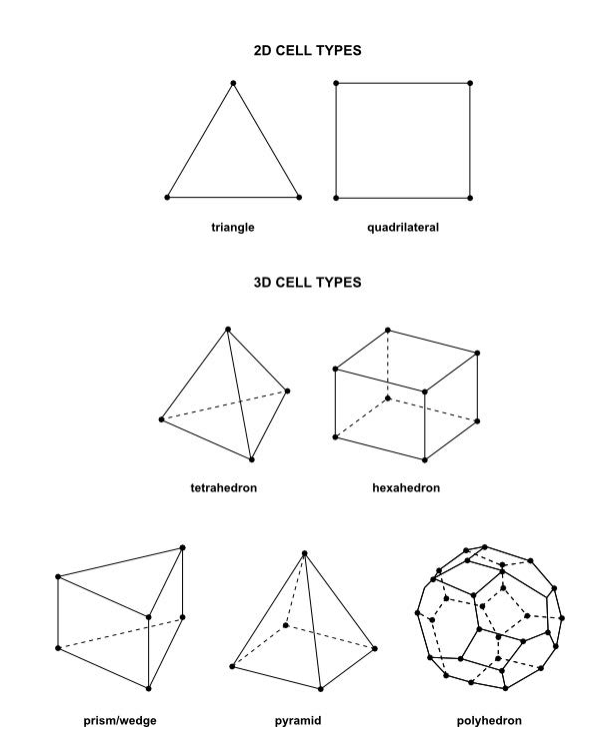

<span id="page-43-0"></span>Figura 3.2: Tipos de elementos 2D y 3D. [\[9\]](#page-102-2)

#### 3.4.3.2. Topologías de malla

Una vez decidido el tipo de elementos que se utiliza para mallar, es necesario definir la estrategia de mallado a seguir. ANSYS Mesher<sup>®</sup> dispone de varios métodos, según se trate de un problema bidimensional o tridimensional.

#### **Métodos 2D**

El programa te proporciona diversas opciones de mallado: sólo con cuadriláteros o triángulos, cuadriláteros y triángulos, o bien cuadriláteros de forma dominante.

Las opciones más usadas a la hora de mallar en 2D son:

- $\bullet$  *Edge Sizing*. Esta herramienta permite discretizar los ejes en tantos elementos como se desee. Con la ayuda del Bias Factor se puede ajustar el crecimiento y obtener una buena resolución de la capa límite. Es el método usado en este trabajo.
- Maped Face Meshing. Construye una malla una vez se ha fijado el numero de elementos en cada eje a través de Edge Sizing.

#### $\blacksquare$  Métodos 3D

- Automatic. La opción automática malla siguiendo el método Tetrahedrons (Patch Conforming) o Swept, en el caso de que el cuerpo pueda ser barrido.
- Tetrahedrons with Patch Conforming Algorithm. Se respetan todas las caras, vértices y ejes. Incluye una buena resolución de la capa límite y se puede combinar en determinadas ocasiones con el método Swept.
- Tetrahedrons with Patch Independent Algorithm. No se respetan necesariamente los vértices y ejes. Es de gran utilidad a la hora de generar una malla de gran tamaño con elementos uniformes.
- $\bullet$  Swept Meshing. Es condición indispensable que el cuerpo pueda ser barrido.
- $\bullet$  *MultiZone Swept Meshing*. Para geometrías formadas por varios elementos, estos son descompuestos automáticamente y mallados por separado.
- $\bullet$  Hex Dominant. Crea una superficie de cuadriláteros dominante y los huecos son rellenados por hexaedros, tetraedros y pirámides.

Además de estas estrategias de mallado, cabe destacar los conceptos de malla estructurada y de malla no estructurada. Una malla estructurada es un conjunto de elementos cuadrados (en el caso 2D) adscritos a un dominio topológicamente asimilable a un cuadrado o conjunto de cuadrados. Por el contrario, una malla no estructurada es aquella que ha sido creada sin atender a ningún criterio, aparte del ajuste a la geometría que representa. En la Figura [3.1](#page-42-1) se puede observar, adem´as del dominio usado en este trabajo, la malla estructurada generada mediante Edge Sizing.

#### 3.4.3.3. Calidad y tamaño de los elementos

Independientemente de las dimensiones de la malla, del tipo de elemento usado o de la topolog´ıa de ´esta, las celdas que la conforman no deben estar excesivamente deformadas.

El parámetro que mide la deformación de cada una de las celdas se denomina Skewness. Se rata de un parámetro de gran importancia y se define como la relación entre la forma geométrica de cada celda y la de la celda de referencia y toma valores entre 0 y 1. Cuanto más pequeño sea dicho parámetro, menos deformada estará la celda y la solución convergerá más rápidamente. Por el contrario, las celdas con valores de Skewness cercanos a la unidad se consideran de baja calidad y se desaconsejan, ya que pueden dificultar considerablemente la convergencia de la solución o provocar su divergencia.

Otro parámetro a destacar es la relación de aspecto (Aspect Ratio). Es función de la relación entre el eje m´as largo y mas corto de la celda. Su valor debe de estar por debajo de 40, aunque depende también del flujo.

Existen otros parámetros que sirven para medir la calidad de la malla: Cell Size Change, Jacobian Ratio, Warping Factor, Maximum Corner Angle, etc.

Por último, se debe tener en cuenta el tamaño de las celdas que conforman la malla, ya que debe ser adecuado para el estudio de los fenómenos físicos que tienen lugar en el dominio de cálculo. Esto se aborda en el estudio de independencia de la malla.

#### 3.4.3.4. Mallado de la capa límite

La capa límite es una zona de suma importancia en la resolución de este problema, ya que su interacción con las ondas de choque causa distintos modos de separación de ésta.

Esta zona es muy susceptible y depende fuertemente de la malla, en especial de el número de elementos y de su forma. Esto se debe a que en esta zona suele producirse una fuerte interacción entre el flujo medio y el flujo turbulento. Los resultados numéricos de los flujos turbulentos tienden a ser más sensibles a algunos aspectos del mallado que los flujos laminares. Por ello, el cálculo con precisión en presencia de turbulencia requiere ciertas consideraciones a la hora de generar la malla. Es muy recomendable resolver las regiones cerca de las paredes, donde el flujo medio experimenta cambios bruscos y donde existen grandes esfuerzos cortantes, con mallas suficientemente finas, como la de la Figura [3.3.](#page-45-0)

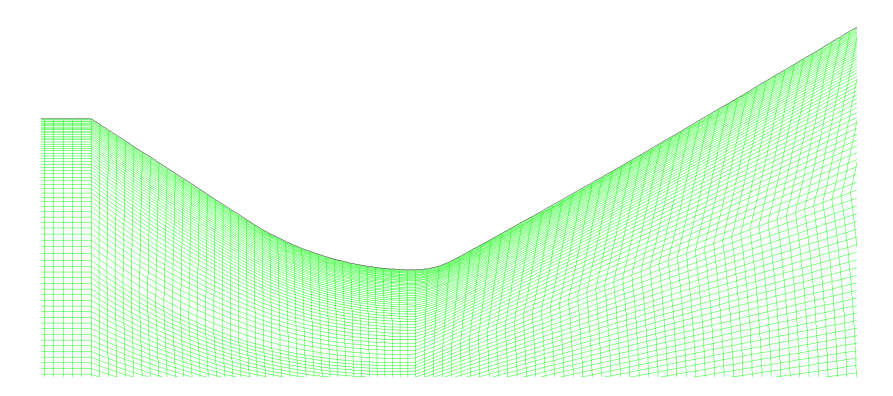

<span id="page-45-0"></span>Figura 3.3: Capa límite en la pared de la tobera.

La escala para conocer si el mallado en las proximidades de la pared es apropiado para obtener buenos resultados es la escala de pared  $y^+$  [\[9\]](#page-102-2), cuya expresión viene dada en la Ecuación [3.1,](#page-45-1) siendo  $y$  la posición del centroide en cada celda.

<span id="page-45-1"></span>
$$
y^{+} = \frac{\rho u_{T} y}{\mu} \tag{3.1}
$$

El rango de valores que proporciona fiabilidad a los resultados está condicionado por el modelo de turbulencia y por el tratamiento de capa límite escogido, según se muestra en la Tabla [3.1.](#page-45-2)

|                  | Modelo de turbulencia Tratamiento de la capa límite | Valor                                              |
|------------------|-----------------------------------------------------|----------------------------------------------------|
| Spalart-Allmaras |                                                     | $y^+ \simeq 1$ o $y^+ \geq 30$                     |
| $k-\epsilon$     | Funciones de pared                                  | $30 \leq y^+ \leq 300$ , deseable $y^+ \downarrow$ |
|                  | Enhanced wall treatment                             | $y^+ \simeq 1$ , al menos $y^+ < 5$                |
| $k-\omega$       |                                                     | $\simeq$ 1                                         |

<span id="page-45-2"></span>Tabla 3.1: Valores óptimos de  $y^+$ . [\[8\]](#page-102-1)

Los programas de mallado disponen de herramientas para facilitar al usuario el refinamiento del mallado en zonas críticas. Algunas de estas funciones son Inflation y Bias Factor.

# <span id="page-46-0"></span>3.4.4. Configuración

La configuración o set-up es otra de las tareas a realizar en el preprocesado. En este punto se llevan a cabo numerosas selecciones para alcanzar una solución lo más adecuada posible a las condiciones reales de operación. Fundamentalmente, las partes a configurar son:

- $\blacksquare$  Elección del modelo físico
- Propiedades del fluido
- $\blacksquare$  Asignación de las condiciones de contorno
- $\blacksquare$  Elección de modelos numéricos

Esta tarea, así como las tareas de cálculo y postprocesado, se llevarán a cabo mediante el código ANSYS Fluent<sup>®</sup>. Este *software* contiene una amplia capacidad de modelado físico, necesaria para modelar la turbulencia, el flujo, la transferencia de calor y las reacciones en numerosas aplicaciones industriales. A d´ıa de hoy, muchas empresas de todo el mundo lo usan como parte integral de sus fases de diseño y optimización del desarrollo del producto. Las partes a configurar y las opciones que existen en cada una de ellas en este código de explican en profundidad en el Apartado [3.5.](#page-46-1)

# <span id="page-46-1"></span>3.5. Configuración de problemas CFD en ANSYS Fluent<sup>®</sup>

En este apartado se abordan las fases de configuración y las distintas opciones disponibles en el caso de que se desee resolver un problema CFD con ANSYS Fluent<sup>®</sup>.

#### 3.5.1. Modelos físicos

Las ecuaciones que gobiernan el movimiento de un fluido se denominan ecuaciones de Navier-Stokes y se deducen a partir de tres principios físicos:

- $\bullet\,$  Conservación de la masa
- Segunda ley de Newton
- Primer principio de la termodinámica

En este apartado se realiza una breve revisión de las ecuaciones de la mecánica de fluidos, sin reproducir el desarrollo necesario para la obtención de las mismas a partir de los principios físicos mencionados. Dicho desarrollo puede encontrarse en [\[3\]](#page-102-3).

Debe ser subrayado el hecho de que estos principios físicos parten de la hipótesis de que el fluido es un medio continuo. Esto quiere decir que que se esta trabajando a escalas macroscópicas  $(1 \mu m)$  en las que no se tienen en cuenta las estructuras y los movimientos moleculares del fluido.

#### 3.5.1.1. Ecuación de la continuidad

La Ecuación [3.2](#page-47-0) es la forma diferencia de la ecuación de la continuad, o ecuación de conservación de la masa. Se presenta en su forma más general, válida para flujo compresible o incompresible, as´ı como para flujo estacionario o no estacionario.

<span id="page-47-0"></span>
$$
\frac{\partial \rho}{\partial t} + \nabla \cdot (\rho \vec{v}) = S_m \tag{3.2}
$$

Si se consideran reacciones químicas dentro del volumen de control, el término fuente  $S_m$ , que por lo general es nulo para fluidos de una sola fase, será distinto de cero. Este término representa la masa a˜nadida a una fase continua por el resto de fases presentes en un fluido que consta de varias fases.

#### 3.5.1.2. Ecuación de la conservación de la cantidad de movimiento

La segunda ley de Newton establece que la resultante de todas las fuerzas externas que actúan sobre un volumen de control es igual a la variación de la cantidad de movimiento de la masa dentro de dicho volumen de control y del flujo a través de sus fronteras del dominio. Matemáticamente queda representado, en forma diferencial, por la Ecuación [3.3.](#page-47-1)

<span id="page-47-1"></span>
$$
\frac{\partial}{\partial t}(\rho \vec{v}) + \nabla \cdot (\rho \vec{v} \times \vec{v}) = -\nabla p + \nabla \bar{\tau} + \rho \vec{g} + \vec{F}
$$
\n(3.3)

El tensor de tensiones  $\bar{\tau}$  se desarrolla en la Ecuación [3.4.](#page-47-2)

<span id="page-47-2"></span>
$$
\bar{\tau} = \mu \left[ (\nabla \vec{v} + \nabla \vec{v}^T - \frac{2}{3} \nabla \cdot \vec{v} I \right]
$$
\n(3.4)

#### 3.5.1.3. Ecuación de la conservación de la energía

El primer principio de la termodinámica establece que la variación del calor añadido a un volumen de control determinado menos la variación de trabajo es igual a la variación de la energía del fluido dentro de dicho volumen de control y del flujo a través de las fronteras del dominio. Matemáticamente queda representado, en forma diferencial, por la Ecuación [3.5.](#page-47-3)

<span id="page-47-3"></span>
$$
\frac{\partial}{\partial t}(\rho e) + \rho \vec{v} \nabla e = -\nabla \cdot \vec{Q} - p \nabla \cdot \vec{v} + \bar{\tau} \cdot \nabla \cdot \vec{v} + \rho \dot{Q}
$$
\n(3.5)

Es interesante indicar que el principio de conservación de la energía también puede ser expresado en términos de energía total  $(e + \frac{v^2}{2})$  $\frac{v^2}{2}$ ), entalpía h o entalpía total  $(h + \frac{v^2}{2})$  $\frac{y^2}{2}$ ).

#### 3.5.2. Transporte de especies

El código ANSYS Fluent<sup>®</sup> permite modelar el mezclado y transporte de especies químicas resolviendo las ecuaciones de conservación que describen la convección y difusión para cada especie. Esto es ´util, tomando como ejemplo el caso del presente trabajo, para poder introducir diferentes gases por diferentes condiciones de contorno, de forma que el software modele el mezclado entre las diferentes especies.

Cuando se elige la resolución de las ecuaciones de conservación para las especies químicas, ANSYS Fluent<sup>®</sup> predice la fracción másica local para cada especie a través de la solución de la Ecuación [3.6,](#page-48-0) donde el subíndice i hace referencia a la especie i, Y es la fracción másica, R es el ratio neto de producción de la especie por reacciones químicas, J es la difusión másica y S

es el término fuente. Por cada N especies químicas presentes en el fluido se resolverán  $N - 1$ ecuaciones como la Ecuación [3.6.](#page-48-0)

<span id="page-48-0"></span>
$$
\frac{\partial}{\partial t}(\rho Y_i) + \nabla \cdot (\rho \vec{v} Y_i) = -\nabla \cdot \vec{J}_i + R_i + S_i \tag{3.6}
$$

En flujos turbulentos, la difusión másica toma la expresión dada por la Ecuación [3.7,](#page-48-1) siendo  $Sc<sub>T</sub>$ el número de Schmidt turbulento.

<span id="page-48-1"></span>
$$
\vec{J}_i = -\left(\rho D_{i,m} + \frac{\mu_T}{Sc_T}\right) \nabla Y_i - D_{T,i} \frac{\nabla T}{T}
$$
\n(3.7)

#### 3.5.3. Modelos físicos de turbulencia

En términos de la dinámica de fluidos, turbulencia es un régimen de flujo caracterizado por baja difusión de momento, alta convección y cambios espacio-temporales rápidos de velocidad y presión. En un flujo turbulento aparece una componente aleatoria en todas las variables que lo caracterizan.

Un flujo se puede caracterizar como laminar o turbulento atendiendo al orden de magnitud del número de Reynolds, el cual viene expresado en la Ecuación [3.8,](#page-48-2) siendo  $U_{\infty}$  la velocidad media del flujo, c una dimensión característica y  $\mu$  la viscosidad dinámica del fluido.

<span id="page-48-2"></span>
$$
Re = \frac{\rho U_{\infty} c}{\mu} \tag{3.8}
$$

En conductos o tuberías, se consideran los siguientes regímenes:

- $\blacksquare$  Si  $Re < 2000$ , el flujo será laminar.
- Si  $Re > 4000$ , el flujo será turbulento.

La turbulencia está caracterizada por los torbellinos, los cuales abarcan un rango de tamaños muy amplio. Con el propósito de darle explicación a este movimiento, destaca Kolmogorov, quien estableció una teoría sobre la dispersión de los torbellinos denominada cascada de torbellinos. Según esta teoría, el mecanismo de dispersión de los torbellinos es un proceso conservativo en el que las interacciones entre vorticidad y gradientes de velocidad crean torbellinos cada vez más pequeños a partir de los de mayor tamaño. De esta manera, la energía se transmite de las grandes escalas a las escalas mas pequeñas hasta llegar a una escala de longitud suficientemente pequeña, de forma que la viscosidad del fluido disipa la energía cinética en energía interna.

Existen varios m´etodos para resolver la turbulencia asociada al flujo de los fluidos. Dependiendo de la naturaleza del problema, unos serán más adecuados que otros.

#### 3.5.3.1. Direct Numeric Simulation (DNS)

Resolución de las ecuaciones de Navier-Stokes sin asumir hipótesis adicionales sobre las características del flujo turbulento. Debido al amplio rango de variación de las escalas espaciales y temporales ligado a la turbulencia, se requiere una malla extremadamente fina y un paso temporal de cálculo muy corto para poder apreciar todos los fenómenos turbulentos que tienen lugar.

Con los recursos informáticos actuales, la técnica DNS resulta inviable. A modo de ejemplo, una simulación de este tipo de un Boeing 747 tardaría  $10^7$  años usando el mayor ordenador del mundo.

#### 3.5.3.2. Large Eddy Simulation (LES)

Alternativa que permite obtener las grandes escalas directamente de la resolución de las ecuaciones y las pequeñas escalas, menores que el tamaño de celda, mediante modelado. Los recursos que necesita esta metodología son elevados, aunque no tanto como los requeridos por la técnica DNS. Su aplicación en códigos comerciales es todavía reducida y no puede hacerse extensiva a todas las condiciones de flujo.

#### 3.5.3.3. Reynolds Averaged Navier-Stokes (RANS)

Este método se fundamenta en la descomposición de las variables de las ecuaciones de Navier-Stokes en una componente media y otra aleatoria, como se observa en la Ecuación [3.9,](#page-49-0) donde  $\bar{\phi}$ representa la variable media y  $\phi^*$  la variable aleatoria.

<span id="page-49-0"></span>
$$
\phi = \bar{\phi} + \phi^*, \quad \bar{\phi} = \lim_{\Delta t \to 0} \int_t^{t + \Delta t} \frac{\phi(t)}{\Delta t} dt \tag{3.9}
$$

La consecuencia directa es la duplicación de las incógnitas a resolver, siendo necesarias ecuaciones adicionales, las cuales se basan en el modelado de la componente aleatoria de las variables, derivada de la turbulencia. A pesar del aumento de ecuaciones, los recursos requeridos son mucho menores que los requeridos por los m´etodos LES y DNS, ya que el modelado de la turbulencia redice las necesidades de discretización espacial y temporal. Debido a este hecho, es la técnica mayormente implementada en los códigos actuales.

El modelado del término turbulento consiste en relacionar las tensiones de Reynolds a través de las velocidades medias mediante la hipótesis de Boussinesq, expresada en la Ecuación [3.10.](#page-49-1)

<span id="page-49-1"></span>
$$
-\rho \overline{u'_i u'_j} = \mu_T \left( \frac{\partial \overline{u_i}}{\partial x_j} + \frac{\partial \overline{u_j}}{\partial x_i} \right) - \frac{2}{3} \left( \mu_T \frac{\partial \overline{u_k}}{\partial x_k} + \rho K \right) \delta_{ij}
$$
(3.10)

Los modelos desarrollados a partir de esta hipótesis son conocidos como modelos de cierre de primer orden, y se clasifican seg´un la forma de obtener la viscosidad turbulenta en:

Modelos algebraicos o de cero ecuaciones. La viscosidad turbulenta se expresa en función de una longitud característica L y de la velocidad media del flujo  $\bar{U}$  según la Ecuación [3.11.](#page-49-2)

<span id="page-49-2"></span>
$$
\mu_T = \rho L \bar{U} \tag{3.11}
$$

- Modelos de una ecuación. Se resuelve una ecuación de transporte adicional para la obtención de la viscosidad turbulenta.
- Modelos de dos ecuaciones. Se emplean dos ecuaciones diferenciales adicionales, una para la energía cinética turbulenta y otra que permite cuantificar la escala integral espacial.

Una de las principales limitaciones de los modelos de cierre de primer orden es la suposición de isotropía de la turbulencia, hipótesis que puede no ser válida en determinadas situaciones. Esta limitación puede ser subsanada mediante el uso de modelos de cierre de segundo orden, que hacen necesaria la resolución de seis ecuaciones de transporte adicionales para la obtención de las tensiones de Reynolds (RSM, Reynolds Stress Models). El empleo de este tipo de modelos es una mejora importante en la predicción de las características del flujo en casos donde la anisotropía de la turbulencia sea considerable. No obstante, el elevado coste computacional hace que sea una técnica poco extendida en simulaciones.

A continuación se procede a resumir brevemente las características de algunos de los modelos de turbulencia disponible en el código comercial ANSYS Fluent<sup>®</sup>. Todos ellos son modelos de cierre de primer orden, [\[8\]](#page-102-1) y [\[9\]](#page-102-2), y pueden incorporar ecuaciones de energía cinética turbulenta (k), disipación de la energía turbulenta  $(\epsilon)$  y disipación específica de la energía cinética turbulenta  $(\omega)$ .

**Spalart-Allmaras** Es un modelo que incorpora una sola ecuación  $(k)$  y fue formulado inicialmente para aplicaciones aeroespaciales, como el estudio de flujo transónico alrededor de perfiles. Se ha demostrado que ofrece buenos resultados en capas límite expuestas a gradientes adversos de presión, incluso cuando la malla no dispone de zonas específicamente refinadas para modelar la capa límite.

**Standard k** −  $\epsilon$  Se trata de un modelo semiempírico de dos ecuaciones, indicado para flujos con n´umeros de Reynolds elevados. Debido a la comprobada robustez del modelo y a que implica un coste computacional razonable, es uno de los modelos más extendidos en el cálculo de efectos de turbulencia en aplicaciones industriales. Aún teniendo en cuenta la limitación de isotropía turbulenta, asociada a los modelos de cierre de primer orden, es un modelo suficientemente válido para un amplio espectro de aplicaciones.

**Renormalization Group (RNG)**  $k - \epsilon$  Es una variante del modelo *Standard*, que presenta ciertas mejoras en cuanto a la precisión y a la fiabilidad para un rango más amplio de flujos. Fundamentalmente destaca por poseer un término adicional en la ecuación de la disipación de la energía turbulenta ( $\epsilon$ ) y por incluir el efecto del swirl(torbellinos) en la turbulencia, aumentando significativamente la precisión en flujos sometidos a tensión de forma brusca. Mientras que el modelo *Standard* toma valores constantes para el número de Prandtl, este modelo cuenta con una ecuación para su cálculo. Además, dispone de una ecuación para la viscosidad efectiva, siendo apto tanto para números de Reynolds altos como bajos.

Realizable  $k-\epsilon$  Es otra variante del modelo *Standard* que se supone, de forma aún no concluyente, adecuado para flujos dominados por el *swirl*. Las diferencias más importantes respecto al modelo *Standard* son las formulaciones de la viscosidad turbulenta y de la ecuación de disipación de energía turbulenta  $(\epsilon)$ . Una de las limitaciones de este modelo es que uno de sus términos genera viscosidades turbulentas que carecen de sentido físico (parásitas) cuando el problema en cuestión contiene zonas de fluido estacionario y en movimiento, efecto que puede evitarse si no se considera dicho término.

**Standard**  $k - \omega$  Se trata de un modelo que incorpora modificaciones para tener en cuenta los efectos de flujos con número de Reynolds reducido, de compresibilidad y de difusión de la corriente cortante.

**Shear-Stress Transport (SST) k – ω** Es una combinación del modelo Standard k – ω y del modelo k − reformulado. El primero se utiliza para resolver el flujo cerca de la pared, debido a su robustez y precisión en esta región, mientras que con el segundo se resuelve el flujo libre lejos de la pared.

## 3.5.4. Condiciones de contorno

Se entiende por condiciones de contorno las zonas limítrofes del dominio de cálculo. En ellas se imponen los valores que toman determinadas propiedades relevantes del problema y, de esta forma, queda definida una solución única de las ecuaciones de Navier-Stokes. Generalmente, todos los códigos de cálculo permiten establecer condiciones de contorno similares. A continuación se explican brevemente algunas condiciones de contorno relevantes que ANSYS Fluent $\mathbb{R}$  ofrece y que son útiles para la resolución de problemas de índole similar al que se trata en este trabajo.

Interior Define una superficie del interior del dominio de cálculo como transparente al paso de fluido. Se utiliza para delimitar distintas regiones volumétricas dentro del dominio. Esta capacidad de macrodiscretización es útil para simplificar el manejo del dominio, permitiendo la existencia de un cambio brusco de propiedades y posibilitando el movimiento de grupos de elementos.

Symmetry Es utilizada en problemas donde el comportamiento del flujo y las propiedades geométricas son iguales a ambos lados de un plano de simetría, que divide el dominio en dos subdominios. Con esta condición se reduce el esfuerzo en el modelado y el tiempo de cálculo, ya que los resultados se extrapolan a ambos subdominios.

**Periodic** Es utilizada para simplificar geometrías en las que un grupo de elementos se repite de forma modular.

**Axis** Es una particularización bidimensional de la condición de contorno *symmetry*, para volúmenes de revolución que pueden ser estudiados como axisimétricos, como es el caso de este trabajo.

Interface Esta condición se utiliza para unir dos mallas creadas por separado, mediante un proceso de interpolación de la solución en los distintos lados de la *interface*. Lo que se busca es romper la continuidad de la malla para que no se impongan condiciones difíciles de cumplir en entornos complicados.

Wall Las paredes son condiciones de contorno impermeables al flujo, que pueden ser internas o externas. Para definir sus propiedades se puede suponer que son adiabáticas, imponer un flujo de calor cedido o combinar las suposiciones anteriores. Adem´as, para flujos viscosos se cumple que la velocidad de los elementos de fluido adyacentes a la pared es nula (condición de no deslizamiento).

**Pressure far field** Se utiliza para modelar condiciones de corriente libre en el infinito, definiendo el número de Mach y las condiciones estáticas del flujo no perturbado.Para poder imponer de manera efectiva esta condición es necesario que la superficie así definida esté suficientemente alejada del objeto de estudio.

#### 3.5.5. Métodos numéricos

ANSYS Fluent<sup>®</sup> permite elegir entre dos métodos numéricos de resolución: densidad y pre-sión. Como se ha introducido en el Apartado [3.3.2,](#page-40-0) ambos métodos numéricos emplean una discretización basada en volúmenes finitos, pero la forma de resolver las ecuaciones discretizadas es diferente en función del método.

El método de presión se desarrolló inicialmente para flujos incompresibles a bajas velocidades, mientras que el de densidad se usaba mayoritariamente en flujos compresibles a altas velocidades. Sin embargo, ambos se han reformulado de manera que pueden resolver flujos en un amplio rango de condiciones.

En ambos métodos, el campo de velocidades se obtiene de las ecuaciones de conservación del momento. En el enfoque de densidad, la ecuación de continuidad se utiliza para obtener el campo de densidades, mientras que el campo de presiones se determina a partir de la ecuación de estado. Por el contrario, el enfoque de presión permite extraer la solución del campo de presiones

de una ecuación de corrección de la presión, obtenida de las ecuaciones de continuidad y del momento.

En cualquier caso, dado que las ecuaciones a resolver están acopladas y son no lineales, el bucle de resolución debe repetirse de forma iterativa hasta alcanzar la convergencia.

#### 3.5.5.1. Métodos de presión

Existen dos algoritmos posibles dentro del método de presión: el segregado y el acoplado. La rutina necesaria para llegar a la convergencia de la solución se representa para ambos algoritmos de forma esquematizada en la Figura [3.4.](#page-52-0)

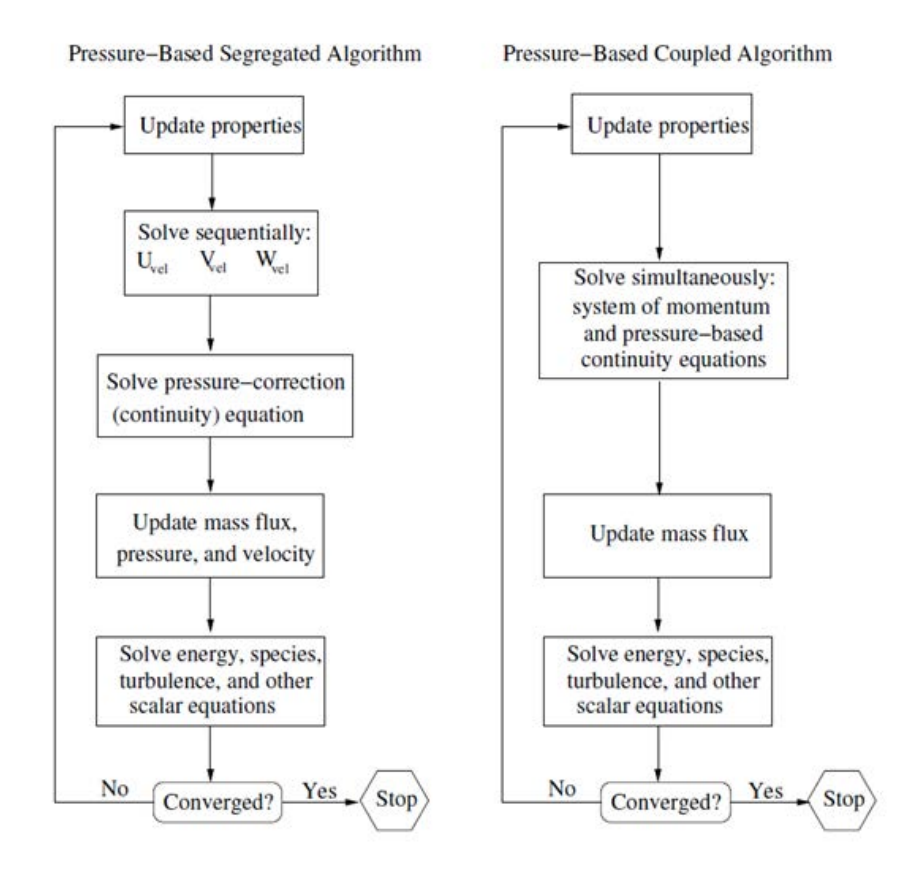

<span id="page-52-0"></span>Figura 3.4: Método de presión, algoritmos segregado y acoplado. [\[8\]](#page-102-1)

Como sus nombres indican, el algoritmo segregado permite resolver las ecuaciones de forma secuencial, mientras que mediante el algoritmo acoplado se obtienen las incógnitas del sistema de ecuaciones acopladas en un solo paso. En el segundo caso, la solución converge mas rápidamente a costa de utilizar mayores recursos de memoria.

#### 3.5.5.2. Métodos de densidad

El algoritmo necesario para la resolución por el método de densidad es el acoplado. Sin embargo, cabe distinguir entre la formulación explícita y la implícita en función de cómo se linealicen las ecuaciones. Los pasos a seguir en cada iteración se esquematizan en la Figura [3.5.](#page-53-0)

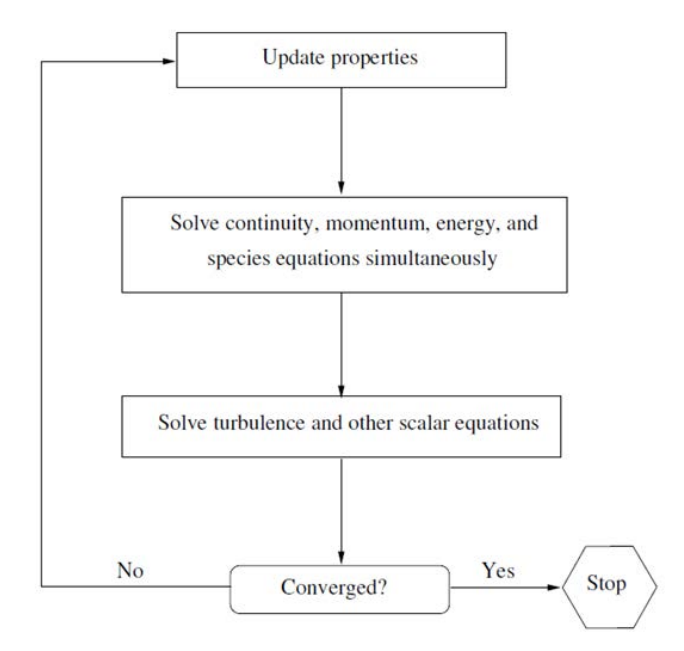

<span id="page-53-0"></span>Figura 3.5: Método de densidad. [\[8\]](#page-102-1)

En la formulación explícita, el valor de una variable se calcula partiendo solamente de valores conocidos. Por el contrario, en la formulación implícita se utilizan tanto valores conocidos como otros a determinar de las celdas colindantes, apareciendo una misma incógnita en varias ecuaciones que deben resolverse simultáneamente mediante un proceso iterativo.

# 3.5.5.3. Discretización

Espacial ANSYS Fluent<sup>®</sup> almacena valores discretos de las incógnitas escalares a resolver en el centro de las celdas. Sin embargo, los valores que toman dichas incógnitas en las caras de las celdas son necesarios para los términos convectivos de las ecuaciones de transporte. Estos valores de pared se obtienen mediante un esquema de discretización upwind, es decir, a partir de valores centrales de celdas situadas aguas arriba. ANSYS Fluent<sup>®</sup> permite elegir entre múltiples esquemas de este tipo: de primer orden, de segundo orden, etc.

Temporal Para simulaciones transitorias, las ecuaciones de Navier-Stokes deben ser discretizadas tanto en el espacio como en el tiempo. La discretización espacial es idéntica al caso estacionario. Sin embargo, se debe llevar a cabo la discretización temporal, que implica la integración de todos los términos de las ecuaciones diferenciales en un incremento de tiempo  $\Delta t$ . Esta integración puede ser implícita, usando la información de los instantes de tiempo anteriores en dicha celda y en las celdas adyacentes; o explicita, usando solamente la información de los instantes de tiempo anteriores en dicha celda.

**Gradientes** El gradiente  $\nabla \phi$  de una variable  $\phi$  se utiliza para discretizar los términos de convección y difusión en las ecuaciones de conservación. Éste se computa según uno de los siguientes métodos: Green-Gauss cell-based, Green-Gauss node-based o Least Squares cell-based. Los métodos node-based se suelen usar con mallas desestructuradas, mientras que los métodos cell-based se suelen usar con mallas estructuradas.

Toda esta información se puede ampliar y profundizar en [\[8\]](#page-102-1) y [\[9\]](#page-102-2).

#### 3.5.6. Regiones volumétricas

A la hora de realizar el modelo del problema a estudiar, es necesario definir las distintas zonas volumétricas del dominio en *fluid* (fluido) o *solid* (sólido). A continuación, se realiza una breve descripción las ambas zonas.

**Fluid** Implica que se trata de una zona de cálculo con sus propiedades correspondientes.

Solid Se trata de una zona no sujeta al cálculo. Cuando los cálculos llegan a esa zona, no es tenida en cuenta, es decir, que se trata como un hueco. Esta exclusión tiene grandes aplicaciones.

#### 3.5.7. Convergencia

La convergencia es la capacidad que posee un método numérico de llegar a una solución. Para poder asegurar que una solución ha convergido se tienen que satisfacer distintos criterios de convergencia, que se describen a continuación.

Además, el hecho de que la solución convergida sea lo más próxima a la realidad depende de las condiciones de calidad y tamaño de las celdas, así como del tamaño del dominio elegido

#### 3.5.7.1. Controles

Debido a la no linealidad del sistema de ecuaciones que el programa CFD debe resolver, es necesario controlar el cambio del valor que toman las incógnitas  $\phi$  en cada iteración. Esto se consigue a través del factor de relajación  $\alpha$  de cada variable, según la Ecuación [3.12.](#page-54-0)

<span id="page-54-0"></span>
$$
\phi = \phi_{old} + \alpha \Delta \phi \tag{3.12}
$$

Factores de relajación bajos incrementan la estabilidad del proceso iterativo, pero haciendo más lenta la convergencia.

#### 3.5.7.2. Monitores

Residuales Para asumir la convergencia de la solución se tiene que satisfacer que los residuales de las ecuaciones de conservación (masa, momento y energía) tomen un valor inferior a un criterio impuesto por el usuario, por defecto 10<sup>-3</sup>, o que la solución no cambie en sucesivas iteraciones, con lo que el valor de los residuales se mantiene constante, ya que se ha alcanzado el balance de todos los parámetros del problema. Por esta razón se monitorizan los residuales en cada cálculo CFD, como se observa en la Figura [3.6,](#page-54-1) con el fin de tener un control cualitativo del estado del cálculo.

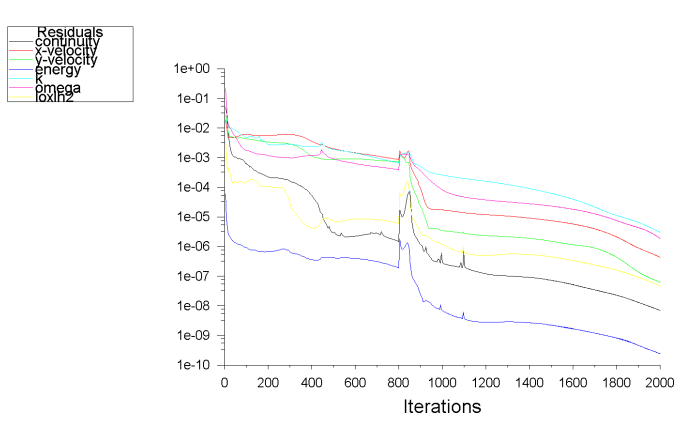

<span id="page-54-1"></span>Figura 3.6: Monitorización de la evolución de los residuales.

Parámetros físicos relevantes También es necesario cuantificar la convergencia monitorizando parámetros relevantes de los fenómenos físicos que se dan en la simulación y que permiten asegurar que la solución se ha estabilizado.

Balance de masa Además de monitorizar los parámetros físicos relevantes, resulta interesante establecer monitores del balance de masa en el dominio. El criterio que se adopta para considerar que se ha alcanzado el balance es que la masa balanceada sea inferior a un 1 % del menor gasto que atraviesa cualquiera de las condiciones de contorno. En la Figura [3.7](#page-55-0) se observa un ejemplo de este tipo de monitor.

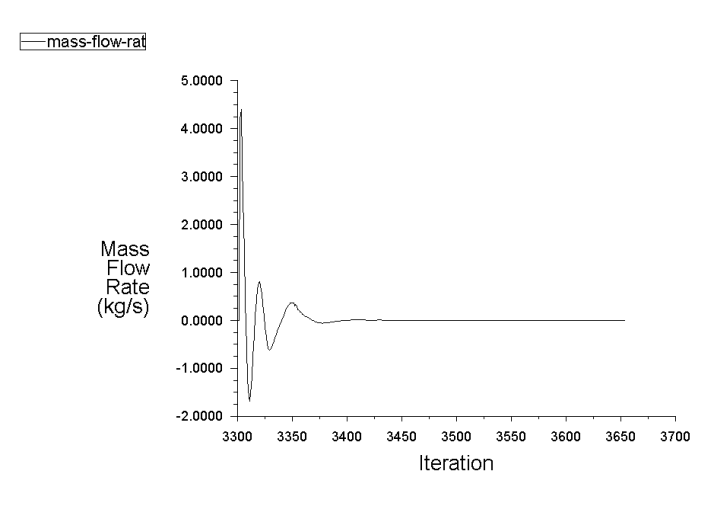

<span id="page-55-0"></span>Figura 3.7: Masa balanceada en el dominio de cálculo.

#### 3.5.7.3. Error numérico

Cada algoritmo numérico tiene sus propias pautas características de error. Por esta razón debería llevarse a cabo un minucioso análisis de cada uno de los algoritmos numéricos utilizados para poder conocer el error numérico que se está introduciendo en la solución. Por otro lado es imposible evaluar la validez de los modelos físicos y químicos integrados en un código tan complejo, como es ANSYS Fluent<sup>®</sup>, con cualquier sistema diferente a la validación experimental; por lo que, para validar los datos de manera eficiente, sería necesario disponer de datos experimentales para las mismas condiciones de funcionamiento.

# Capítulo 4

# Estudio CFD de la tobera J-2S

# 4.1. Introducción

En el presente apartado se procederá a la descripción de la geometría de la tobera TOC del motor cohete J-2S. Posteriormente, se creará un dominio computacional adecuado a dicha geometría, y se procederá al mallado de dicho dominio. Asimismo, se realizará una descripción de los casos de estudio a realizar de forma que se pueda entender paso a paso la ejecución de los cálculos en el *solver* ANSYS Fluent<sup>®</sup>. Por último, se realiza un estudio de independencia de la malla del dominio, donde se concluirá cuál es la malla adecuada para la realización de los cálculos del presente trabajo.

## <span id="page-56-2"></span>4.2. Descripción de la geometría

El objeto de este estudio es la tobera perteneciente al motor cohete J-2S. Se trata de una tobera de empuje óptimo (TOC) cuyo divergente tiene forma de parábola. Los parámetros geométricos básicos que la definen se observan en la Figura [4.1.](#page-56-0)

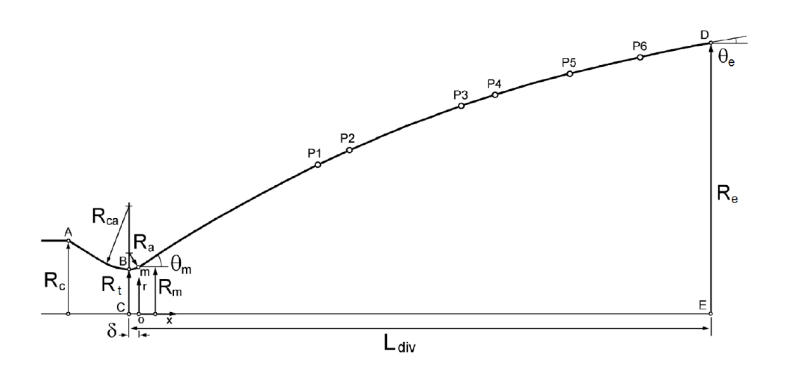

<span id="page-56-0"></span>Figura 4.1: Parámetros geométricos del contorno de la tobera J-2S. [\[4\]](#page-102-0)

En la literatura se dispone de los siguientes valores: la longitud del divergente  $L_{div}$ , el radio de la garganta  $R_t$ , el radio de salida  $R_e$ , la pendiente de la curva de salida  $\theta_e$  y la pendiente en el punto  $m(\theta_m)$ . Los valores de estos parámetros se muestran en la Tabla [4.1.](#page-56-1)

|        |        |        |    |     | $R_c$ (mm) $R_t$ (mm) $R_e$ (mm) $\theta_m$ ( <sup>o</sup> ) $\theta_e$ ( <sup>o</sup> ) $L_{div}$ (mm) |
|--------|--------|--------|----|-----|----------------------------------------------------------------------------------------------------|
| 268,36 | 154,94 | 975,23 | 34 | 3.5 | 2078,8                                                                                                  |

<span id="page-56-1"></span>Tabla 4.1: Valores de los parámetros geométricos de la tobera J-2S. [\[4\]](#page-102-0)

Con los datos de la Tabla [4.1](#page-56-1) se puede obtener fácilmente el valor de la relación de áreas transversales entre la sección de salida y la garganta  $\epsilon$ , que en la tobera J-2S toma un valor de ∼ 40.

Existe un método para la determinación del contorno de las toberas TOC denominado método Rao. Este método está basado en la formulación de un problema variacional unidimensional y proporciona una curva-contorno de empuje ´optimo. Esta curva puede ser aproximada de forma muy acertada a través de un polinomio de segundo grado o parábola, según la Ecuación [4.1,](#page-57-0) siendo  $a, b, y, c$  coeficientes constantes arbitrarios de la expresión.

<span id="page-57-0"></span>
$$
r(x) = ax^2 + bx + c \tag{4.1}
$$

Los coeficientes se obtienen a través de las restricciones geométricas de la curva en sus extremos. Los radios de curvatura  $R_{ca}$  y  $R_a$ , cuyas dimensiones no se encuentran en la literatura, se definen conforme al método Rao según se indica en las Ecuaciones [4.2](#page-57-1) y [4.3,](#page-57-1) respectivamente.

<span id="page-57-1"></span>
$$
R_{ca} = 1,5R_t \tag{4.2}
$$

$$
R_a = 0,382R_t \tag{4.3}
$$

Por otro lado, el valor de  $\delta$  y de  $R_m$  se consigue a través de relaciones trigonométricas, como se muestra en las Ecuaciones [4.4](#page-57-2) y [4.5,](#page-57-2) respectivamente.

<span id="page-57-2"></span>
$$
\delta = R_a \sin(\theta_m) \tag{4.4}
$$

$$
R_m = R_a (1 - \cos(\theta_m)) + R_t \tag{4.5}
$$

Cabe destacar que el contorno del divergente tiene una gran influencia en las actuaciones de la tobera, por lo que tiene que ser reproducido fielmente. Con este fin, se han usado las relaciones de área  $A/A<sub>g</sub>$ , que se encuentran disponibles en [\[4\]](#page-102-0), para determinar las coordenadas de los puntos de apoyo  $(P_1, ..., P_6)$ . Estos puntos se encuentran definidos en la Tabla [4.2.](#page-57-3)

| Punto   |       | $A/A_t$ Coordenada x (mm) | Coordenada $r$ (mm) |
|---------|-------|---------------------------|---------------------|
| $P_1$   | 11,75 | 642,54                    | 531,11              |
| $\,P_2$ | 14,25 | 757,09                    | 584,89              |
| $P_3$   | 23    | 1153,84                   | 743,07              |
| $P_4$   | 25,6  | 1274,49                   | 783,94              |
| $P_5$   | 30,5  | 1541,19                   | 855,68              |
| $P_6$   | 34,75 | 1795,19                   | 913,36              |

<span id="page-57-3"></span>Tabla 4.2: Coordenadas de los puntos de apoyo del contorno de la tobera J-2S. [\[4\]](#page-102-0)

A continuación, en el programa de CAD utilizado para la generación de la geometría, el contorno se reproduce a través de un *spline* que pasa por dichos puntos.

En cuanto a la longitud de la cámara de combustión, no se dispone de sus dimensiones en la literatura. Puesto que la cámara debe ser lo suficientemente larga como para que el flujo sea uniforme a la llegada de la garganta, se ha definido una cámara de longitud total 894 mm, un 43 % de la longitud del divergente.

# <span id="page-57-4"></span>4.3. Descripción del dominio

Se ha elegido un dominio constituido por una parte rectangular que se encuentra unida a un semicírculo. Debido a que se trata de un problema axisimétrico, sólo será necesaria la represen-tación de la mitad del dominio. El dominio de cálculo se muestra en la Figura [4.2.](#page-58-0)

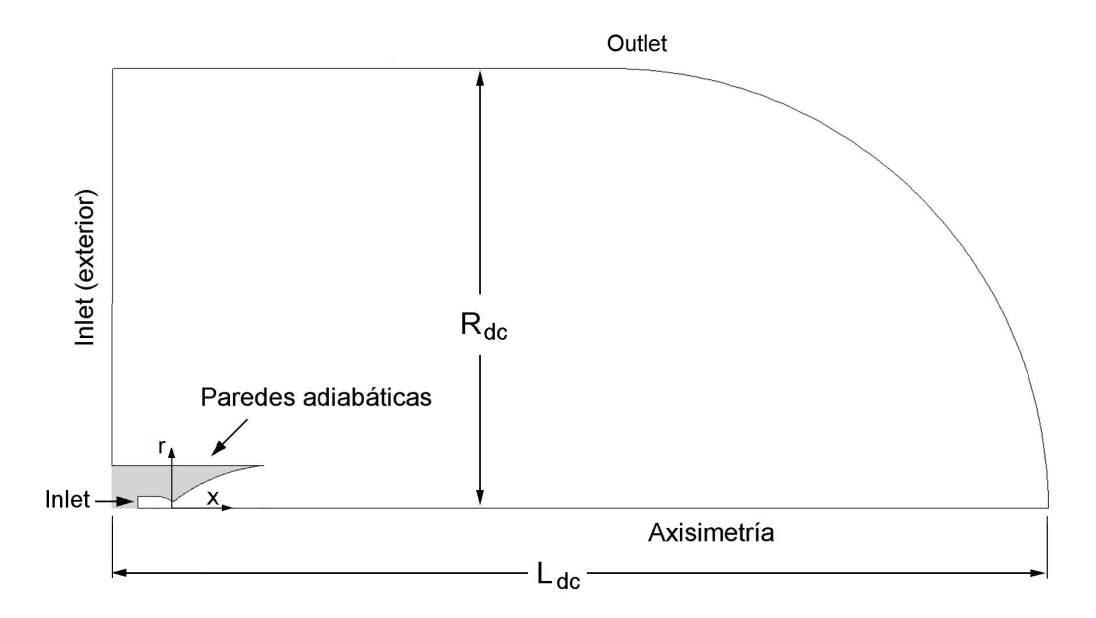

<span id="page-58-0"></span>Figura 4.2: Dominio computacional y límites del mismo.

Las dimensiones del dominio que se han empleado corresponden a las dimensiones utilizadas en [\[4\]](#page-102-0) en el estudio de independencia del dominio. En la Tabla [4.3](#page-58-1) se encuentran el valor de las variables  $R_{dc}$  y  $L_{dc}$ .

<span id="page-58-1"></span>

| $L_{dc}$ (mm) | $R_{dc}$ (mm) |
|---------------|---------------|
| 21377         |               |

Tabla 4.3: Dimensiones del dominio computacional.

#### 4.3.1. Condiciones de contorno

Los límites del dominio deben adoptar una condición de contorno de forma que el problema a calcular se asemeje al problema físico real. En la Tabla [4.4](#page-58-2) se encuentran detalladas las diferentes condiciones de contorno usadas en cada límite.

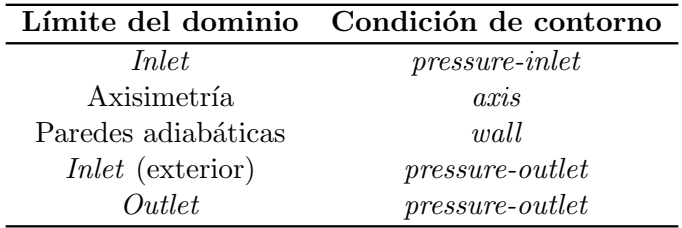

<span id="page-58-2"></span>Tabla 4.4: Condiciones de contorno de los límites del dominio.

# <span id="page-58-3"></span>4.4. Descripción del mallado

El tipo de malla utilizado se denomina malla estructurada multibloque. El dominio se halla dividido en 18 bloques desiguales en tamaño y número de celdas. Esta discretización multibloque se refleja en la Figura [4.3.](#page-59-0)

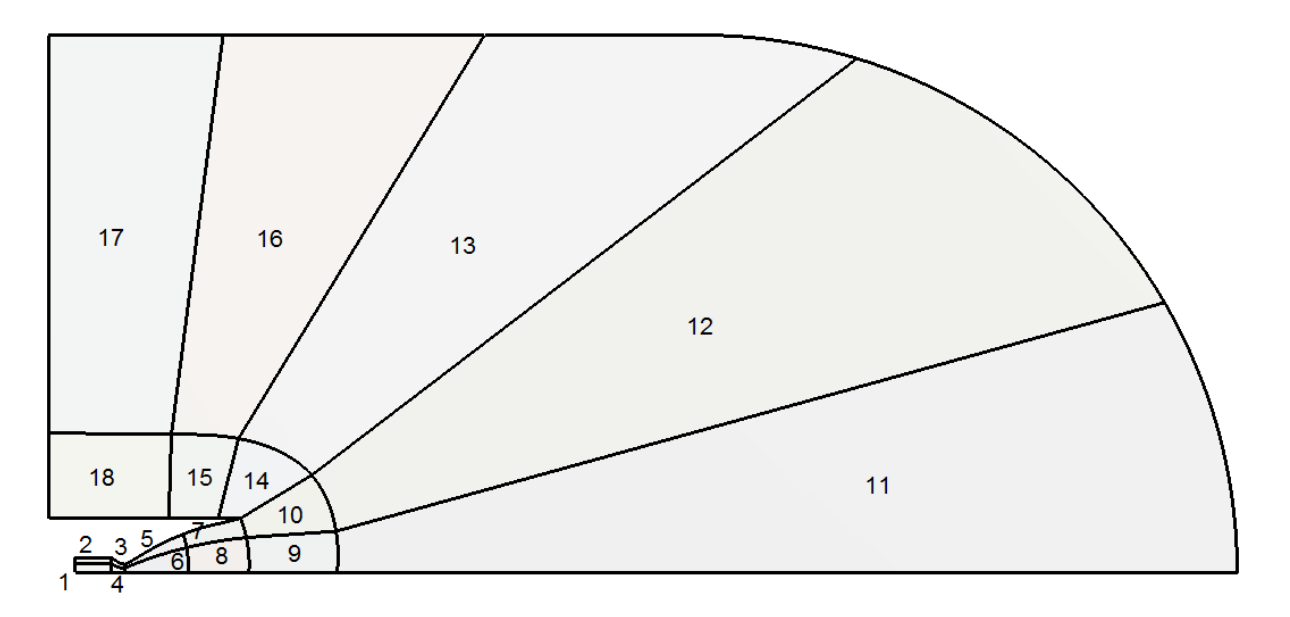

<span id="page-59-0"></span>Figura 4.3: Estructura multibloque del dominio.

Cabe destacar que para que se pueda realizar un mallado estructurado multibloque con elementos cuadrados, cada bloque debe de tener cuatro lados (rectos o curvos), de forma que se pueda discretizar su estructura con elementos cuadrados. En la Figura [4.3](#page-59-0) se puede observar como se cumple esta condición en cada uno de los 18 bloques del dominio.

Para mallar cada bloque, se ha usado las herramientas Edge sizing, Bias factor y Mapped Face. La función Edge sizing permite discretizar un eje en tantas divisiones como se desee. Mediante el comando *Bias factor* se ajusta el crecimiento progresivo de las divisiones en cada eje a través de un factor multiplicador, por lo que la conexión entre bloques se ha realizado de forma que no hay transición palpable de un bloque a otro, como se observa en la Figura [4.5\(b\).](#page-60-0) Una vista general del resultado del mallado del dominio computacional se muestra en la Figura [4.4.](#page-59-1)

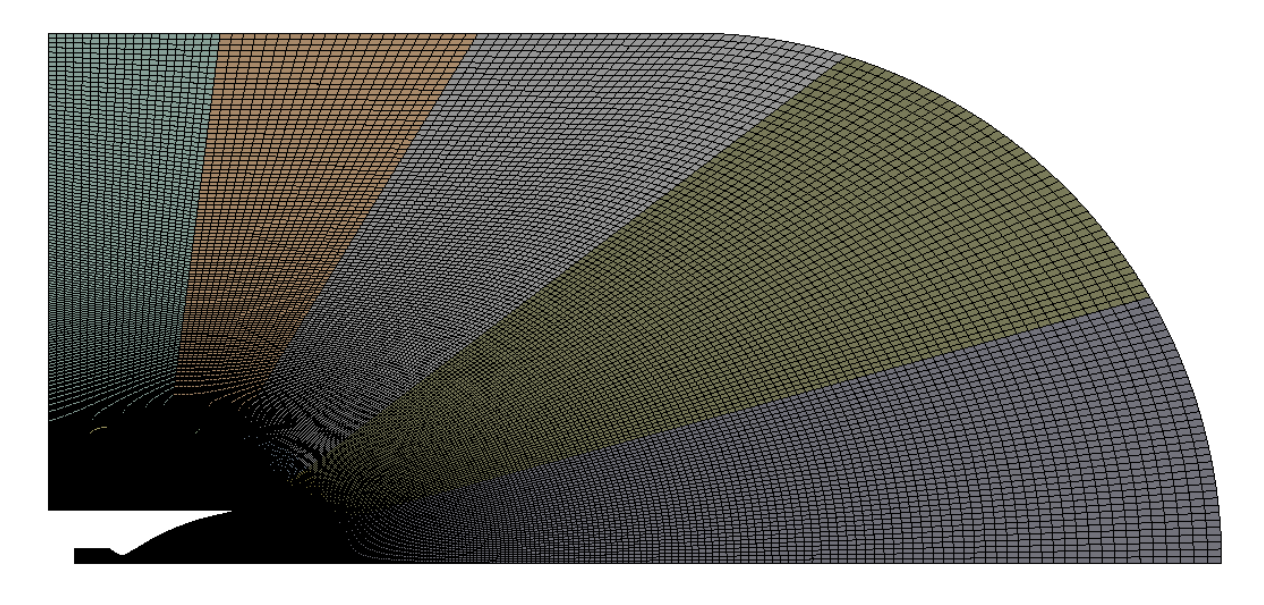

Figura 4.4: Dominio computacional mallado.

<span id="page-59-1"></span>Asimismo, mediante una función *Bias factor* de valor medio 6, se ha refinado el mallado de la capa l´ımite en las paredes de la tobera donde el tama˜no de elementos decrece paulatinamente al <span id="page-60-1"></span>acercarse a las paredes internas, tal y como se muestra se muestra en las Figuras [4.5\(a\)](#page-60-1) y [4.5\(b\).](#page-60-0) El número total de elementos que se ha empleado para discretizar los 18 bloques es de 77954.

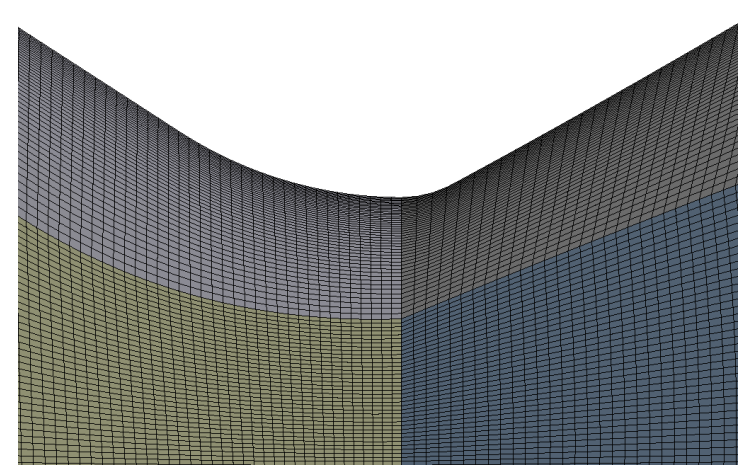

(a) Mallado de la capa l´ımite en la garganta de la tobera.

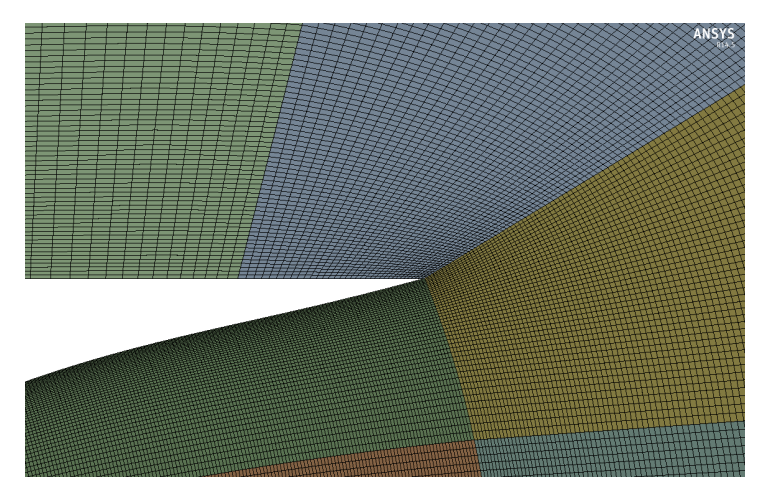

(b) Conectividad del mallado y detalle del labio de la tobera.

<span id="page-60-0"></span>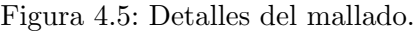

El resultado es una malla de excelente calidad con el uso de menos celdas de las que se em-plearían para alcanzar esta misma calidad con otra técnica de mallado. La Tabla [4.5](#page-60-2) contiene los parámetros de calidad mas importantes de la malla.

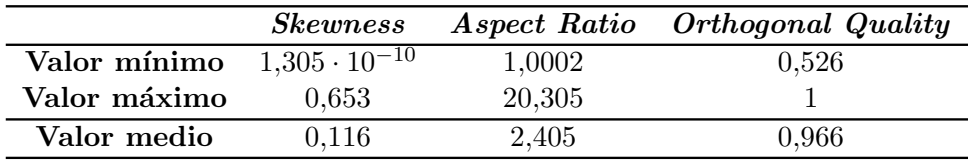

<span id="page-60-2"></span>Tabla 4.5: Parámetros de calidad de la malla del dominio computacional.

Considerando que el parámetro *Skewness* toma valores entre 0 y 1, siendo los valores cercanos a 1 poco recomendables, un valor medio de 0,116 indica una excelente calidad. Asimismo, el parámetro Orthogonal Quality también toma valores entre 0 y 1, siendo la calidad del mallado mayor cuanto mayor es su valor, por lo que un valor medio de 0,966 es un resultado de muy buena calidad. Por último, el valor medio del Aspect Ratio no debe exceder de 40, por lo que un valor de 2,405 también refleja la buena calidad de la malla.

# <span id="page-61-2"></span>4.5. Arranque del motor cohete J-2S pseudo-estacionario

Una vez que se ha generado la geometría de estudio, definido el dominio de cálculo y generada la malla a utilizar, es necesario configurar el código ANSYS Fluent<sup>®</sup> para la resolución del arranque pseudo-estacionario del motor cohete J-2S en flujo real. Este proceso consiste en el incremento paulatino de la presión en cámara del motor, como si se tratara de un transitorio, pero resolviendo el caso estacionario para cada NPR, por lo que al final se dispone de una evolución de los patrones del flujo del proceso transitorio de forma estacionaria.

#### 4.5.1. Configuración

Se ha elegido un solver  $2D$  *pressure-based* de doble precisión axisimétrico. A continuación se detallan las opciones y los datos más importantes para la resolución de este caso.

#### 4.5.1.1. Condiciones reales en la cámara de combustión

Se va a realizar el arranque del motor cohete J-2S real, por lo que es necesario conocer la temperatura y presión en la cámara de combustión en condiciones de funcionamiento, así como la relación entre la masa de oxidante y combustible. Estos datos se encuentran en [\[10\]](#page-102-4) y se proporcionan en la Tabla [4.6.](#page-61-0)

| Parámetro   | Valor               |
|-------------|---------------------|
| $p_c$ (bar) | 53                  |
| $T_c$ (K)   | 3450                |
| $W_o/W_f$   | 5,5                 |
| Oxidante    | $O2$ líquido (LOX)  |
| Combustible | $H_2$ líquido (LH2) |

<span id="page-61-0"></span>Tabla 4.6: Especificaciones del motor cohete J-2S. [\[10\]](#page-102-4)

#### 4.5.1.2. Modelo de turbulencia

Se ha elegido el modelo de turbulencia SST  $k - \omega$ . Las constantes del método se encuentran en la Tabla [4.7.](#page-61-1)

| Modelo de turbulencia |                          |                |        |  |  |
|-----------------------|--------------------------|----------------|--------|--|--|
|                       | $\mathrm{SST}\;k-\omega$ |                |        |  |  |
| $\alpha_{\infty}^*$   |                          | $\beta_{i,1}$  | 0,075  |  |  |
| $\alpha_{\infty}$     | 0,52                     | $\beta_{i,2}$  | 0,0828 |  |  |
| $\beta_{\infty}^*$    | 0,09                     | $\sigma_{k,1}$ | 1,176  |  |  |
| $\beta_{\infty}$      | 1,5                      | $\sigma_{k,2}$ | -1     |  |  |
| $M_{t0}$              | 0,25                     | $\sigma_{w,1}$ | 2      |  |  |
| a <sub>1</sub>        | 0,31                     | $\sigma_{w,2}$ | 1,168  |  |  |

<span id="page-61-1"></span>Tabla 4.7: Constantes del modelo de turbulencia SST  $k - \omega$ . [\[8\]](#page-102-1)

#### 4.5.1.3. Material

Como se está llevando a cabo el arranque del motor cohete real, es necesario definir los gases productos de la combusti´on de LOX/LH2. La Figura [4.6](#page-62-0) muestra los datos necesarios para la definición de los gases productos de la combustión, teniendo en cuenta el mixture ratio dado en la Tabla [4.6](#page-61-0) y la presión en cámara de combustión. Cabe mencionar que la presión en cámara

no es exactamente la misma, aunque esto solamente supone un error de aproximadamente un  $4\%$ .

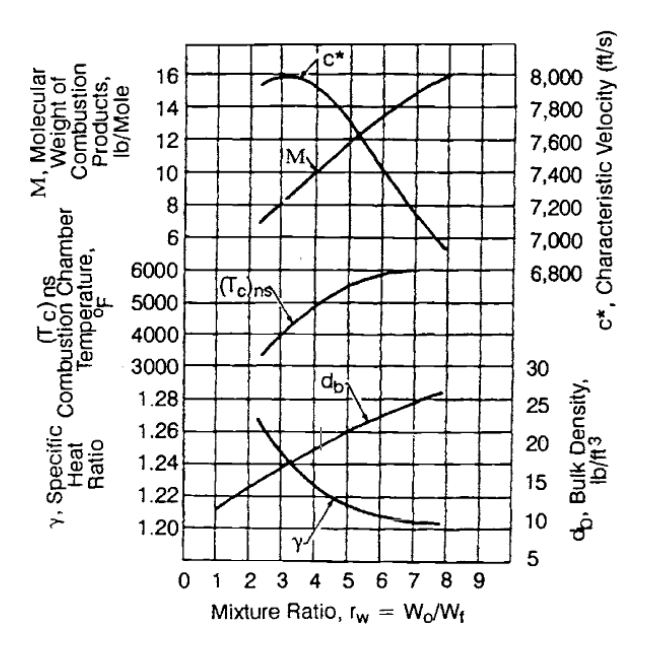

<span id="page-62-0"></span>Figura 4.6: Datos de la combustión de LOX/LH2 para una presión en cámara  $p_c = 55$  bar. [\[2\]](#page-102-5)

Con estos datos, y teniendo en cuenta las relaciones termodinámicas de las Ecuaciones [4.6](#page-62-1) a [4.8,](#page-62-1) es posible calcular la constante de los gases ideales del gas producto de la combustión, así como sus coeficientes de calor específicos a presión constante y a volumen constante.

<span id="page-62-1"></span>
$$
R = \frac{\tilde{R}}{\mathcal{M}} \tag{4.6}
$$

$$
R = C_p - C_v \tag{4.7}
$$

$$
\gamma = \frac{C_p}{C_v} \tag{4.8}
$$

En la Tabla [4.8](#page-62-2) se recogen las propiedades necesarias de los gases productos de la combustión para su introducción en el *solver*. Cabe mencionar que para la obtención de la conductividad térmica y de la viscosidad se han tomado los valores pertenecientes al vapor de agua, pues el producto la reacción de combustión entre  $O_2$  y  $H_2$  es  $H_2O$  vapor.

| Propiedad             | Valor                |
|-----------------------|----------------------|
|                       | 1,21                 |
| $C_p$ (J/kg·K)        | 3992,25              |
| $C_v$ (J/kg·K)        | 3299,38              |
| R(J/kg·K)             | 692,87               |
| $\mathcal{M}$ (g/mol) | 12                   |
| $k$ (W/m $\cdot$ K)   | 0,0261               |
| $\nu$ (kg/m·s)        | $1,34 \cdot 10^{-5}$ |

<span id="page-62-2"></span>Tabla 4.8: Propiedades del gas producto de la combustión LOX/LH2.

Con estos datos, se debe definir en ANSYS Fluent<sup>®</sup> una nueva mezcla (*mixture*) que tenga dos especies: aire y el gas producto de la combustión LOX/LH2. Ambos gases serán introducidos como gases ideales compresibles. Con esto, y activando la ecuación de especies, se podrá definir

en las condiciones de contorno la fracción másica Y o la fracción molar X de cada una de las especies.

#### 4.5.1.4. Condiciones de contorno

La condición de contorno de cada superficie limítrofe del dominio ya había sido definida en el Apartado [4.3,](#page-57-4) pero no se había dado ningún valor a los parámetros necesarios. El movimiento del fluido se produce por la diferencia de presiones entre la cámara de combustión (*pressure-inlet*) y el ambiente (*pressure-outlet*). A continuación, en la Tabla [4.9](#page-63-0) se define el valor las variables necesarias en ambas condiciones de contorno para llevar a cabo el estudio del arranque del motor.

| Parámetro                   |              | <i>pressure-inlet pressure-outlet</i> |
|-----------------------------|--------------|---------------------------------------|
| $p(\text{bar})$             | $1,1-53$     |                                       |
| T(K)                        | $300 - 3450$ | 293                                   |
| $k \, (m^2/s^2)$            | 2,6          | 0,0025                                |
| $\omega$ (s <sup>-1</sup> ) | 64           | 0,32                                  |
| $X_{\rm air}$               |              |                                       |
| $X_{\rm LOX/LH2}$           |              |                                       |

<span id="page-63-0"></span>Tabla 4.9: Condiciones de contorno para el estudio del arranque del motor.

Es necesario destacar que la presión y temperatura en cámara no se podría imponer directamente pues es demasiado abrupto el cambio de presiones. Por esta raz´on, y porque se desea observar paulatinamente el incremento de NPR en el arranque, se ha realizado un incremento paulatino de la presión desde 1,1 hasta 53 bar (arranque pseudo-estacionario). Como no se está modelando el proceso de combustión sino el proceso de expansión en el arranque, la temperatura se ha modelado de forma lineal con la presión, desde 300 K para 1,1 bar hasta los 3450 K para 53 bar, mediante la recta de la Ecuación [4.9.](#page-63-1)

<span id="page-63-1"></span>
$$
T_c = 233,24 + 60,7 p_c, \quad 1,1 < p_c < 53 \text{ bar}
$$
 (4.9)

Para establecer un cálculo en el que las condiciones de contorno cambien progresivamente, se hace uso de archivos Journal, que mediante comandos de texto en la consola del solver modifican las condiciones de contorno y demás tareas a realizar en la resolución del problema, de forma secuencial.

#### 4.5.1.5. Solver

Para la resolución del problema, como ya se ha dicho, se ha empleado el solver pressure-based. La discretización es de primer orden y el acoplamiento de velocidad y presión se realiza mediante el m´etodo Simplec siempre que los efectos de compresibilidad sean despreciables, y mediante el método *Coupled* cuando estos efectos son mínimamente apreciables.

Una vez dentro del esquema Coupled, cuando empiezan a aparecer las estructuras de ondas de choque oblicuas características de este tipo de toberas en el régimen de sobreexpansión del arranque, es necesario definir unos factores de relajación y un número de Courant adecuados para la resolución del problema. En concreto se establece un número de Courant de 5, unos factores de relajación para la densidad y las fuerzas en el cuerpo de 0,7 y el resto de factores de relajación (momento, presión, especies, etc.) se establecen a 0,6.

# 4.6. Adaptación de la tobera del motor cohete J-2S

Una vez se tiene calculado el arranque del motor, con un NPR = 53 a nivel del mar, la tobera se encuentra en régimen de sobreexpansión. Para conseguir que la tobera esté adaptada, se debe disminuir la presión ambiente hasta que la presión de salida de la tobera coincida con la presión ambiente. El hecho de disminuir la presión ambiente equivale a aumentar la altura a la que la tobera se encuentra funcionando, por lo que se debe modelar la temperatura de acuerdo a las nuevas presiones. Para ello, se hará uso de la atmósfera estándar internacional (International Standard Atmosphere, ISA).

#### 4.6.1. Configuración

La única diferencia de configuración entre el Apartado [4.5](#page-61-2) y éste es la condición de contorno pressure-outlet, que ahora cambia su valor gradualmente, mientras que la condición pressureinlet permanece constante.

Para calcular la presión ambiente objetivo, basta con aplicar la Ecuación [2.13](#page-29-0) con un área  $A = A_e$ y una presión en cámara  $p_c = 53$  bar, por lo que se obtiene que la presión ambiente debe de ser de  $p_a = 0.107$  bar (NPR = 495). Nótese que la Ecuación [2.13](#page-29-0) se desarrolla según las hipótesis de flujo unidimensional estacionario isentrópico, aunque en la práctica es un buen punto de partida.

Para esta presión, usando las ecuaciones de la atmósfera ISA que pueden encontrarse en [\[11\]](#page-102-6), se obtiene que la tobera estará adaptada a una altura aproximada de  $h = 15600$  m. Según este modelo, en la primera capa de la atmósfera, llamada troposfera, la temperatura disminuye linealmente hasta los  $220$  K a  $11000$  m de altura y  $0,223$  bar de presión, donde se encuentra la tropopausa. A partir de esta cota se entra en la capa de la atmósfera conocida como la estratosfera, donde la temperatura permanece constante. Por tanto, la expresión que modela la temperatura ambiente viene dada en la Ecuación [4.10.](#page-64-0)

<span id="page-64-0"></span>
$$
T_a = \begin{cases} 199,05 + 93,95 \ p_a, & \text{si } 1 \ge p_a > 0,223 \text{ bar} \\ 220, & \text{si } p_a \le 0,223 \text{ bar} \end{cases}
$$
(4.10)

A continuación, en la Tabla [4.10](#page-64-1) encontramos un resumen del valor de las condiciones de contorno del estudio de adaptación de la tobera del motor cohete. Nótese como la condición pressure-outlet cambia paulatinamente de valor, por lo que el proceso de cálculo es pseudo-estacionario.

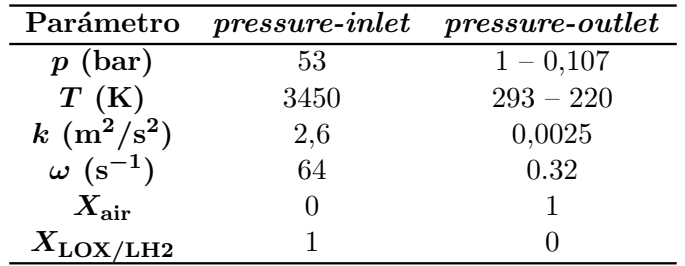

<span id="page-64-1"></span>Tabla 4.10: Condiciones de contorno para el estudio de la adaptación de la tobera del motor.

# 4.7. Estudio de independencia de la malla

En este apartado se realiza un estudio exhaustivo de la independencia de los resultados obtenidos respecto del mallado del dominio. El objetivo de este procedimiento es lograr una buena simulación de los fenómenos que se desean observar con el mínimo esfuerzo computacional.

Debido a que no se disponen de datos experimentales y, por lo tanto, no se puede realizar una comparación con el fenómeno real, la validación no es del todo completa. El punto de partida del estudio se encuentra definido por la geometría, el dominio, la malla y las condiciones definidas en los Apartados [4.2,](#page-56-2) [4.3,](#page-57-4) [4.4](#page-58-3) y [4.5.](#page-61-2)

Partiendo de esa base, y mediante la función  $Adapt \rightarrow Gradients$  de ANSYS Fluent<sup>®</sup>, se procede a realizar un refinado de la malla de forma sucesiva, según los gradientes del número de Mach con unos *Coarsen* y *Refinement Thresholds* de entre  $0.05$  y  $0.1$ , obteniendo así seis mallas de tama˜nos diferentes. En la Tabla [4.11](#page-65-0) se encuentran detallados los valores medios de las propiedades m´as relevantes de las nuevas mallas del dominio.

| Malla                | Celdas | <i><b>Skewness</b></i> | <b>Orthogonal Quality</b> |
|----------------------|--------|------------------------|---------------------------|
| Original             | 77954  | 0,116                  | 0,966                     |
| $1er$ refinado       | 89984  | 0,118                  | 0,959                     |
| $2^{\circ}$ refinado | 102827 | 0,110                  | 0,960                     |
| $3er$ refinado       | 124040 | 0,112                  | 0,943                     |
| $4^{\circ}$ refinado | 147782 | 0,114                  | 0,952                     |
| $5^{\circ}$ refinado | 152375 | 0,110                  | 0,948                     |

<span id="page-65-0"></span>Tabla 4.11: Número de elementos y valores medios de parámetros de calidad de malla para los diferentes refinados.

#### 4.7.1. Solución CFD

Tras el cálculo en ANSYS Fluent<sup>®</sup>, se observa como afecta el tamaño de la malla a la solución para un NPR de 53, implementando las condiciones definidas en el Apartado [4.5.](#page-61-2) Para ello, se evalúan aspectos relevantes del problema en las seis mallas:

- **Perfiles de velocidad.** Se representa el número de Mach sobre el eje  $x$  del dominio (Figura [4.7\)](#page-66-0), así como el el perfil de velocidades tanto en la sección de la garganta (Figura [4.8\)](#page-66-1) como en la sección de salida (Figura [4.9\)](#page-66-2).
- **Presión estática.** Se representa el valor que toma la presión estática a lo largo de la pared interna de la tobera (Figura [4.10\)](#page-67-0), detectándose así el punto de separación de la capa l´ımite en la pared casi al final del divergente.

Se observa, tanto en el número de Mach en el eje  $x$  del dominio como en el perfil de velocidades de la sección de salida, que la independencia de la solución se alcanza a partir del tercer refinado de la malla, con un total de 124040 elementos.

En las Figuras [4.7](#page-66-0) y [4.10](#page-67-0) se puede distinguir la aparición de la onda de choque por la repentina caída de la velocidad o la adaptación de la presión a la presión ambiente, respectivamente. Cabe mencionar que la posición de la onda de choque se ve ligeramente modificada con el número de elementos, pero que es independiente, al igual que antes, a partir del tercer refinado.

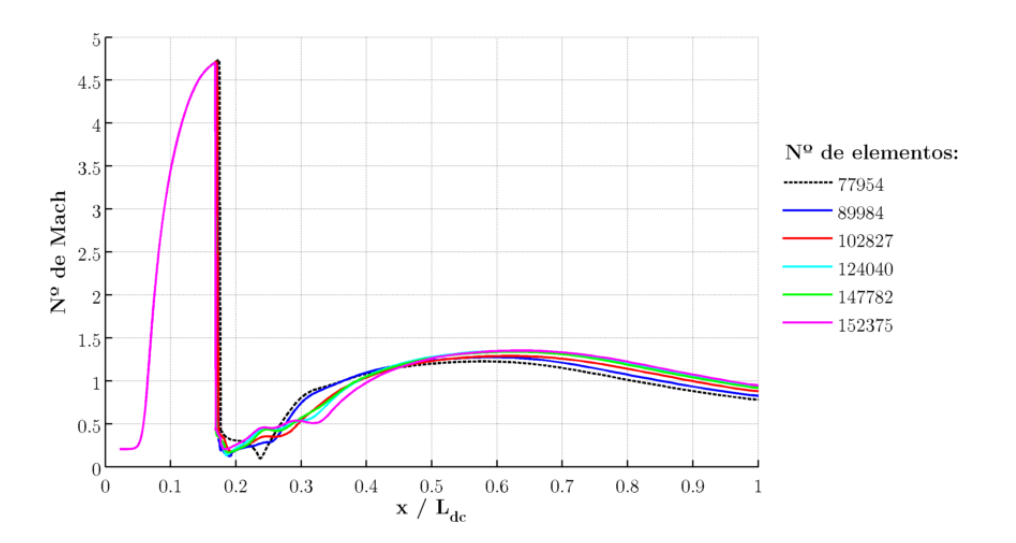

Figura 4.7: Número de Mach en el eje  $x$  del dominio para diferentes tamaños de malla.

<span id="page-66-0"></span>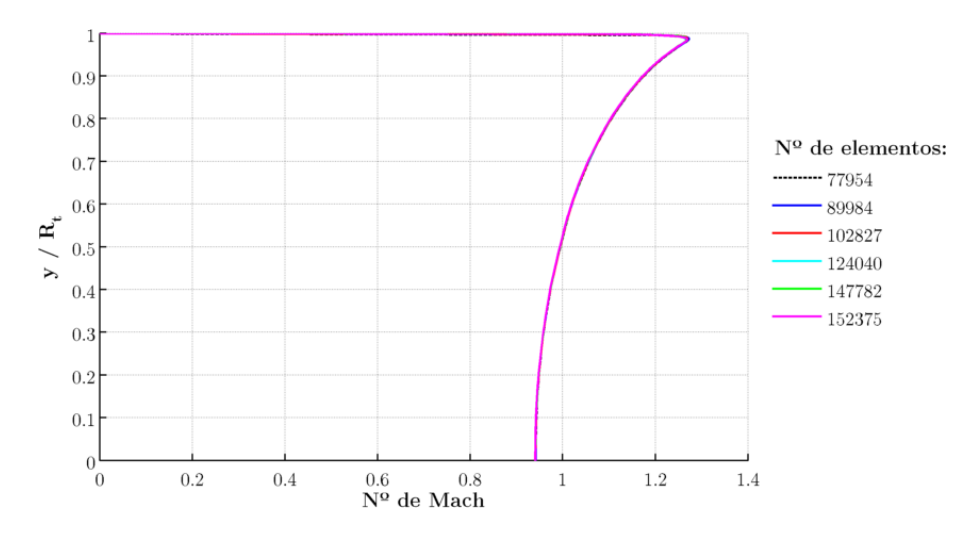

Figura 4.8: Perfil de velocidades en la garganta de la tobera para diferentes tamaños de malla.

<span id="page-66-1"></span>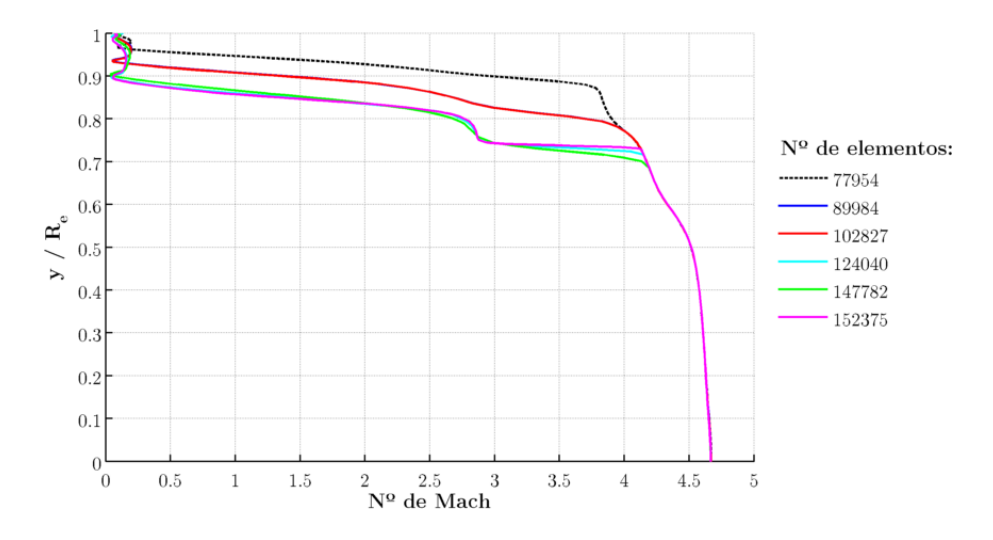

<span id="page-66-2"></span>Figura 4.9: Perfil de velocidades en la sección de salida de la tobera para diferentes tamaños de malla.

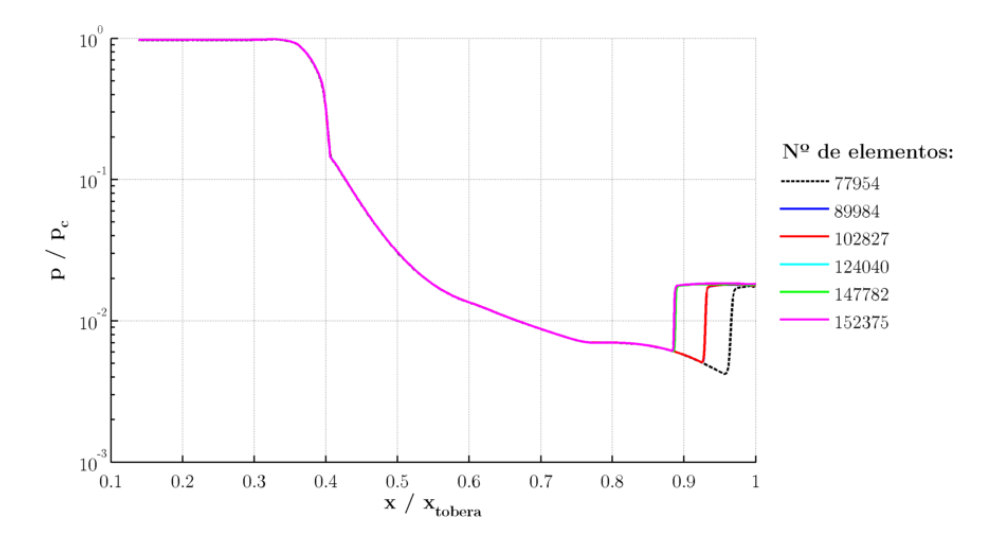

<span id="page-67-0"></span>Figura 4.10: Presión estática p adimensionalizada con la presión en cámara  $p_c$  en la pared interna de la tobera para diferentes tamaños de malla.

Asimismo, también se ha realizado un estudio sobre el gasto másico que trasiega la garganta y la sección de salida de la tobera, así como del empuje generado por la misma. El gasto másico se puede observar en la Figura [4.11.](#page-67-1) El empuje se expresa por medio del coeficiente de empuje  $C_T$ , dado por la Ecuación [2.5.](#page-25-0) Este se puede observar en la Figura [4.12,](#page-68-0) donde va acompañado del coeficiente de empuje ideal, que viene dado por la Ecuación [2.4](#page-25-1) y corresponde al caso isentrópico unidimensional en operación adaptada. Por ello, el coeficiente de empuje ideal  $C_{T,i}$  es el máximo coeficiente de empuje posible, y permite definir el parámetro de eficiencia del empuje  $\eta$  como el cociente entre  $C_T$  y  $C_{T,i}$ .

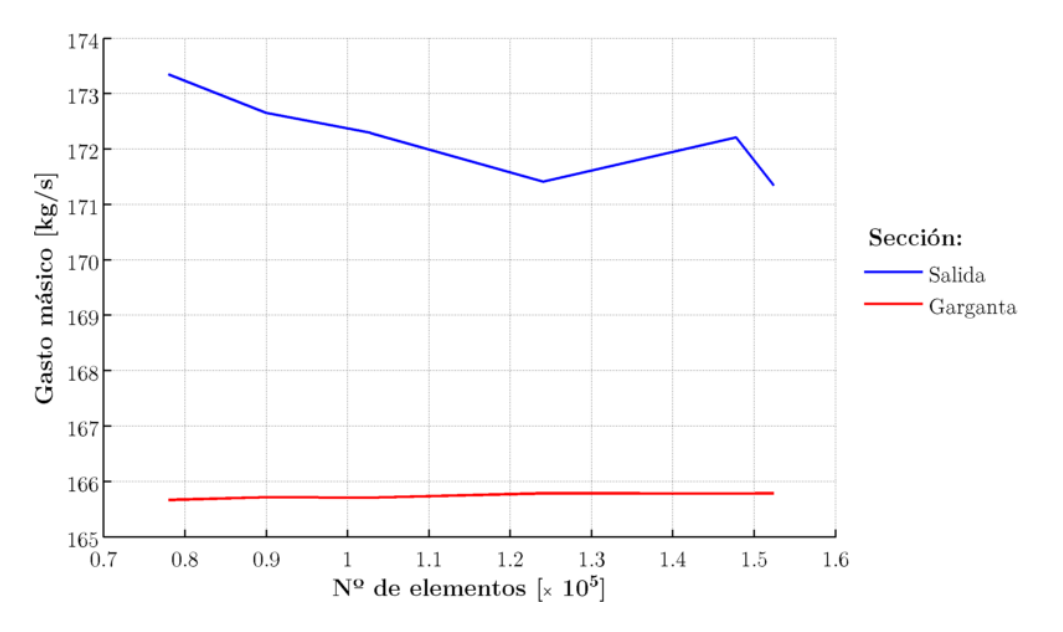

<span id="page-67-1"></span>Figura 4.11: Gasto másico en distintas secciones transversales de la tobera para diferentes tamaños de malla.

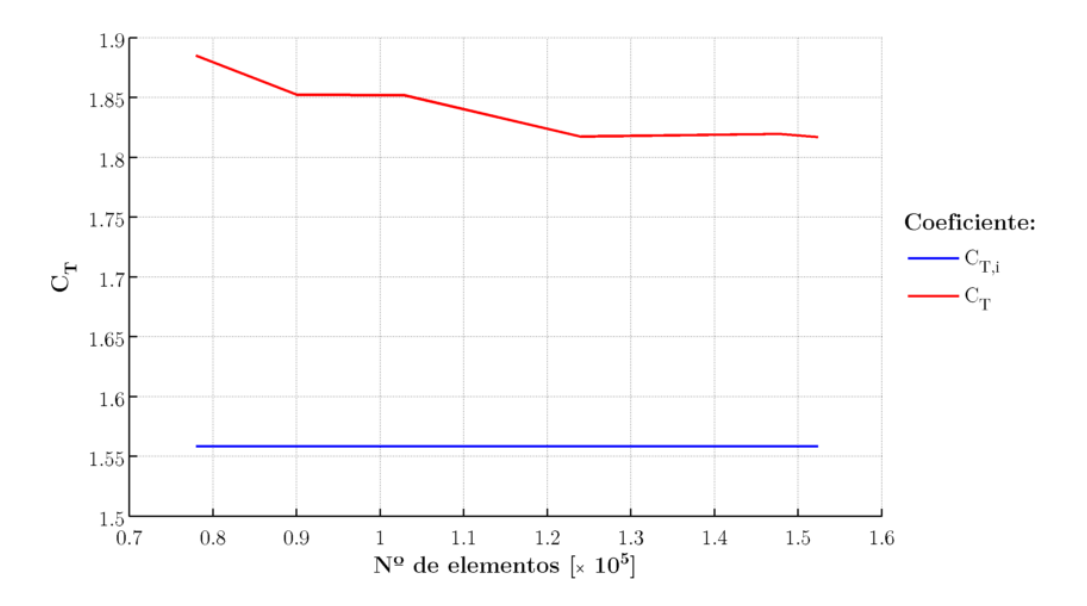

<span id="page-68-0"></span>Figura 4.12: Coeficiente de empuje  $C_T$  y coeficiente de empuje ideal  $C_{T,i}$  para diferentes tamaños de malla.

Se observa de nuevo que los valores del gasto másico y del coeficiente de empuje parecen estabilizarse a partir del tercer refinado. No obstante, y para ver de una forma más precisa los valores num´ericos del gasto m´asico trasegado y del coeficiente de empuje de la tobera, se adjunta la Tabla [4.12](#page-68-1) con dichos valores.

| Malla                | Celdas | $\dot{m}_t$ (kg/s) | $\dot{m}_e$ (kg/s) | $C_T$ |
|----------------------|--------|--------------------|--------------------|-------|
| Original             | 77954  | 165,67             | 173,35             | 1,885 |
| $1er$ refinado       | 89984  | 165,72             | 172,65             | 1,852 |
| $2^{\circ}$ refinado | 102827 | 165,71             | 172,29             | 1,852 |
| $3er$ refinado       | 124040 | 165,79             | 171,41             | 1,817 |
| $4^{\circ}$ refinado | 147782 | 165,78             | 172,21             | 1,820 |
| $5^{\circ}$ refinado | 152375 | 165,79             | 171,34             | 1,817 |

<span id="page-68-1"></span>Tabla 4.12: Gasto másico trasegado en la garganta y en la salida y coeficiente de empuje de la tobera para las diferentes mallas del estudio de independencia.

Por último, y para finalizar el estudio de independencia, se adjuntan los contornos de Mach de las estructuras de ondas de choque que aparecen en la garganta en la Figura [4.13,](#page-69-0) para todos los refinados tratados en este apartado. Una vez más, y como ya se había comentado, se observa que a partir del tercer refinado las ondas de choque permanecen invariantes. Cabe destacar que desde la malla original ya se pueden apreciar las estructuras del flujo que aparecen dentro de la tobera.

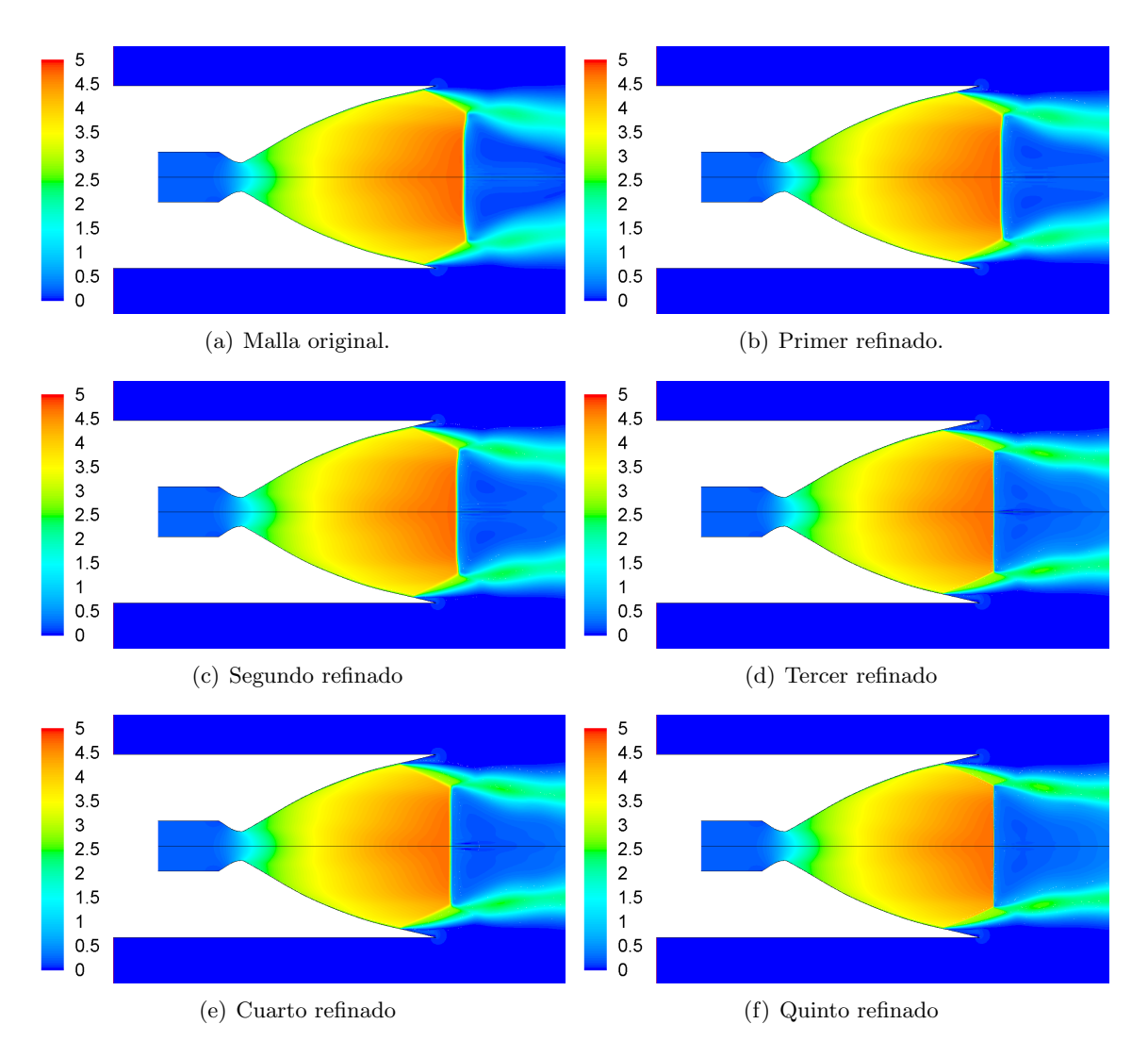

<span id="page-69-0"></span>Figura 4.13: Contornos de Mach en el interior de la tobera para diferentes tamaños de malla.

# 4.7.2. Solución independiente del número de elementos en el mallado

A falta de resultados experimentales que permitan una comparación con el fenómeno físico real, se puede asumir que la independencia de la solución se alcanza para el tercer refinado de la malla original, con un total de 124040 elementos.

Para cálculos 2D, como el abordado en este trabajo, que requieren mallas de un número reducido de celdas, el hecho de que el dominio de cálculo sea de mayor o menor tamaño no influye notablemente en el tiempo de computación necesario. Sin embargo, si se extrapola el número de celdas utilizado para la simulación bidimensional al caso tridimensional, es fácil apreciar que estará conformada por varios millones de celdas. Este hecho justifica que sea crucial una optimización del número de celdas a fin de reducir al mínimo posible el tiempo empleado en la simulación.

Por otro lado, dados los plazos de duración y realización de los Trabajos Fin de Grado y dado que las estructuras que aparecen en el flujo t´ıpico de toberas TOC se aprecian perfectamente para todos los tama˜nos de malla analizados, se puede justificar el uso del menor n´umero de elementos a costa de perder rigurosidad en la exactitud de la solución.

Por todo esto, se concluye que la malla usada como solución independiente será la malla original, con 77964 elementos, siendo siempre consciente de que se realizarán estudios mas bien cualitativos y que los datos numéricos no podrán ser tratados con rigurosidad.

# 4.8. Validación de la configuración

Con la malla y el dominio resultantes de los estudios anteriores, se debería de realizar una validación de la configuración empleada en el código ANSYS Fluent<sup>®</sup>. Dicha validación se fundamenta en el estudio del efecto de los distintos modelos de turbulencia, ya que la solución numérica es excepcionalmente sensible a la elección de estos modelos. Debido a que no se dispone de datos experimentales, la comparación de resultados y la elección de un modelo de turbulencia no es posible.

Teniendo en cuenta el modelado de la turbulencia empleado en otros trabajos [\[4\]](#page-102-0), se ha optado por el modelo  $k - \omega$  SST, el cual combina la formulación del  $k - \omega$  Standard en las zonas cercanas a la pared y el modelo  $k - \epsilon$  en la corriente libre. Este modelo presenta buenos resultados para flujos turbulentos como el que presenta este problema. Otra fuente de cambios en la solución es el método numérico usado: de densidad o de presión. El solver de densidad es el más apropiado para problemas donde aparecen efectos de compresibilidad. Sin embargo, este m´etodo utiliza más recursos y es más lento e inestable que el de presión. Por ello, se ha optado por el solver de presión, donde acoplamiento entre velocidad y presión está definido por el algoritmo Coupled. Este algoritmo permite calcular flujos compresibles con gran precisión.
### Capítulo 5

## Análisis del flujo de la tobera J-2S

#### 5.1. Introducción

Una vez seleccionado el dominio de cálculo y el mallado adecuado para el presente trabajo, se está en disposición de comenzar el estudio exhaustivo del flujo en la tobera. El fin de este análisis es la detección de las principales características y estructuras presentes en el interior de la tobera, tales como las estructuras de ondas de choque o la separación de la capa límite.

El estudio realizado es pseudo-estacionario, y comprende las fases de arranque y posterior ascenso por la atmósfera. Por tratarse de un análisis independiente del tiempo, empleará menos recursos computacionales.

A pesar de que en la operación sobreexpansionada se producen estructuras que tienden a la no-estacionariedad, como la formación de bolsas de fluido recirculante, la aproximación estacionaria permite capturar una parte importante de la física de este problema. Si la duración del transitorio no es excesivamente corta, los resultados obtenidos con este método podrían ser una buena aproximación sin una gran carga comptuacional.

#### 5.2. Cálculo pseudo-estacionario del arranque de la tobera

Como se ha mostrado en el Apartado [4.5,](#page-61-0) se realiza el cálculo del arranque de la tobera del motor cohete J-2S, incrementando la presión de entrada desde un NPR de 1,1 hasta 53 y la temperatura desde 300 hasta 3450 K. Las condiciones en el exterior de la tobera corresponden al nivel del mar, es decir, altura nula (1 bar, 293 K).

#### 5.2.1. Resultados numéricos

A continuación, en la Figura [5.1](#page-73-0) se observa una serie de imágenes con los contornos del n´umero de Mach en el interior de la tobera para diferentes valores de NPR. En la Figura [5.2](#page-74-0) se encuentran las lineas de corriente correspondientes a los valores de NPR de la Figura [5.1.](#page-73-0)

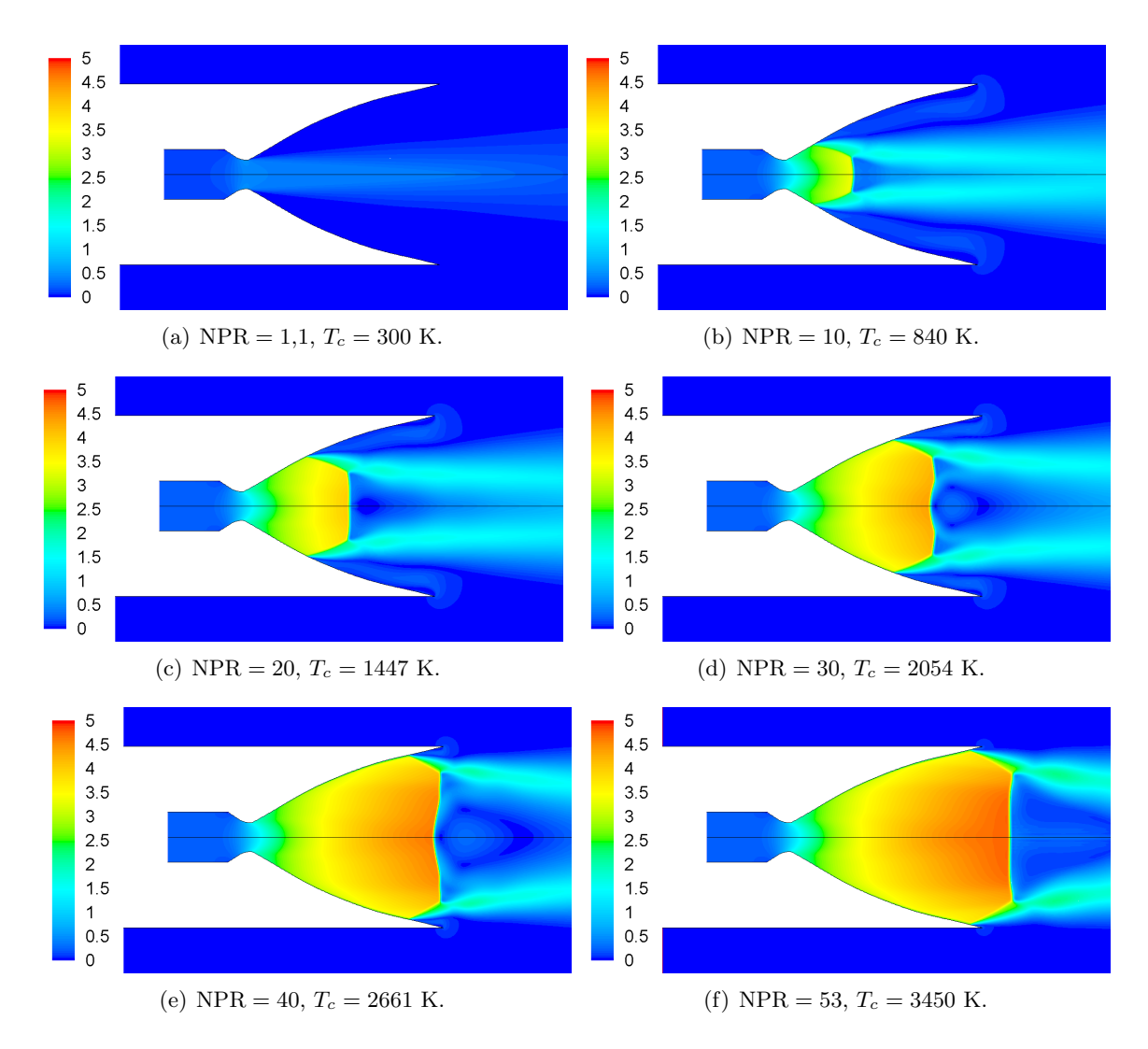

<span id="page-73-0"></span>Figura 5.1: Contornos de Mach en el interior de la tobera para diferentes NPR en la fase de arranque.

En la Figura [5.1](#page-73-0) se observa que, como al tratarse de la fase de arranque, el modo de separación predominante se identifica claramente como FSS (Free Shock Separation): la onda de choque provoca la separación de la capa límite sin readherencia posterior, ya que cerca del labio de la tobera se produce una burbuja de recirculación que va decreciendo en tamaño conforme las estructuras de ondas avanzan por el divergente. La onda de choque normal es una onda fuerte y la onda de choque oblicua es una onda débil, por lo que el flujo es subsónico en la parte central de la tobera, y se ve rodeado por un chorro supersónico proveniente de la onda débil. En condiciones de análisis no axisimétricas, en el flujo subsónico posterior a la onda de choque normal se daría una burbuja de recirculación, que en condiciones axisimétricas se convierte en dos burbujas simétricas respecto del eje.

Adem´as, se observa, en las Figuras [5.2\(d\)](#page-74-1) y [5.2\(e\),](#page-74-2) que la onda de choque normal no es del todo plana, sino que se curva ligeramente en el eje x para NPR comprendidos entre 30 y 40, perdiendo fuerza la onda de choque.

Conforme aumenta el NPR y el punto de separación se acerca al labio de la tobera, el modo de separación cambia a SSR (Shock Separation with Recirculation), que se caracteriza por una gran burbuja de recirculaci´on abierta aguas abajo de la onda de choque normal. Estos pa-

trones del flujo, chorros supersónicos y burbujas de recirculación se aprecian perfectamente en la Figura [5.2,](#page-74-0) donde se ve que la burbuja de recirculación del labio de la tobera decrece y la burbuja aguas abajo de la onda de choque normal crece conforme aumenta el NPR, llegando a abrirse para NPR = 53. También se observa claramente como la dirección del flujo se ve desviada al atravesar las ondas de choque.

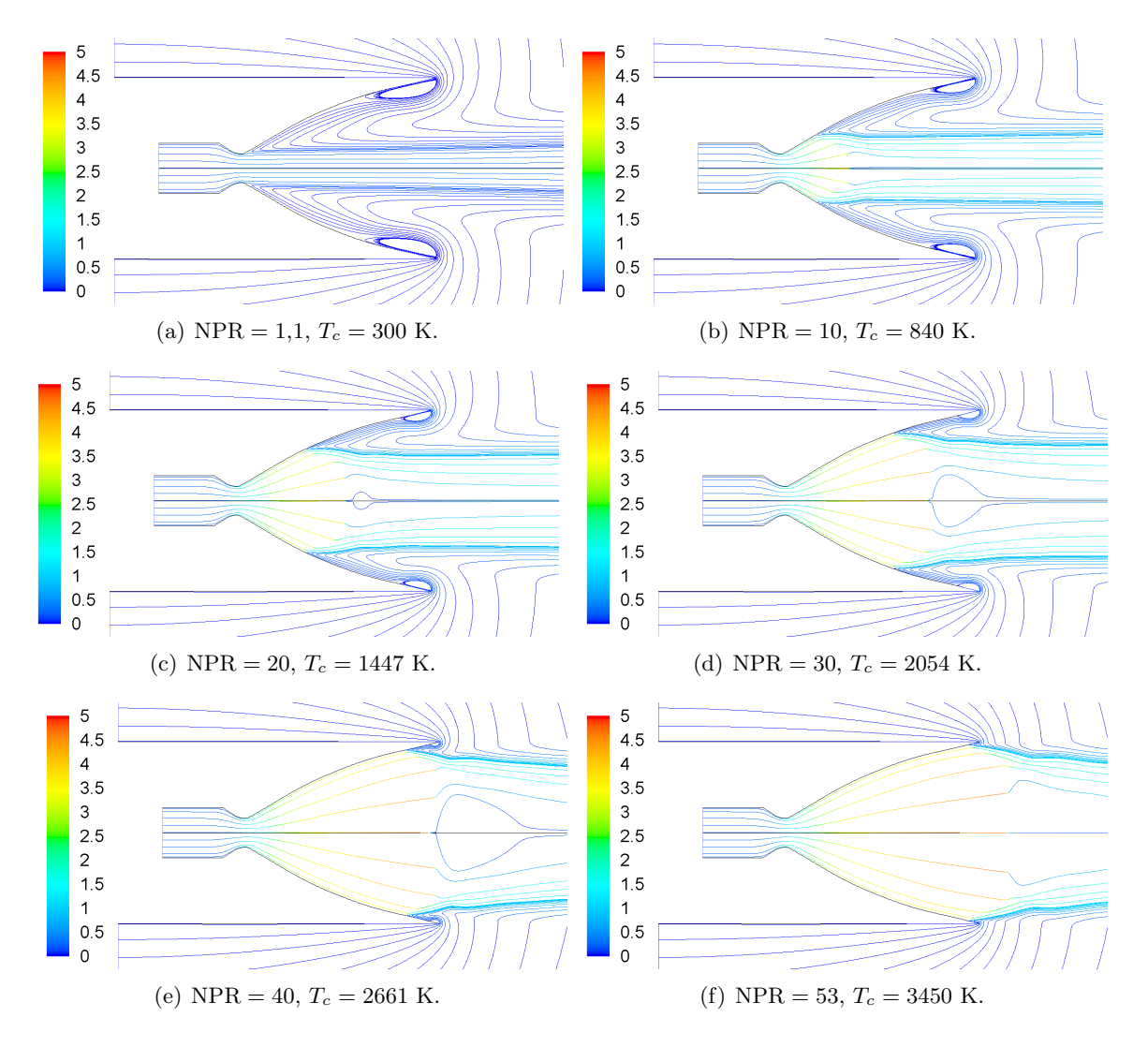

<span id="page-74-2"></span><span id="page-74-1"></span><span id="page-74-0"></span>Figura 5.2: Lineas de corriente coloreadas según el número de Mach en el interior de la tobera para diferentes NPR en la fase de arranque.

En las Figuras [5.3](#page-75-0) y [5.4](#page-75-1) se encuentra el perfil de velocidades y la presión estática, respectivamente, en el eje x del dominio, para diferentes valores de NPR.

En la Figura [5.3](#page-75-0) se observa perfectamente la aparición de las ondas de choque fuertes, caracterizadas por una fuerte caída de la velocidad, desde regímenes supersónicos a subsónicos, en el interior de la tobera.

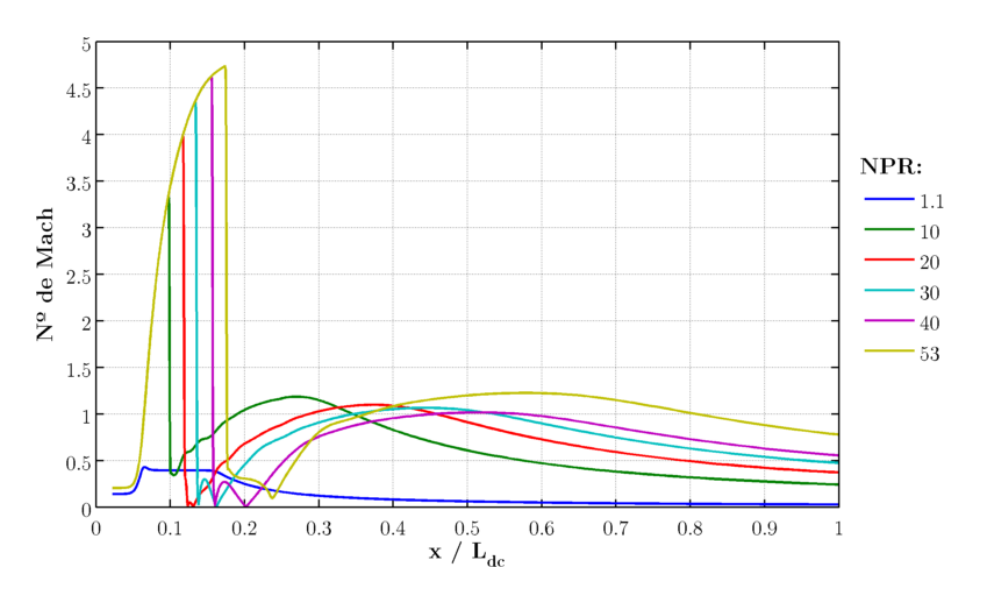

<span id="page-75-0"></span>Figura 5.3: Número de Mach en el eje  $x$  del dominio para diferentes NPR.

En cuanto a la presión estática, se observa, en la Figura [5.4,](#page-75-1) que la onda de choque adapta la presión en el interior de la tobera a la presión ambiente mediante una súbita expansión, que se traslada a lo largo del eje de la tobera conforme aumenta el NPR. Una vez se ha producido la onda de choque, la presión se mantiene prácticamente constante.

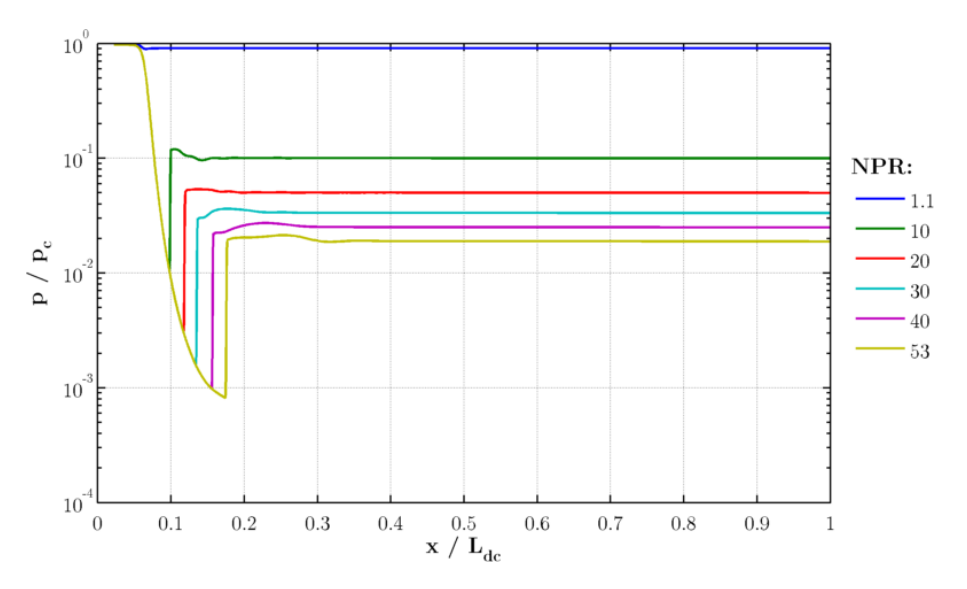

<span id="page-75-1"></span>Figura 5.4: Presión estática adimensionalizada con la presión en cámara  $P_c$  en el eje x del dominio para diferentes NPR.

En cuanto al empuje, se ha calculado el coeficiente de empuje  $C_T$  según la Ecuación [2.5,](#page-25-0) y el coeficiente de empuje ideal  $C_{T,i}$  (que es el coeficiente de empuje isentrópico en operación adaptada,  $p_e = p_a$ ) según la Ecuación [2.4,](#page-25-1) y la eficiencia del empuje  $\eta$ , que es la relación entre el coeficiente de empuje real e ideal. En la Figura [5.5](#page-76-0) se observa que la eficiencia es ligeramente decreciente conforme aumenta el NPR, y presenta picos y valles en ciertos NPR para ligeras variaciones de este par´ametro. Esto es debido a que las estructuras del flujo presentes en la tobera están cambiando, como por ejemplo, y como se ha comentado antes, entre NPR  $30 \times 40$ .

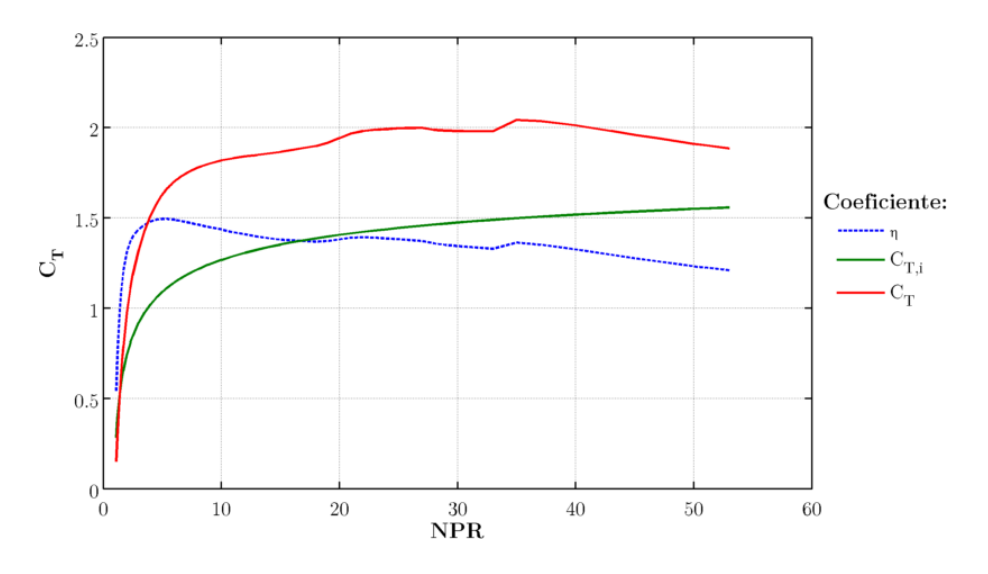

<span id="page-76-0"></span>Figura 5.5: Coeficientes de empuje real  $C_T$  e ideal  $C_{T,i}$ , y eficiencia del empuje  $\eta$  en función de NPR en la fase de arranque.

#### 5.2.2. Conclusiones

La fase de arranque de la tobera del motor cohete J-2S está caracterizada por la estructura FSS (Free Shock Separation) para bajos NPR, y por la estructura SSR (Shock Separation with Recirculation) para altos NPR. La onda de choque produce la separación de la capa límite en las paredes de la tobera, sin readherencia posterior. Se produce una estructura formada por una onda de choque normal fuerte y una onda de choque oblicua d´ebil, que generan, en condiciones reales, un chorro supersónico que envuelve una gran burbuja de recirculación en el centro del divergente. Esta burbuja es cerrada en el modo FSS, pero conforme aumenta el NPR se abre, dando paso al modo SSR.

Asimismo, conforme aumenta el ratio de presiones de la tobera, NPR, las estructuras de ondas de choque se desplazan aguas abajo del divergente, hasta alcanzar la sección de salida. Esto se traduce en que la repentina caída de velocidad o aumento de presión encontrado en el eje  $x$ se desplaza aguas abajo del dominio.

Las condiciones de análisis axisimétricas producen unos resultados poco válidos en la burbuja de recirculación central, pues esta estructura no es axisimétrica.

#### 5.3. Cálculo pseudo-estacionario del ascenso y adaptación de la tobera

Como se ha mostrado en el Apartado [4.6,](#page-64-0) se realiza el cálculo del ascenso de la tobera a través de la atmósfera hasta que la tobera se encuentre adaptada, a un NPR de 495 según la teoría ideal. Esto significa que la presión ambiente debe disminuir desde 1 hasta 0,107 bar. Según el modelo de la atmósfera ISA, esto equivale a una altura de 15600 m, y una variación en la temperatura ambiente desde 293 hasta 220 K. Las condiciones en cámara son invariantes y corresponden a las finales del proceso de arranque ( $p_c = 53$  bar,  $T_c = 3450$  K).

#### 5.3.1. Resultados numéricos

A continuación, en la Figura [5.6](#page-77-0) se observa una serie de imágenes con los contornos del n´umero de Mach en el interior y en el chorro de la tobera para diferentes alturas. En la Figura

<span id="page-77-2"></span>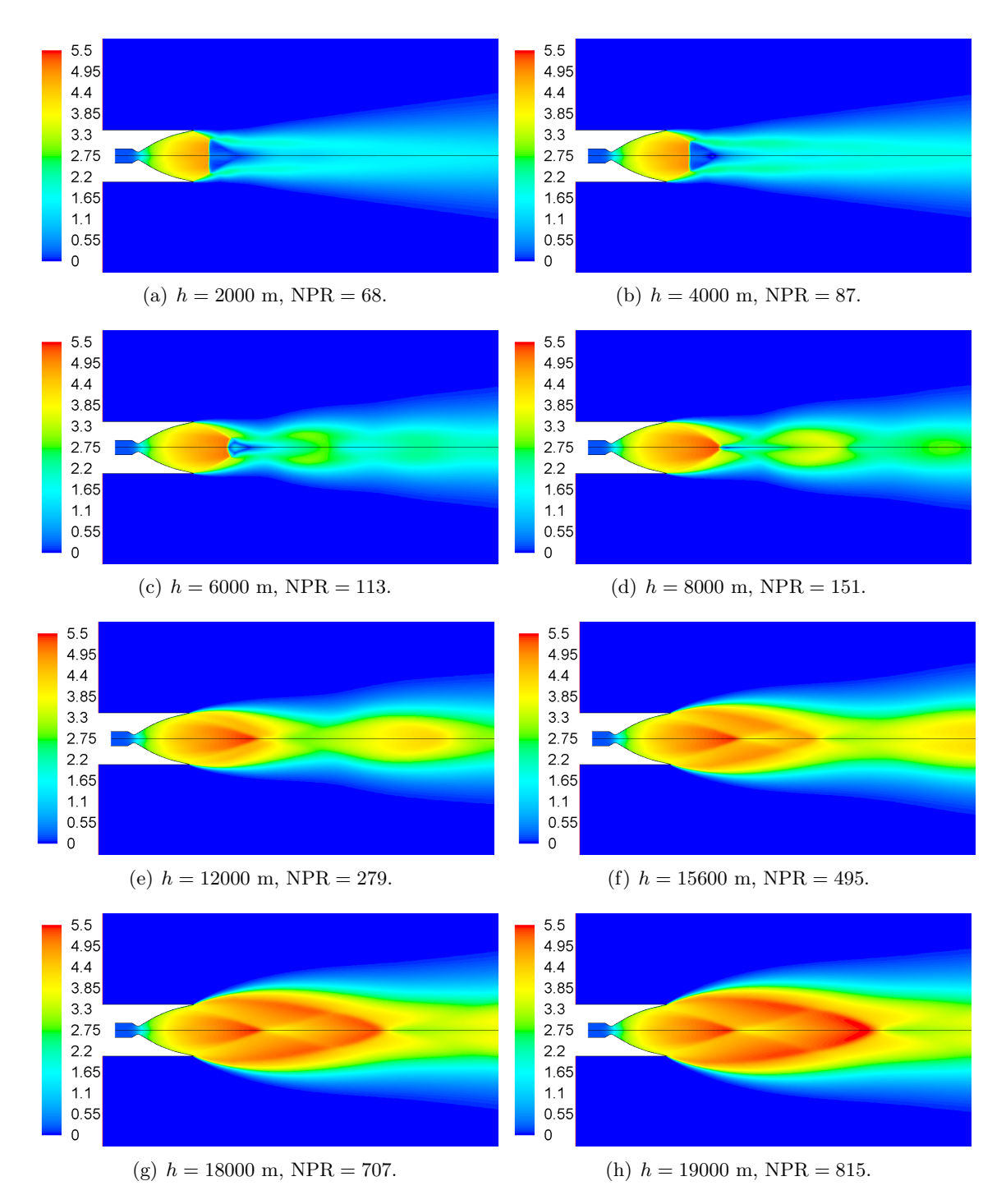

[5.7](#page-79-0) se muestran las lineas de corriente correspondientes a las alturas de la Figura [5.6.](#page-77-0)

<span id="page-77-1"></span><span id="page-77-0"></span>Figura 5.6: Contornos de Mach en el interior de la tobera para diferentes NPR en la fase de ascenso y adaptación de la tobera.

Se observa, en la Figura [5.6,](#page-77-0) cómo la tobera pasa progresivamente de un régimen de sobreexpansión a subexpansión conforme aumenta la altura y, en consecuencia, el NPR.

Conforme aumenta el NPR, la estructura FSS presente en el arranque de la tobera sale del divergente, dejando al descubierto el disco de Mach (onda de choque normal) en la parte central de la tobera. Esta estructura del chorro de la tobera se conoce como disco de Mach. La teoría ideal predice que la Figura  $5.6(f)$  corresponde a la situación en que la tobera se encuentra adaptada, y cabría esperar una configuración de flujo sin ondas de choque. En flujo real, las predicciones de la teoría ideal dan lugar a un régimen de clara subexpansión, con las estructuras de ondas de choque oblicuas y de expansión típicas de este tipo de chorros en forma de diamantes.

En el flujo de la tobera jamás llegan a desaparecer las ondas de choque, sin embargo, es interesante ver como la estructura del disco de Mach presente en chorro en régimen de sobreexpansión desaparece a partir de una altura de 8000 m (Figura [5.6\(d\)\)](#page-77-2) y, a partir de esta altura, desaparecen las ondas de choque fuertes normales para dejar paso a las ondas de choque oblicuas débiles.

En la Figura [5.7](#page-79-0) se observa como la burbuja de recirculación presente detrás del disco de Mach va decreciendo en tamaño hasta desaparecer a partir de los 8000 m, junto con el disco de Mach en si. Se observa a partir de este punto los patrones del flujo provocados por las ondas de choque oblicuas y de expansión, que desvían la corriente en forma de zigzag.

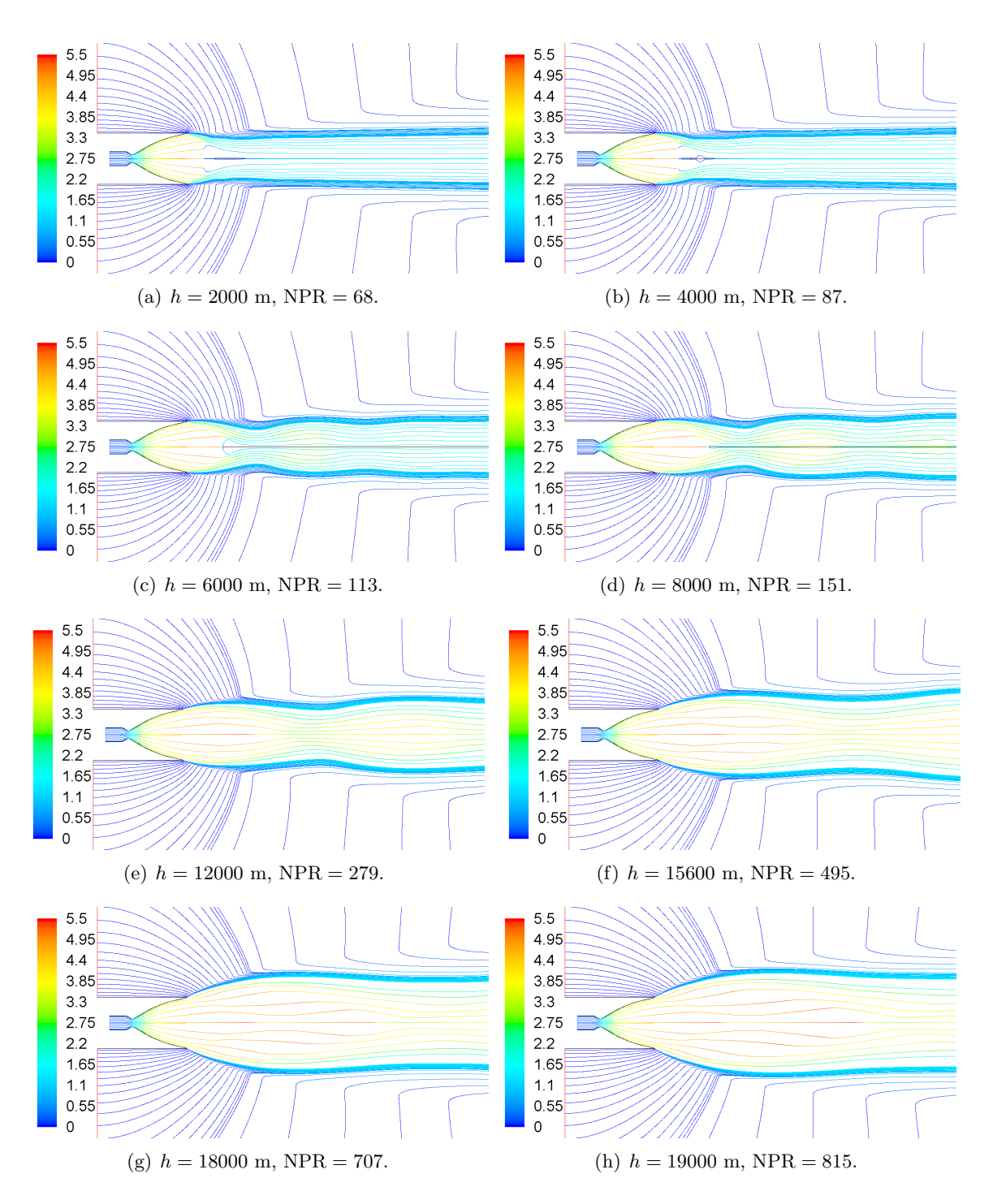

<span id="page-79-0"></span>Figura 5.7: Lineas de corriente coloreadas según el número de Mach en el interior de la tobera para diferentes NPR en la fase de ascenso y adaptación de la tobera.

En las Figuras [5.8](#page-80-0) y [5.9](#page-80-1) se encuentra el perfil de velocidades y la presión estática, respectivamente, en el eje  $x$  del dominio, para diferentes alturas de cálculo. La línea discontinua, correspondiente a una altura de  $h = 15600$  m, corresponde a la solución real de la altura óptima de expansión según la teoría idea.

En la Figura [5.8](#page-80-0) se ve perfectamente que a partir de una altura de 8000 m se pasa de tener ondas de choque fuertes en el eje  $x$  a ondas débiles, pues la caída brusca de la velocidad pasa de ser subsónica a supersónica. A partir de ese momento, la velocidad es oscilante, pero siempre supersónica.

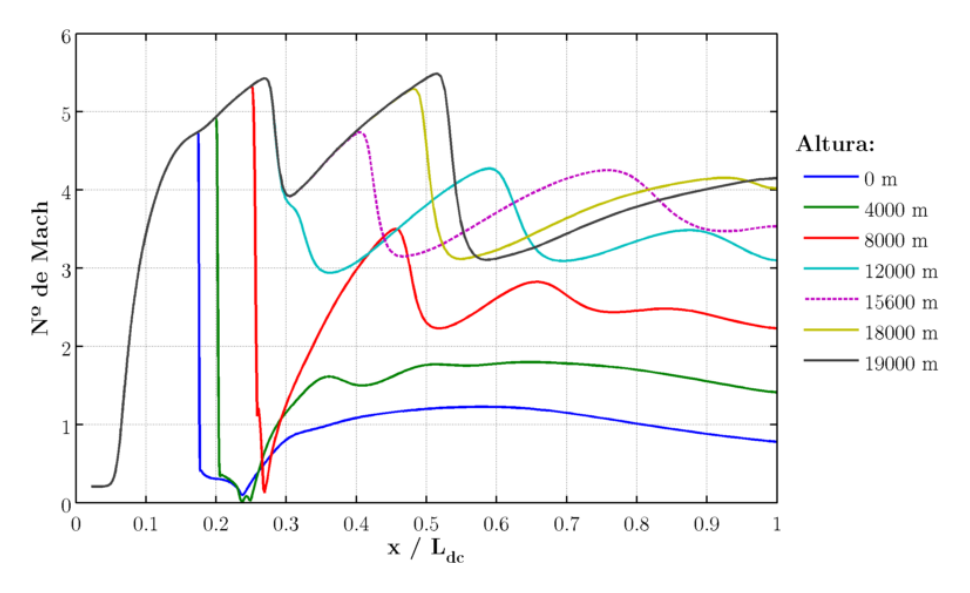

<span id="page-80-0"></span>Figura 5.8: Número de Mach en el eje  $x$  del dominio para diferentes alturas.

En la Figura [5.9](#page-80-1) se observa que la presión en el interior de la tobera ya no se adapta mediante un cambio brusco a la presión ambiente, como en la Figura [5.4,](#page-75-1) sino que aparecen unas oscilaciones de presión que se traducen en unas ondas de choque oblicuas y ondas de expansión, que forman una estructura de flujo en forma de diamantes, t´ıpica de los chorros subexpandidos.

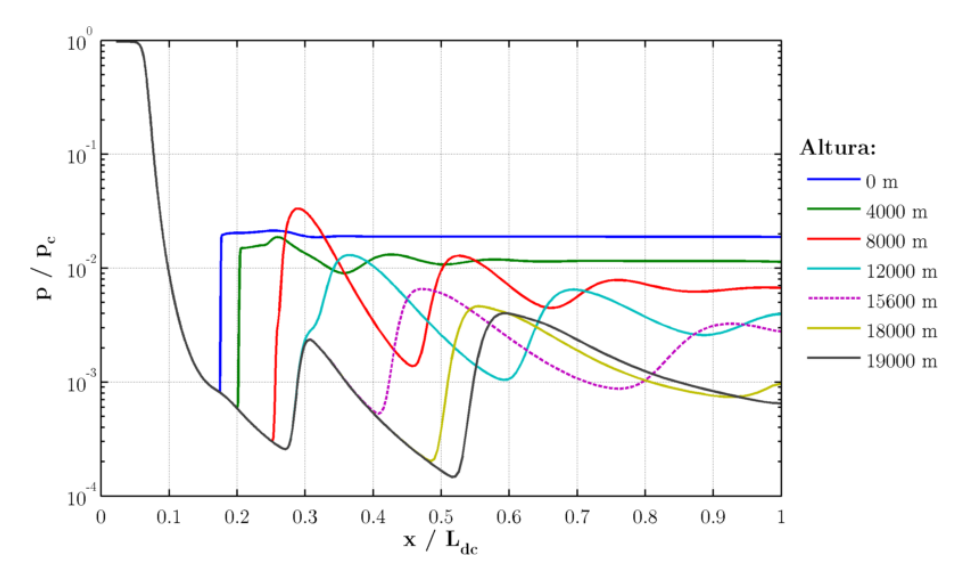

<span id="page-80-1"></span>Figura 5.9: Presión estática adimensionalizada con la presión en cámara  $P_c$  en el eje x del dominio para diferentes alturas.

En cuanto al empuje, se ha calculado nuevamente el coeficiente de empuje  $C_T$ , el coeficiente de empuje ideal  $C_{T,i}$  y la eficiencia del empuje  $\eta$ . En la Figura [5.10](#page-81-0) se observa que la eficiencia es decreciente conforme aumenta el NPR de forma continuada y regular. Es interesante ver como el coeficiente de empuje es constante, pues las condiciones en cámara lo son.

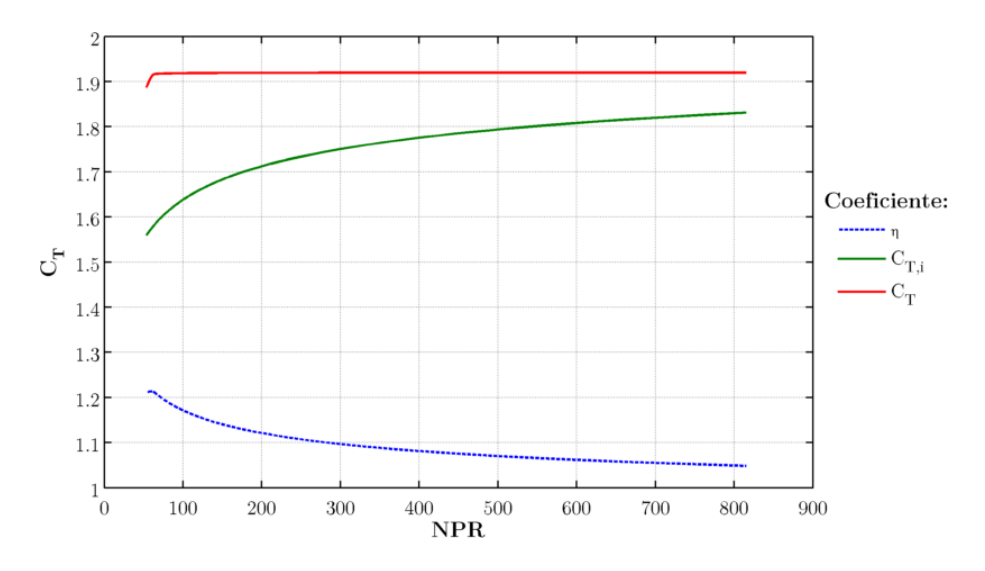

<span id="page-81-0"></span>Figura 5.10: Coeficientes de empuje real  $C_T$  e ideal  $C_{T,i}$ , y eficiencia del empuje  $\eta$  en función de NPR en la fase de ascenso y adaptación de la tobera.

#### 5.3.2. Conclusiones

La fase de adaptación de la tobera del motor cohete J-2S se caracteriza por la aparición de unas estructuras de ondas de choque oblicuas y de expansión en el chorro de la tobera, no sin antes manifestarse la estructura conocida como disco de Mach, donde la onda de choque normal que aparecía en el interior de la tobera en la fase de arranque sale del divergente y se hace visible. Se ha visto cómo la teoría ideal es incapaz de predecir el comportamiento del flujo en estas situaciones, pues esta teoría predecía una estructura de flujo con ausencia de ondas de choque en operación adaptada.

Aumentar la altura de la tobera equivale a disminuir la presión ambiente, y por tanto, aumentar el ratio de presiones NPR de la tobera, lo que se traduce en las estructuras anteriormente comentadas.

La velocidad y la presión en el eje del chorro de una tobera en operación de subexpansión es oscilante, debido a la aparición de ondas de choque oblicuas y de expansión en forma de diamante.

### Capítulo 6

## Conclusiones

Los objetivos del presente Trabajo Fin de Grado, presentados en el Apartado [1.3,](#page-17-0) han sido plenamente satisfechos, como se detallará a continuación.

El presente trabajo trata sobre el flujo presente en la tobera TOC del motor cohete J-2S. Dado que la intensificación del autor es Aeronaves, este proyecto ha permitido ampliar los conocimientos sobre la propulsión en motores cohete. Además, se ha llevado a cabo el aprendizaje por parte del autor de una herramienta básica en la industria, como es el CFD, en un grupo de trabajo.

Para poder llevar todo esto a cabo, se ha descrito las características fundamentales de la propulsión cohete, así como los diferentes tipos de propulsión cohete y aplicaciones. También se han revisado conceptos fundamentales de la mecánica de fluidos, como son las ondas de choque o el flujo isentrópico unidimensional en toberas; mientras que nuevos conceptos han sido añadidos, como las estructuras de flujo presentes en toberas TOC y el concepto de histéresis relacionado con el flujo a través de un conducto.

El método de la mecánica de fluidos computacional (CFD) es de vital importancia para la resolución de problemas que, como este, son de una gran complejidad analítica y además conllevan un alto coste de experimentaci´on real. Se ha descrito las fases que cualquier trabajo que requiera el uso de CFD debe completar, haciendo hincapié en los distintos modelos matemáticos de turbulencia, solvers y demás modelos físicos. En el presente trabajo, se destaca el uso del modelo de turbulencia  $k - \omega$  SST, así como el uso del solver Coupled pressure-based de doble precisi´on axisim´etrico. En el an´alisis del flujo real en la tobera J-2S, se ha usado un material definido como el producto de la combustión LOX/LH2 presentes en el motor real, cuya peculiaridad más destacada es un coeficiente de dilatación adiabática sensiblemente menor al del aire.

En cuanto al mallado del dominio computacional, se ha empleado una malla estructurada multibloque de alta calidad. Asimismo, se ha realizado un estudio de independencia del mallado, con el que se alcanza un compromiso entre la calidad de la solución y el coste computacional, teniendo en cuenta los plazos temporales en los que el presente trabajo se desarrolla.

Por otro lado, cabe mencionar que un estudio transitorio de un problema de flujo con importantes efectos de compresibilidad requiere una cantidad de recursos y tiempo excesiva para los plazos temporales del presente trabajo, por lo que se ha optado por la técnica del análisis pseudo-estacionario, reduciendo drásticamente el uso de recursos y el tiempo de cálculo y permitiendo capturar una parte importante de la física del problema.

Por último, se han observado los patrones de flujo presente en la tobera J-2S en las fases de

arranque a nivel del mar, y ascenso a través de la atmósfera (modelada según la atmósfera ISA) hasta la adaptación de la tobera. Del estudio se desprende la observación de los distintos modos de separación presentes en el interior de la tobera, así como la tipología del chorro en la operación sobreexpandida y subexpandida de la misma.

## Parte II

# Pliego de condiciones

### Capítulo 7

## Pliego de condiciones

#### 7.1. Condiciones del puesto de trabajo

#### 7.1.1. Introducción

Durante la realización de cualquier proyecto, el trabajador está sometido a una serie de condiciones que pueden intuir tanto en su salud como en su rendimiento. Debido a este hecho, es necesario regular estas condiciones para minimizar los riesgos laborales que puedan suponer.

La normativa que se ajusta al tipo de actividad realizada en este caso es la recogida en el Real Decreto 488/1997 del 14 de abril, sobre disposiciones mínimas de seguridad y salud relativas al trabajo con equipos que incluyen pantallas de visualización (PVD). Para ser exactos en su definición, un puesto de trabajo con PVD's es "el constituido por un equipo con pantalla de visualización provisto, en su caso, de un teclado o dispositivo de adquisición de datos, de un programa para la interconexión persona-máquina, de accesorios ofimáticos y de un asiento y mesa o superficie de trabajo".

Se atenderá a cuatro variables para prever el tipo de riesgos a los que puede enfrentarse el trabajador:

- $\blacksquare$  Tiempo de trabajo con la pantalla de visualización.
- $\blacksquare$  Tiempo de atención requerida ante la pantalla, que a su vez puede ser continua o discontinua.
- Exigencia y grado de complejidad de la tarea realizada ante la pantalla.
- Necesidad de obtener una información de manera muy rápida.

Por otro lado, los riesgos que pueden surgir de este tipo de actividad son:

- $\blacksquare$  Seguridad (contactos eléctricos).
- Higiene industrial.
	- $\bullet$  Iluminación.
	- Ruido.
	- Condiciones termohigrométricas.
- $\blacksquare$  Ergonomía.
- Fatiga visual.
- Fatiga física.
- Fatiga mental.

#### 7.1.2. Lugares de trabajo

Los entornos donde se lleva a cabo la actividad deben atenerse a lo establecido en el Real Decreto 486/1997 del 14 de abril, sobre condiciones mínimas de seguridad y salud aplicables a los lugares de trabajo, además de a lo establecido específicamente en el Real Decreto 488/1997 ya rese˜nado sobre puestos de trabajo con PVD's.

#### 7.1.2.1. Medidas de emergencia: vías y salidas de evacuación

La empresa debe haber adoptado medidas de emergencia en las que se incluyan las vías y salidas de evacuación en caso de que se declare una emergencia. Estas medidas deben darse a conocer a los trabajadores. Cabe destacar que existen numerosas normativas relativas a este aspecto, estando la mayoría de ellas enfocadas a la fase constructiva de la instalación. En este pliego de condiciones se asume que estas medidas fueron debidamente cumplidas en la construcción de la instalación.

#### 7.1.2.2. Condiciones de protección contra incendios

Todas las instalaciones contra incendios deben estar proyectadas, implantadas y mantenidas por empresas debidamente autorizadas por el organismo competente.

#### 7.1.2.3. Instalación eléctrica

La instalación eléctrica debe estar proyectada, puesta en funcionamiento y mantenida por una empresa debidamente autorizada por el Ministerio de Industria o la Consejería de Industria u organismo similar de la comunidad autónoma correspondiente.

Esta instalación debe evitar originar contactos con las personas, incendios y explosiones, ateni´endose para ello a lo establecido sobre tensiones y seguridad en los Reglamentos de Baja y Alta Tensión en vigor. Según lo establecido para actividades con equipos que incluyen pantallas de visualización, se debe cumplir lo indicado a continuación:

- Cumplir los requerimientos de la Directiva sobre emisiones electromagnéticas, que exige que toda la radiación electromagnética deberá ser reducida a niveles insignificantes, desde el punto de vista de protección, seguridad y salud de los trabajadores.
- Garantizar el adecuado mantenimiento de los cables y conexiones
- Mantener separados los cables eléctricos de los telefónicos
- Emplear longitudes de cable suficientes como para permitir futuros cambios y al mismo tiempo, disponerlos de tal modo que su mantenimiento sea el correcto.
- Facilitar el acceso y mantenimiento de los cables sin interrupción de las actividades del trabajo, evitando ubicarlos sobre superficies donde puedan ser pisados o sometidos a condiciones adversas.

#### 7.1.2.4. Condiciones termohigrométricas

El Real Decreto 488/1997 sobre puestos de trabajo con equipos con pantallas de visualización establece las siguientes magnitudes para garantizar el bienestar y confort térmico de los trabajadores:

- La temperatura operativa de confort debe mantenerse en el rango de 23 a 26◦C en verano y de 20 a 24◦C en invierno.
- La humedad relativa del aire debe mantenerse siempre entre el  $45\%$  y el  $65\%$ , con el objetivo de prevenir la sequedad de ojos y mucosas.

#### 7.1.2.5. Iluminación

La iluminación puede ser natural o artificial, a pesar de que es recomendable que sea natural. Sin embargo, dado que su intensidad varía con la hora del día, con la meteorología y con las estaciones, generalmente debe complementarse con iluminación artificial. Esta suele ser general, debiendo complementarse con iluminación localizada. En cualquier caso, no deben producirse deslumbramientos, ni contrastes excesivos.

Los niveles de iluminación serán suficientes para el correcto desarrollo de las tareas que se realicen en el puesto de trabajo. Además, la ubicación y orientación del puesto y la pantalla deben evitar reflejos y deslumbramientos.

Respecto a la ubicación del puesto y la pantalla, la norma da indicaciones sobre la colocación m´as adecuada del puesto de trabajo para evitar reflejos y deslumbramientos. Se recomienda que la pantalla se coloque perpendicularmente a las ventanas, y nunca frente a ellas o de espaldas a ellas, ya que ambos casos originarían reflejos o/y deslumbramientos. Estas medidas pueden ser complementadas con el uso de cortinas, persianas o mamparas locales que permitan el aprovechamiento adecuado de luz natural.

#### 7.1.2.6. Ergonomía: diseño del puesto de trabajo

El diseño del puesto de trabajo está directamente relacionado con los problemas posturales. Si se tiene en cuenta que el trabajo con pantallas de visualización se caracteriza por posturas estáticas prolongadas, se puede deducir que los efectos de estas posturas se agravan cuando el diseño del puesto de trabajo es incorrecto. Por ello, es de especial importancia que el diseño se adapte a las características anatómicas y fisiológicas de las personas.

Asiento La altura del asiento debe ser ajustable dentro del rango necesario para el conjunto de usuarios, así como su profundidad e inclinación. El respaldo debe tener una suave prominencia para dar apoyo a la zona lumbar. Se recomienda la utilización de sillas dotadas de ruedas, aunque la resistencia de las ruedas a iniciar el movimiento debe evitar desplazamientos involuntarios en suelos lisos y con actividades de tecleo intensivo.

Mesa La superficie de la mesa de trabajo debe ser poco reflectante y de dimensiones suficientes como para permitir movimientos de trabajo y cambiar de postura. Adem´as, debe permitir una colocaci´on flexible de la pantalla, del teclado, de los documentos y del material accesorio.

Colocación de la pantalla La distancia entre la pantalla y los ojos del usuario no debe ser inferior a 40 cm. Además, la distancia óptima entre el usuario y la pantalla, en lo referente al confort visual, debe ser de 45 a 75 cm. La pantalla debe colocarse de manera que su área útil pueda ser vista bajo ángulos comprendidos entra la línea de visión horizontal y la trazada a 60° bajo la horizontal. En el plano horizontal, la pantalla debe estar colocada dentro de un ´angulo de 120°, dentro del campo de visión del usuario, siendo aconsejable situarla dentro de un ángulo de 70◦ .

Pantalla La imagen de la pantalla debe ser estable, sin fenómenos de destellos. La luminosidad y el contraste debe ser fácilmente regulable por el usuario. Asimismo, la pantalla debe ser orientable e inclinable a voluntad.

Teclado El teclado debe estar inclinado y ser independiente de la pantalla, de modo que permita al trabajador adoptar una postura c´omoda, que no provoque cansancio en brazos y manos.

Equipos de protección individual Es recomendable el uso de protectores de pantalla. Éstos consisten en un cristal polarizado, sostenido por un marco, que se superpone al cristal de la pantalla. De este modo se consigue proteger la vista de los usuarios, además de mejorar las prestaciones ofrecidas por la pantalla, relacionadas con el contraste y la claridad.

#### 7.1.2.7. Ruido

El Real Decreto 1316/1989 del 27 de octubre establece que el empresario debe evaluar la exposición de los trabajadores al ruido, con el objeto de determinar si se superan los límites establecidos en esta norma y en su caso aplicar las medidas procedentes.

Normalmente, en los lugares de trabajo donde se emplean PVD's no suelen existir altos niveles sonoros, sin embargo pueden existir nivelen medios que pueden molestar y perturbar la atención de los trabajadores. Por lo tanto, el nivel sonoro en estos puestos de trabajo debe de ser tan bajo como sea posible. Para conseguirlo, se deben utilizar equipos con una emisión sonora mínima y optimizar la acústica del local.

La directiva establece que para tareas difíciles y complejas que requieren una especial concentración, el nivel sonoro equivalente (Laeq) no debe exceder  $55dB(A)$ .

#### 7.2. Condiciones de los recursos informáticos

#### 7.2.1. Introducción

Para llevar a cabo los cálculos requeridos por el presente proyecto, se hace necesario el uso de recursos informáticos de altas prestaciones. Estos recursos informáticos pueden ser divididos en dos grupos: hardware y software.

**Hardware** Dadas las exigencias de los cálculos a realizar, se requieren equipos informáticos con gran potencia de cálculo y memoria. Éstos son estaciones de trabajo conectadas en red que permiten acceder a ellas de forma remota y trabajar de forma ininterrumpida, sin saturar el terminal de acceso. Estas máquinas requieren de un mantenimiento periódico para asegurar su perfecto funcionamiento de forma ininterrumpida y con un alto rendimiento.

Software Para la realización de las tareas requeridas es necesario el uso de programas informáticos de distintos tipos, como son programas CAD, malladores y programas de simulación numérica y postproceso. Dado que se ha optado por el uso de *software* comercial, con el fin de disponer de soporte t´ecnico en caso de problemas, es necesario poseer las correspondientes licencias de uso en vigor.

#### 7.2.2. Condiciones del hardware

Como hardware han sido utilizados un equipo portátil y un cluster de cálculo compuesto por 3 estaciones UNIX iguales  $HP^{\circledR}$  Proliant DL 580. El equipo portátil ha servido como terminal de acceso al cluster de cálculo y para realizar tareas que no requiriesen altas prestaciones. La interconexión de los equipos se ha llevado a cabo mediante una red Ethernet de alta veloci-dad. La Figura [7.1](#page-90-0) muestra un esquema del sistema completo. A continuación se describen las especificaciones del equipo portátil y de una de las estaciones del *cluster* de cálculo.

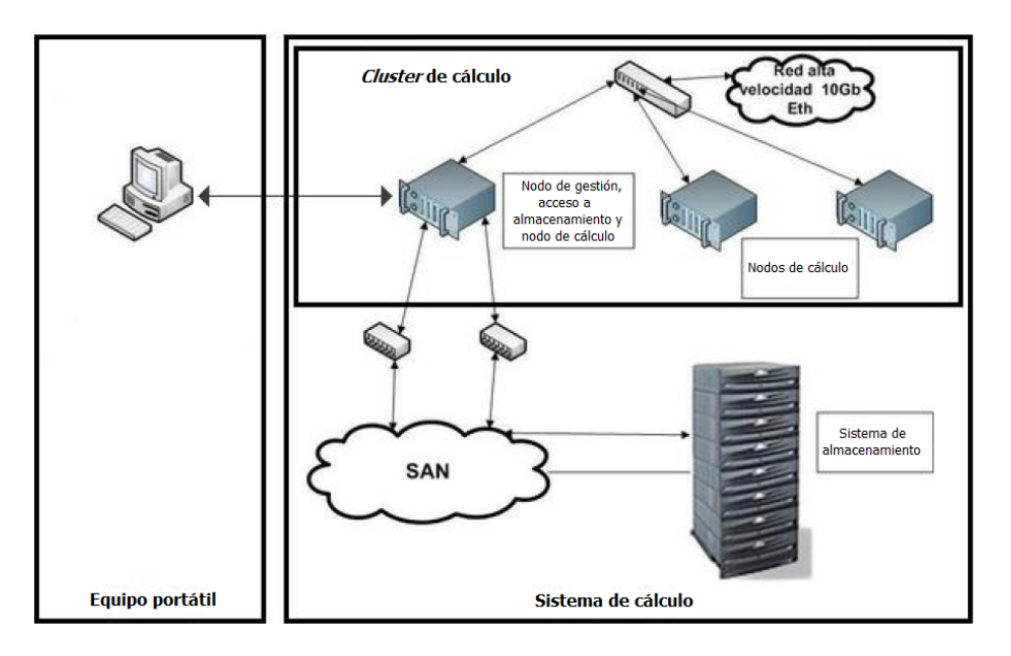

<span id="page-90-0"></span>Figura 7.1: Representación esquemática del sistema de cálculo.

#### 7.2.2.1. Equipo portátil: MacBook Pro

- Procesador: Intel Core 2 Duo, 2.53 GHz, 2 cores.
- Número de procesadores: 1.
- Memoria RAM: 8 GB
- $\blacksquare$  Tarjeta gráfica: NVidia GeForce 9400M.
- Unidad de almacenamiento: Disco duro híbrido HDD-SSD de 500 GB.
- Monitor: LED Color, 13,3", resolución  $1280 \times 800$ .
- OS: Mac OS X 10.9.2 Mavericks, Windows 7 Professional N.
- Arquitectura: 64 bits.

#### 7.2.2.2. Cluster de cálculo:  $HP^{\circledR}$  Proliant DL 580

- Procesador: AMD Opteron Model 8439 SE, 2.8 GHz, 6 cores.
- Número de procesadores: 4.
- Memoria RAM: 256 GB.
- $\blacksquare$  Tarjeta gráfica: No instalada.
- Unidad de almacenamiento: Servidor de almacenamiento externo.
- Monitor: No instalado.
- OS: Linux CentOS (software libre).
- Arquitectura: 64 bits.

#### 7.2.3. Condiciones del software

A continuación se detalla el tipo de *software* empleado. Se trata de un *software* comercial.

#### 7.2.3.1. Software de CAD y mallador

El software de diseño asistido por ordenador elegido ha sido ANSYS DesignModeler<sup>®</sup>, incluido dentro del programa de *workflow* ANSYS Workbench<sup>®</sup>. Sus requerimientos son suficientemente bajos como para realizar todo el trabajo de CAD en el equipo portátil. También puede ser usado en el cluster descrito anteriormente y dispone de licencia de uso renovable anualmente.

Por su parte, el mallador elegido ha sido ANSYS Mesher<sup>®</sup>, también incluido en el programa ANSYS Workbench $^{\circledR}$ .

#### 7.2.3.2. Software de simulación numérica

El código elegido para llevar a cabo las simulaciones numéricas es ANSYS Fluent<sup>®</sup> v14.5, registrado por la compañía ANSYS Inc. Se trata de un software programado en lenguaje C que permite realizar simulaciones en paralelo, consiguiendo una disminución del tiempo de cálculo y de la cantidad de memoria gestionada por cada *core*. El grado de paralelización posible viene determinado por el número de *cores* de la estación de trabajo y por la licencia de uso contratada.

Parte III Presupuesto

### Capítulo 8

## **Costes**

#### 8.1. Introducción

En este cap´ıtulo se pretende valorar monetariamente el trabajo invertido en el desarrollo del presente proyecto. Para ello se tendrá en consideración el número de horas dedicadas por el personal implicado en el proyecto, así como los recursos materiales involucrados. No se tendrá en cuenta el coste de los equipos informáticos empleados, ya que se encuentran completamente amortizados. Como unidad para cuantificar el esfuerzo invertido por el personal implicado se utilizará la hora de trabajo. La unidad monetaria será euros por hora de trabajo.

#### 8.2. Relación de actividades

Las actividades necesarias para la consecución del presente proyecto son las descritas y cuantificadas a continuación.

#### Actividad 1: Recopilación y análisis de información

Búsqueda de la documentación necesaria para el correcto desarrollo del proyecto. Se fundamenta en el estudio de manuales de uso, libros, artículos científicos, etc.

#### Actividad 2: Generación de la geometría y mallado

Elaboración de las diferentes mallas requeridas para la correcta ejecución de los cálculos, partiendo de la geometría previamente generada. Es importante invertir el tiempo suficiente en esta actividad, ya que un buen mallado permite obtener mejores resultados y reducir tiempos de cálculo.

#### Actividad 3: Configuración y ejecución de los casos de estudio

Implementación, en el programa de cálculo numérico, de cada uno de los casos de estudio con los modelos físicos que más se ajustan a los fenómenos que tienen lugar. Posteriormente, ejecución de los c´alculos monitorizando los resultados ante posibles problemas inesperados (divergencia de la solución, solapamiento de cálculos, etc.).

#### Actividad 4: Postprocesado de los resultados

Obtención y análisis de los resultados directamente extraíbles de la simulación CFD, así como de otros resultados derivados a partir de éstos. Asimismo, obtención y análisis de imágenes que aporten información útil e ilustrativa de los fenómenos que tienen lugar. Además, desarrollo de códigos de postprocesado para automatizar tareas repetitivas de manipulación de los resultados.

#### Actividad 5: Elaboración de la memoria

Redacción y edición de la memoria, a presentar ante los directores y el tribunal.

#### 8.3. Recursos

Los recursos empleados pueden englobarse en dos grandes grupos: humanos y materiales. Estos se muestran en la Tabla [8.1.](#page-95-0)

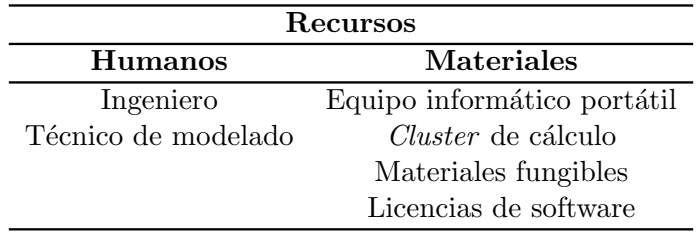

<span id="page-95-0"></span>Tabla 8.1: Recursos humanos y materiales.

#### 8.4. Presupuestos

#### 8.4.1. Presupuestos parciales

Se presenta el presupuesto detallado de cada una de las actividades en las Tablas [8.2](#page-95-1) a [8.6,](#page-96-0) más el presupuesto de materiales fungibles en la Tabla [8.7.](#page-96-1)

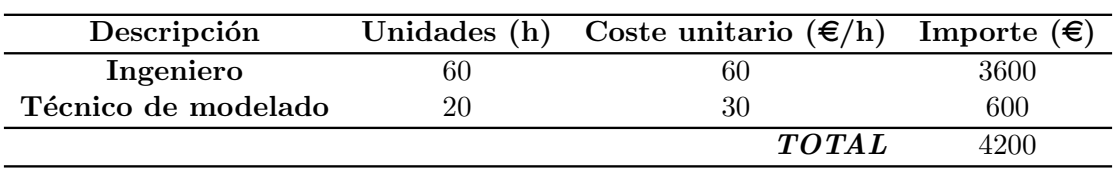

<span id="page-95-1"></span>Tabla 8.2: Presupuesto de la actividad 1: recopilación y análisis de información.

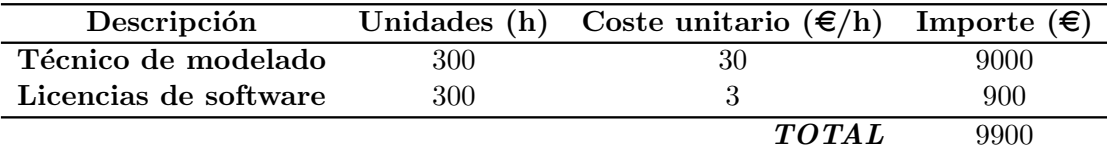

Tabla 8.3: Presupuesto de la actividad 2: generación de la geometría y mallado.

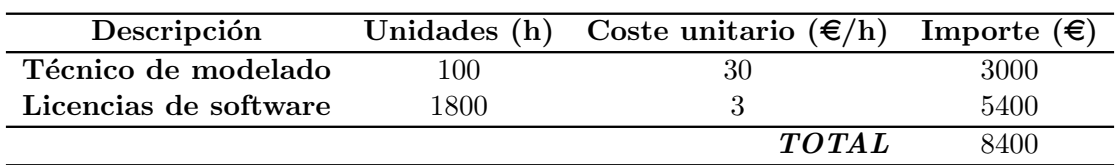

Tabla 8.4: Presupuesto de la actividad 3: configuración y ejecución de los casos.

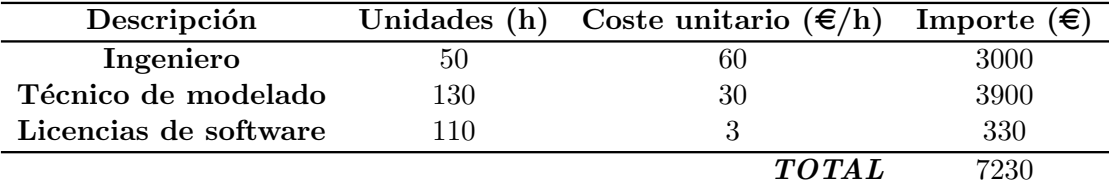

Tabla 8.5: Presupuesto de la actividad 4: postprocesado de los resultados.

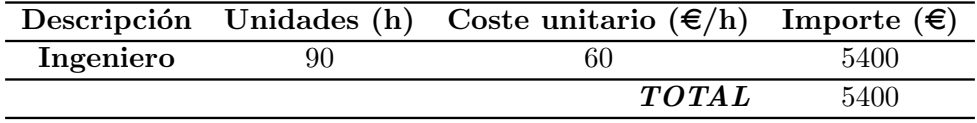

<span id="page-96-0"></span>Tabla 8.6: Presupuesto de la actividad 5: elaboración de la memoria.

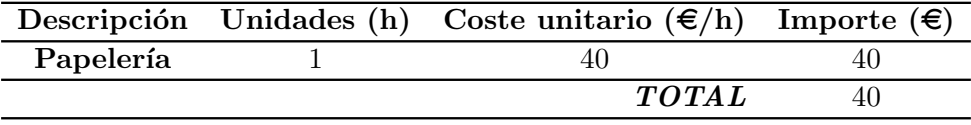

<span id="page-96-1"></span>Tabla 8.7: Presupuesto de material fungible.

#### 8.4.2. Presupuesto global

El presupuesto global, mostrado en la Tabla [8.8,](#page-96-2) representa un compendio de todos los presupuestos parciales, detallados en las tablas anteriores.

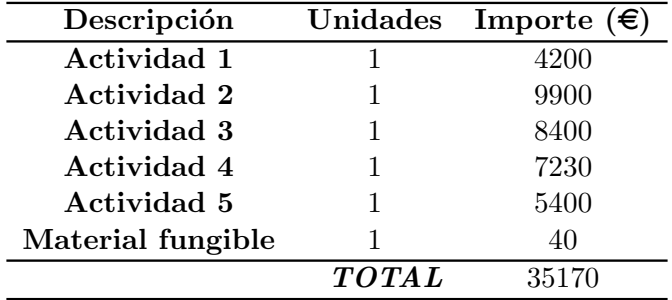

<span id="page-96-2"></span>Tabla 8.8: Presupuesto global del proyecto.

Por lo que el coste total del estudio del flujo en la tobera del motor cohete J-2S mediante técnicas CFD asciende a:

#### $#$  Treinta y cinco mil ciento setenta euros  $#$

### Apéndice A

# Códigos de MATLAB<sup>®</sup>

#### A.1. Cambio de condiciones de contorno de forma cíclica

```
1 %Script para automatizar cálculo en ANSYS Fluent$^\circledR$. Motor J-2S
2 %JOURNAL FILE
3 %Cases Sánchez, Pedro J., Trabajo Fin de Grado
4 %Ejemplo para adaptar la tobera: las condiciones de contorno definidas son
5 %pressure−outlet
6 clc; clear all;
 7
8 %% Strings utiles, comandos de texto de de Fluent
\alpha10 path='/data/groupcfd/PFC 2014/Cases/steady dp cluster/';
11 order writedata='file/write−data';
12 order readdata='file/read−data';
13 order writecase='file/write−case';
14 order readcase='file/read−case';
15 order_solve='solve/iterate';
16 order set coupled='/solve/set/p−v−coupling 24\n/solve/set/p−v−controls 5 0.6 ...
       0.6\rm\n';
17
18 %Nombre del fichero de texto de salida
19 scriptname='filename';
20
21 %Nombre de los archivos de Fluent
22 filename initial='filename';
23 filename='filename';
24
25 %% Inicializacion
26
27 %Abrir fichero de texto
28 fid=fopen([scriptname '.txt'],'w');
29
30 %Leer case & data en Fluent (formato comprimido)
31 fprintf(fid,' \frac{1}{35} \frac{1}{35} \frac{1}{2}, \frac{1}{10}, order readcase, path, filename initial);
32 fprintf(fid, '% %s %s.dat.gz\r\n', order readdata, path, filename initial);
33
34 %Iterar un poco antes de empezar y guardar el data
35 fprintf(fid, '%s 50\rn', order solve);
36 fprintf(fid,'% %s%.dat.gz\r\nyes\r\n',order_writedata,path,filename_initial);
37
38
39 %% Cambiar CDC de forma periodica
40
41 %Introducir aqui los vectores deseados
```

```
42 Pa=1e5*[1 0.107];
43 Ta=[300 220];
44
45 %Bucle
46 for i=1:length(Pa)
47 % Definir la presion y temperatura como string
48 Pai=num2str(Pa(i));
49 Tai=num2str(Ta(i));
50 % Imprimir en el journal los comandos de texto necesarios
51 fprintf(fid,'define/boundary−conditions/pressure−outlet inlet exterior no %s ...
          no %s no yes yes no 0.0025 no 0.32 no no 0 no no\r\n',Pai,Tai);
52 fprintf(fid,'define/boundary−conditions/pressure−outlet outlet no %s no %s ...
          no yes yes no 0.0025 no 0.32 no no 0 no no\r\n',Pai,Tai);
53 fprintf(fid, '%s %s %s_%s_%s.cas.gz\r\n',order_writecase,path,filename,Pai,Tai);
54 fprintf(fid,'%s \frac{\sqrt{n}}{\sqrt{n}}, order solve, num2str(iter(i)));
55 fprintf(fid, '%s %s %s %s. &s.dat.gz\r\n',order writedata,path,filename,Pai,Tai);
56 end
57
58 %% Cerrar Fluent
5960 fprintf(fid, 'exit\r\n');
61 fclose(fid);
```
#### A.2. Obtención de imágenes de forma cíclica

```
1 %Script para automatizar obtención de mach contours en ANSYS Fluent$^\circledR$. ...
      Motor J−2S
2 %JOURNAL FILE
3 %Cases Sánchez, Pedro J., Trabajo Fin de Grado
4 %Ejemplo de obtencion de imagenes para el arranque pseudo−estacionario
5 clc; clear all;
6
7 %% Cargar las variables de presion y temperatura a leer
8
9 load('data.mat')
10
11 %% Strings utiles, ordenes de Fluent
12
13 path='C:\Users\Pedro\Dropbox\TFG\J−2S\Fotos\';
14 path2='C:\Users\Pedro\Dropbox\TFG\J−2S\BUENOS\';
15 order writedata='file/write−data';
16 order readdata='file/read−data';
17 order writecase='file/write−case';
18 order readcase='file/read−case';
19
20 %Nombre del fichero de texto de salida
21
22 scriptname='filename';
2324 %Nombre de los archivos de Fluent
25 filename='filename';
26
27 %% Inicializacion
28
29 %Abrir fichero de texto
30 fid=fopen([scriptname '.txt'],'w');
31
32 %Limites de la leyenda
33 machmin='0';
34 machmax='5.5';
35
```

```
36 %Bucle
37 for i=1:length(Pc)
38 % Definir la presion y temperatura como string
39 Pci=num2str(Pc(i));
40 Tci=num2str(Tc(i));
41 % Imprimir en el journal los comandos de texto necesarios
42 %% % %ABRIR DATA, SET VIEW, SET GRAPHIC OPTIONS
43 fprintf(fid, '% %s %s %s %s.cas.gz\r\n',order readcase,path2,filename,Pci,Tci);
44 fprintf(fid,'%s %s%s_%s.&at.gz\r\n',order_readdata,path2,filename,Pci,Tci);
45 fprintf(fid,'views/read−view %stobera.vw\r\n',path);
46 fprintf(fid,'display/set−window 1\r\n');
47 fprintf(fid,'display/set/picture/color−mode color\r\n');
48 fprintf(fid,'display/set/picture/driver png\r\n');
49 fprintf(fid,'display/set/picture/x−resolution 2800\r\n');
50 fprintf(fid,'display/set/picture/y−resolution 1400\r\n');
51 fprintf(fid,'/views/restore−view/tobera\r\n');
52 % % % % % GUARDAR MACH CONTOURS
53 fprintf(fid,'display/set/contours/n−contour 100\r\n');
54 fprintf(fid,'display/set/colors/skip−label 10\r\n');
55 fprintf(fid,'display/set/windows/scale/format " % %0.3g"\r\n');
56 fprintf(fid,'display/contour mach−number %s %s\r\n',machmin,machmax);
57 fprintf(fid,'display/save−picture ...
          %smachcontours a %s _ %s _ %s _ $mq\r\n', path, num2str(i), filename, Pci, Tci);
58
59 end
60
61 %% Cerrar Fluent
62
```

```
63 fprintf(fid,'exit\r\n');
```

```
64 fclose(fid);
```
## **Bibliografía**

- [1] Sutton, G., Biblarz, O.: Rocket Propulsion Elements, John Wiley & Sons, 2001.
- [2] Huzel,D., Huang, D.: Modern Engineering for Design of Liquid-Propellant Rocket Engines, American Institute of Aeronautics and Astronautics, 1992.
- [3] Crespo, A.: Mecánica de fluidos, Thomson, Paraninfo, 2006.
- [4] Moríñigo, J. A.: Estudio Numérico de la Histéresis y Cargas Laterales en Toberas de Motor Cohete de Empuje Óptimo Sobreexpansionadas, Universidad Politécnica de Madrid, 2004.
- [5] Dolz, V.: Apuntes de la asignatura: Mecánica de Fluidos, Universitat Politècnica de València, 2011.
- [6] Gil, A.: Apuntes de la asignatura: Motores Cohete, Universitat Polit`ecnica de Val`encia, 2014.
- [7] Furquet, C.: Análisis CFD de Fenómenos de Histéresis en Toberas de Motores Cohete, Proyecto Final de Carrera, 2013.
- [8] ANSYS Fluent<sup>®</sup> v14.5, Theory Guide, 2012.
- [9] ANSYS Fluent<sup>®</sup> v14.5, User's Guide, 2012.
- [10] NASA: <http://www.nasa.gov>
- [11] Wikipedia: <https://www.wikipedia.org>
- [12] Rocket & Space Technology: <http://www.braeunig.us/space/index.htm>